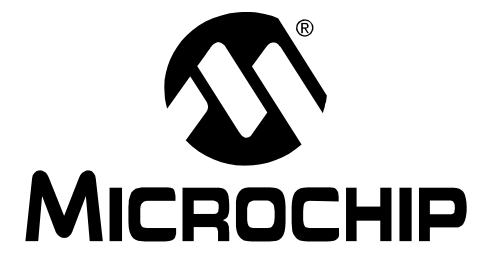

# **Microchip Development Systems Ordering Guide**

June 2005

#### **Note the following details of the code protection feature on Microchip devices:**

- Microchip products meet the specification contained in their particular Microchip Data Sheet.
- Microchip believes that its family of products is one of the most secure families of its kind on the market today, when used in the intended manner and under normal conditions.
- There are dishonest and possibly illegal methods used to breach the code protection feature. All of these methods, to our knowledge, require using the Microchip products in a manner outside the operating specifications contained in Microchip's Data Sheets. Most likely, the person doing so is engaged in theft of intellectual property.
- Microchip is willing to work with the customer who is concerned about the integrity of their code.
- Neither Microchip nor any other semiconductor manufacturer can guarantee the security of their code. Code protection does not mean that we are guaranteeing the product as "unbreakable."

Code protection is constantly evolving. We at Microchip are committed to continuously improving the code protection features of our products. Attempts to break Microchip's code protection feature may be a violation of the Digital Millennium Copyright Act. If such acts allow unauthorized access to your software or other copyrighted work, you may have a right to sue for relief under that Act.

Information contained in this publication regarding device applications and the like is provided only for your convenience and may be superseded by updates. It is your responsibility to ensure that your application meets with your specifications. MICROCHIP MAKES NO REPRESENTATIONS OR WAR-RANTIES OF ANY KIND WHETHER EXPRESS OR IMPLIED, WRITTEN OR ORAL, STATUTORY OR OTHERWISE, RELATED TO THE INFORMATION, INCLUDING BUT NOT LIMITED TO ITS CONDITION, QUALITY, PERFORMANCE, MERCHANTABILITY OR FITNESS FOR PURPOSE**.** Microchip disclaims all liability arising from this information and its use. Use of Microchip's products as critical components in life support systems is not authorized except with express written approval by Microchip. No licenses are conveyed, implicitly or otherwise, under any Microchip intellectual property rights.

### **QUALITY MANAGEMENT SYSTEM CERTIFIED BY DNV**  $=$  ISO/TS 16949:2002  $=$

#### **Trademarks**

The Microchip name and logo, the Microchip logo, Accuron, dsPIC, KEELOQ, microID, MPLAB, PIC, PICmicro, PICSTART, PRO MATE, PowerSmart, rfPIC, and SmartShunt are registered trademarks of Microchip Technology Incorporated in the U.S.A. and other countries.

AmpLab, FilterLab, Migratable Memory, MXDEV, MXLAB, PICMASTER, SEEVAL, SmartSensor and The Embedded Control Solutions Company are registered trademarks of Microchip Technology Incorporated in the U.S.A.

Analog-for-the-Digital Age, Application Maestro, dsPICDEM, dsPICDEM.net, dsPICworks, ECAN, ECONOMONITOR, FanSense, FlexROM, fuzzyLAB, In-Circuit Serial Programming, ICSP, ICEPIC, Linear Active Thermistor, MPASM, MPLIB, MPLINK, MPSIM, PICkit, PICDEM, PICDEM.net, PICLAB, PICtail, PowerCal, PowerInfo, PowerMate, PowerTool, rfLAB, rfPICDEM, Select Mode, Smart Serial, SmartTel, Total Endurance and WiperLock are trademarks of Microchip Technology Incorporated in the U.S.A. and other countries.

SQTP is a service mark of Microchip Technology Incorporated in the U.S.A.

All other trademarks mentioned herein are property of their respective companies.

© 2005, Microchip Technology Incorporated, Printed in the U.S.A., All Rights Reserved.

Printed on recycled paper.

Microchip received ISO/TS-16949:2002 quality system certification for its worldwide headquarters, design and wafer fabrication facilities in Chandler and Tempe, Arizona and Mountain View, California in October 2003. The Company's quality system processes and procedures are for its PICmicro® 8-bit MCUs, KEELOQ® code hopping devices, Serial EEPROMs, microperipherals, nonvolatile memory and analog products. In addition, Microchip's quality system for the design and manufacture of development systems is ISO 9001:2000 certified.

# **Table of Contents**

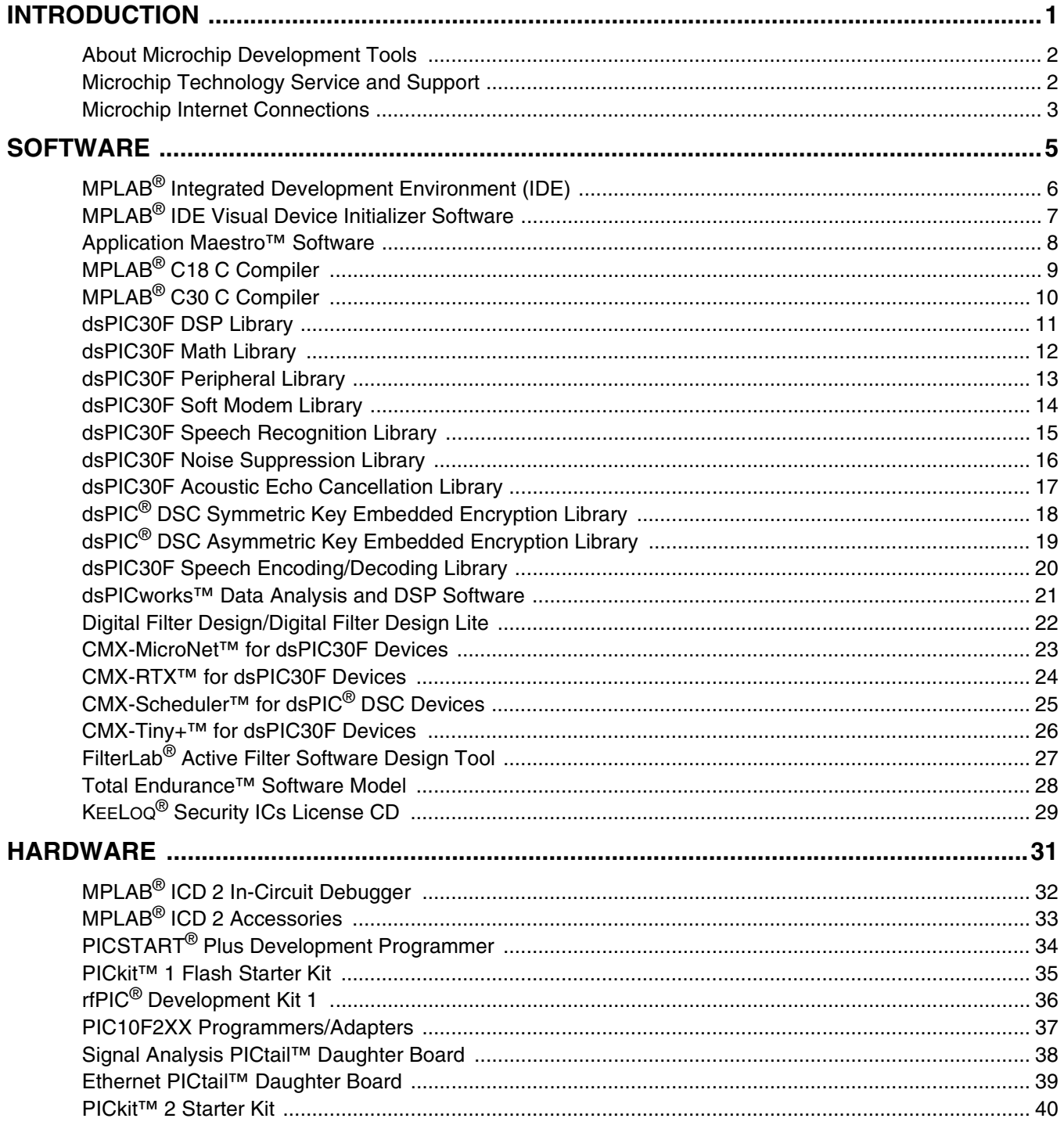

Ξ

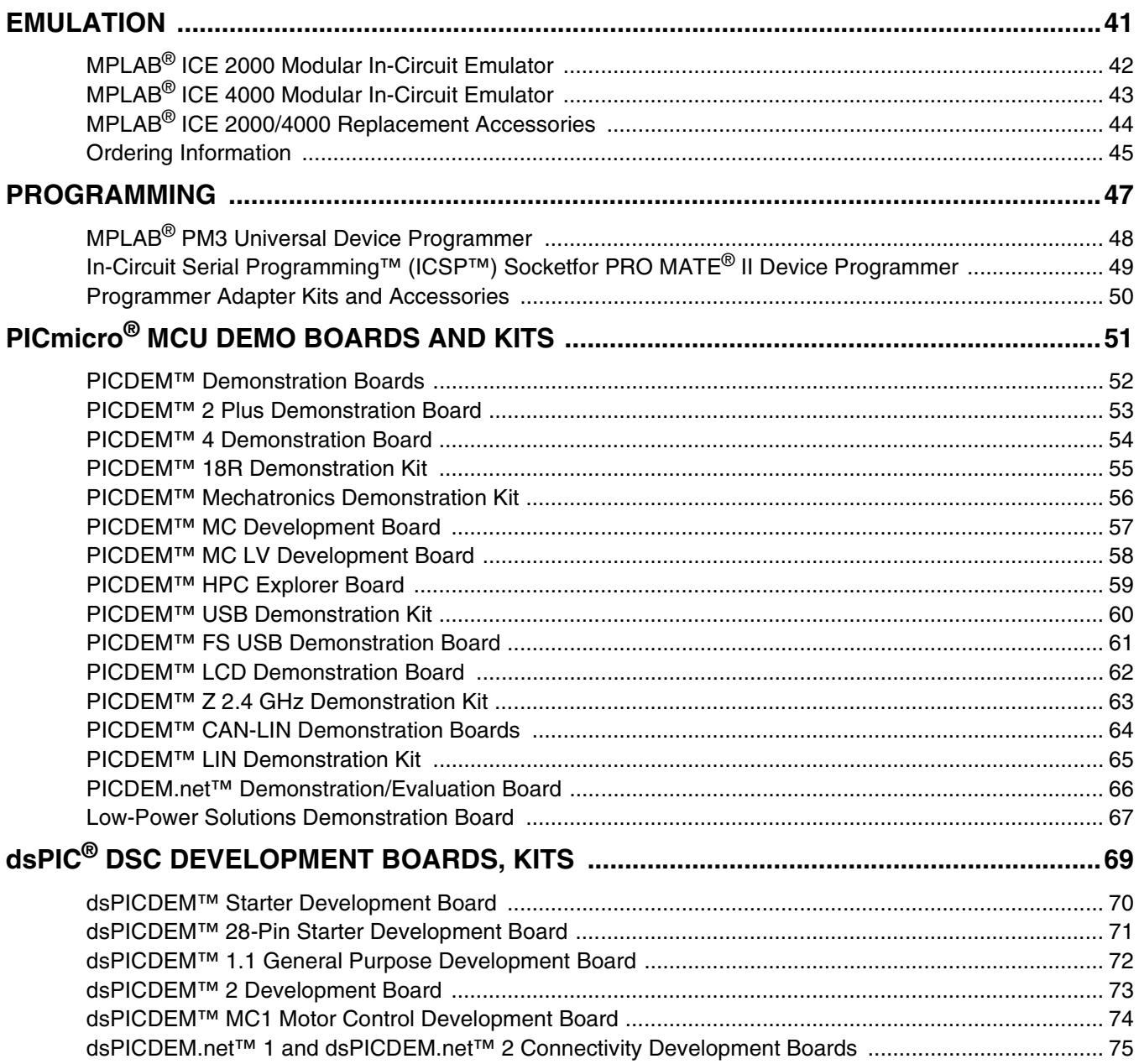

# **Table of Contents**

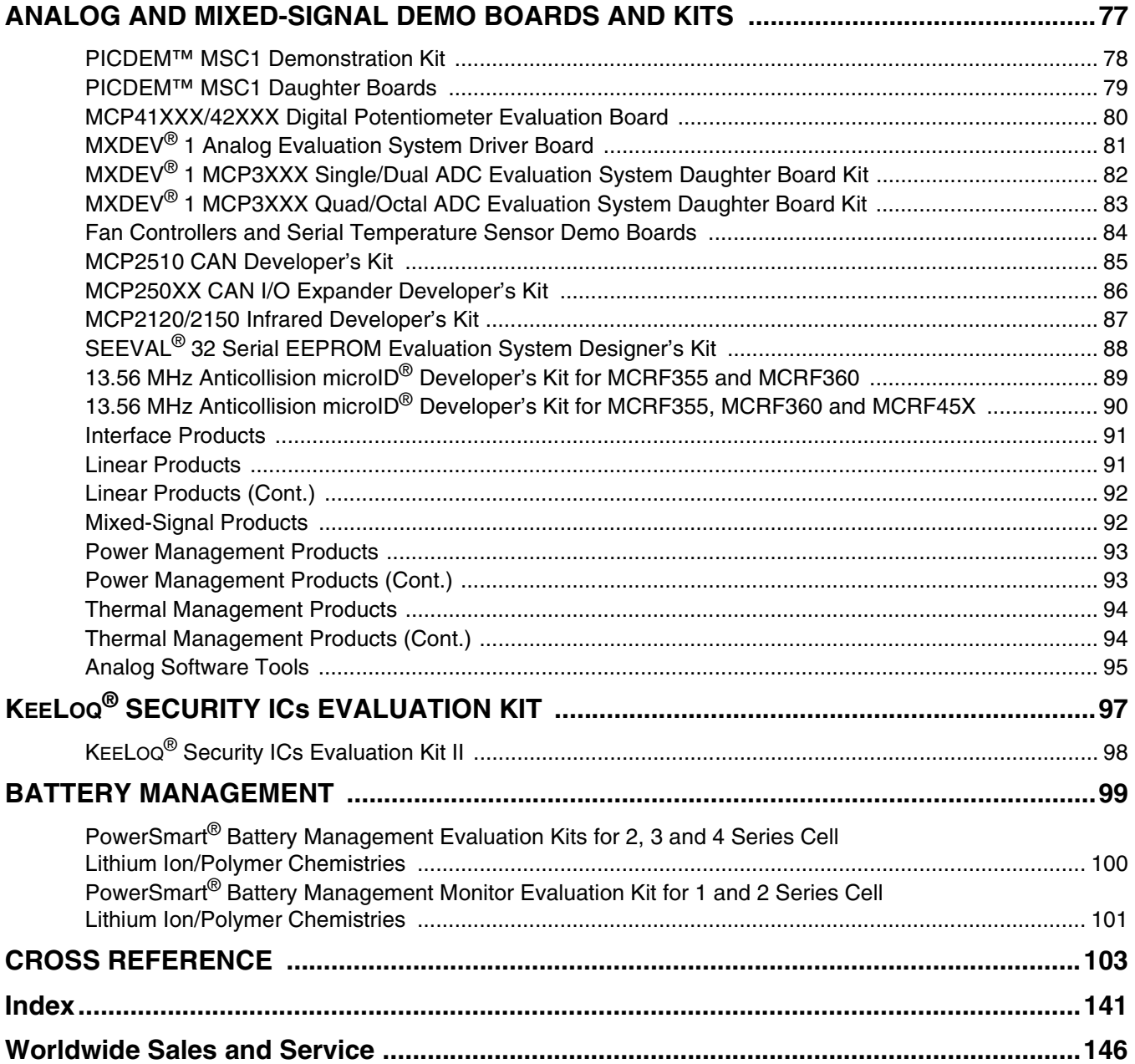

Ξ

**NOTES:**

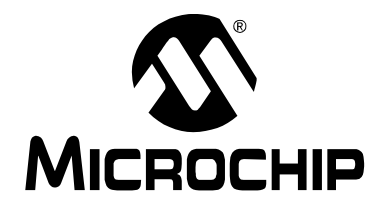

# **INTRODUCTION**

This section contains the following major topics:

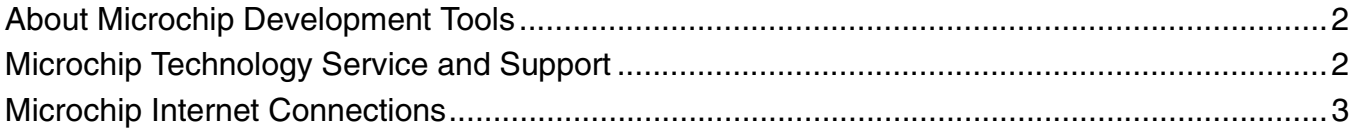

# **About Microchip Development Tools**

With more than 300,000 development tools installed worldwide, Microchip is well known for the seamless integration of their tools with the intuitive MPLAB® Integrated Development Environment (IDE), for the breadth of products that cover all stages of the product development cycle, and for the highest level of support and service. Microchip's development tools provide faster time to market and lower total system cost for engineers, clearly offering a competitive advantage to using Microchip silicon solutions.

This ordering guide covers several new development tools, including the PICkit™ 2 Flash Starter Kit, the PICDEM™ Z 2.4GHz Demonstration Kit, the PICDEM Full-Speed USB Demonstration Board and the PICDEM HPC Explorer Board. For more detailed and current information, please visit Microchip's web site at www.microchip.com.

## **Microchip Technology Service and Support**

### **Quality**

Microchip Development Systems is continuously improving design and manufacturing processes to ensure high quality products.

### **Warranty**

Development system products are warranted against defects for one (1) year (90 days for products that we normally sell for \$500 or less (USD), excluding promotional pricing).

### **Upgrades**

Software upgrades are available free-of-charge from the Microchip web site (www.microchip.com). Hardware enhancements are also available free-of-charge or at a nominal fee. Contact your local distributor for more information.

### **Service**

Prompt system service is essential as customers depend on our systems to design and program PICmicro® Microcontrollers and dsPIC® Digital Signal Controllers (DSC). Defective components are typically replaced within 48 hours. Microchip's Service Center in Tempe, Arizona serves customers in the US and Canada. Our European Service Center in Dublin provides service to customers in Europe, the Middle East and Africa. The Far East sales offices provide these services directly.

### **Introduction**

# **Microchip Internet Connections**

### **On-Line Support**

Microchip provides many avenues of on-line support on the Microchip web site at:

#### **www.microchip.com**

Users may download files for the latest development tools, data sheets, application notes, user's manuals, articles and sample programs. Microchip-specific business information is also available, including contact information for all Microchip sales offices and distributors.

The MPLAB® Integrated Development Environment (IDE) software can be downloaded free-of-charge. MPLAB IDE includes a project manager, assembler/ linker and simulator debugger for embedded system development. Additional tools are available for purchase for device programming, in-circuit debugging, and C compiling. MPLAB IDE is the development environment for most of the Microchip development tools listed in this guide.

Development tools, Microchip PICmicro® MCU devices, dsPIC® DSC devices, Analog/Interface and Memory devices are available on the web site for purchase with a credit card and delivery in the U.S., Canada or Europe.

#### **The following are some of the many services available on the web site:**

- Latest data sheets, application notes and user manuals
- Device errata
- Technical support section with FAQs
- Device programming specifications
- Latest file updates for demonstration and evaluation kits
- Design tips
- Subscription to Microchip Change Notification service for silicon and development tools
- Microchip consultant program member listing
- Third party tools contacts
- Web seminars
- Listing of field seminars and upcoming events
- Conferences for products, development systems, technical information and more
- **University Corner**
- Latest Microchip press releases
- Job postings
- Links to other useful web sites related to Microchip products

**NOTES:**

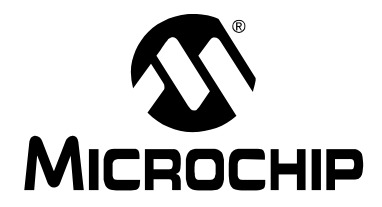

# **SOFTWARE**

This section contains the following major topics:

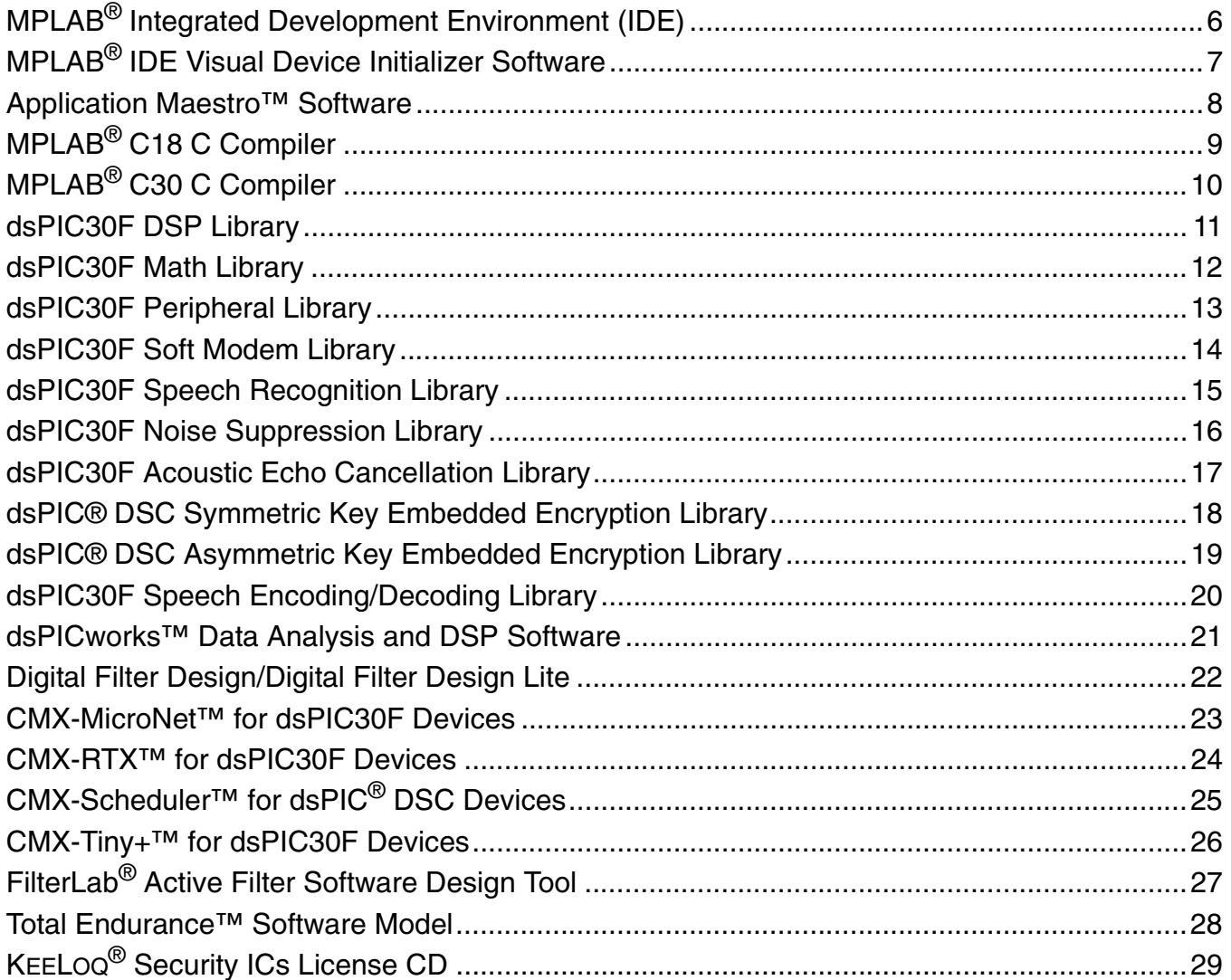

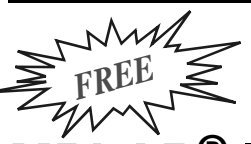

# **MPLAB® Integrated Development Environment (IDE)**

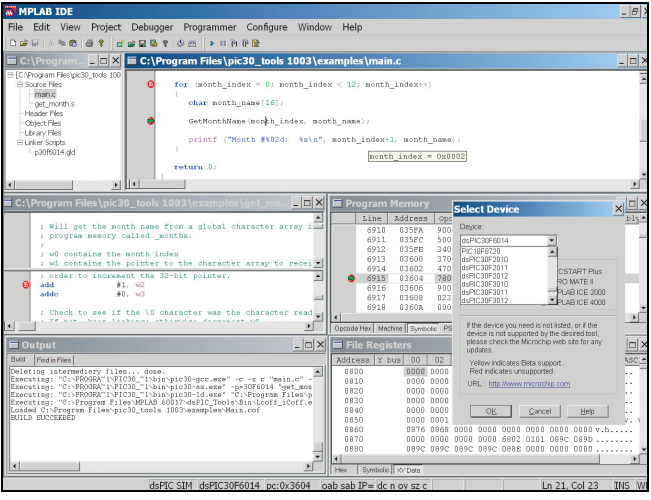

### **MPLAB IDE gives PICmicro® MCU and dsPIC® DSC users the flexibility to edit, compile and debug from a single user interface.**

MPLAB IDE gives PICmicro® MCU and dsPIC® DSC users the flexibility to edit, compile and debug from a single user interface. MPLAB Integrated Development Environment (IDE) is a development platform for the Microchip Technology PICmicro microcontroller (MCU) and dsPIC Digital Signal Controller (DSC) families. Designed for use with the Microsoft Windows® operating environment, MPLAB IDE offers an easy-to-use common user interface for the Microchip development tools suite.

MPLAB IDE includes the following components:

- MPASM™ Assembler
- MPLAB ASM30 Assembler for dsPIC30F
- MPSIM™ Software Simulator
- MPLINK™ Linker
- MPLAB LINK30 Linker for dsPIC30F
- Source-Level Debugger
- On-line Help
- Project and Set-up Wizards
- Project Manager
- Visual Device Initializer (see page 7)
- Programmer's Editor
- Drivers for hardware tools (as listed in the Tools Supported section)
- Integration with Source Code Control

The MPLAB IDE desktop provides the development environment and tools for developing and debugging applications as a project, providing a common user interface for different development and debugging modes.

### **Features**

- Full featured, color-coded text editor
- Easy-to-use project manager with visual display
- Source-level debugging
- Enhanced source level debugging for 'C' structures, automatic variables, etc.
- Customizable toolbar and key mapping
- Dynamic status bar displays processor condition at a glance
- Context sensitive, interactive on-line help
- Integrated MPLAB SIM instruction simulator
- Stand-alone user interface for MPLAB PM3 and PRO MATE® II device programmers
- User interface for MPLAB ICE 2000 or MPLAB ICE 4000 In-Circuit Emulator
- User interface for MPLAB ICD 2 In-Circuit Debugger

### **Ordering Information:**

SW007002 MPLAB® IDE (Free download: www.microchip.com) DS51046 "MPLAB<sup>®</sup> IDE Integrated Development Environment Product Overview" (Available at: www.microchip.com)

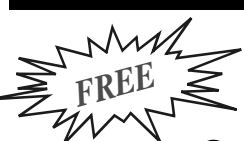

# **MPLAB® IDE Visual Device Initializer Software**

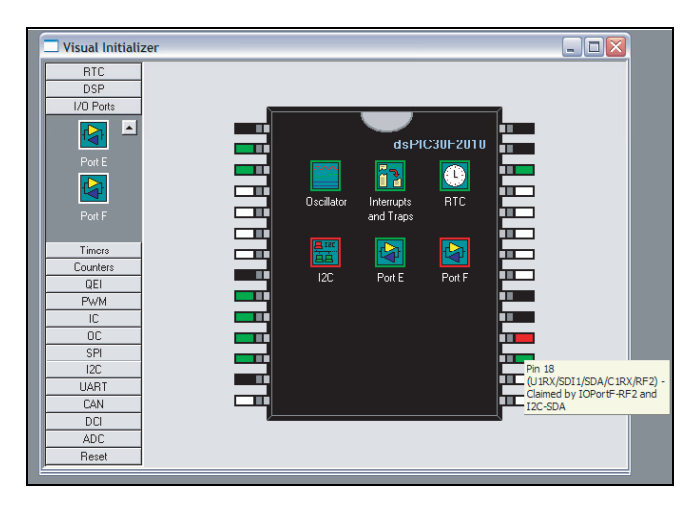

Microchip's MPLAB IDE Visual Device Initializer allows users to configure Microchip microcontrollers graphically, and when configuration is complete, a mouse click generates code usable in Assembly or 'C' programs.

MPLAB IDE Visual Device Initializer does extensive error checking on assignments and conflicts on pins, memories and interrupts, as well as a selection of operating conditions. The generated code files are seamlessly integrated with the rest of the application code through the MPLAB IDE project manager.

The detailed reports on resource assignment and configuration simplify project documentation.

### **Features**

- Drag-and-drop feature selection
- One-click configuration
- Extensive error checking
- Generates initialization code
- Integrates seamlessly in the MPLAB IDE project manager
- Printed reports ease project documentation requirements

#### **Ordering Information:**

Free download: www.microchip.com (included with MPLAB IDE download) DS51443 "MPLAB IDE Visual Device Initializer Product Overview" (Available at: www.microchip.com)

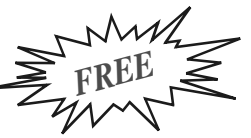

# **Application Maestro™ Software**

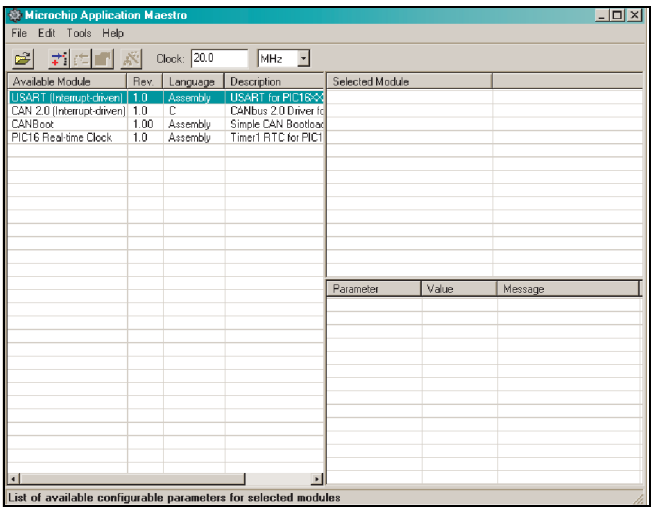

The Microchip Application Maestro Software is a stand-alone software tool that allows users to configure and incorporate a range of pre-written firmware modules into their applications. Its heart is a collection of modules developed by Microchip Technology for use with its PICmicro<sup>®</sup> microcontrollers. Starting from a graphic interface, the user selects one or more available modules, then configures the parameters for each. When this is complete, the Application Maestro Software then generates code, that can be incorporated into the user's application project, using MPLAB® IDE or any compatible development environment.

It is important to note that the Application Maestro Software is not a plug-in or add-on to the MPLAB IDE line of development tools; it is a separate item in its own right. Application Maestro Software also differs from other librarian systems, such as MPLIB™ Library, because it does more than archive and manage related files for a single software project. Instead, it manages a library of ready-to-configure modules that the user customizes to their needs, and creates the necessary files for inclusion in the user's projects on demand.

#### **Ordering Information:**

Free download: www.microchip.com (now included with MPLAB IDE download)

# **MPLAB® C18 C Compiler**

The MPLAB C18 is a full-featured ANSI-compliant C compiler for the Microchip Technology PIC18CXXX family of PICmicro® MCUs. MPLAB C18 is fully compatible with Microchip's MPLAB IDE, allowing source level debugging with both the MPLAB ICE and the MPLAB SIM Simulator. MPLAB C18 provides a convenient, project-oriented development environment that reduces development time.

MPLAB C18 allows code for the PIC18CXXX family to be written in the high-level 'C' language, using powerful PICmicro MCU libraries, enabling the developer to devote more time to the application and less time to the details of the processor.

MPLAB C18 was designed explicitly for the PIC18CXXX family and allows the use of a software stack for maximum RAM reusability.

MPLAB C18 provides user-configurable interrupt support for saving and restoring context during interrupt handling. Libraries are provided for multiple memory models. Libraries, precompiled objects and linker scripts can be included in MPLAB C18 projects, along with 'C' and Assembly source files, for use with MPLAB C18 make and build functions.

The MPLAB C18 ANSI-compliant C compiler comes complete with the MPLAB IDE. The IDE allows you to move quickly between different development and debugging modes. For example, you can quickly advance from software debugging with the MPLAB SIM Simulator to hardware debugging with MPLAB ICE.

MPLAB C18 has implemented extensions to the 'C' language to provide specific support for Microchip's PICmicro MCU environment.

MPLAB C18 will run on any 486 or better PC, as a native 32-bit Windows<sup>®</sup> 95 or Windows NT<sup>®</sup> executable.

#### **MPLAB C18 C Compiler Contents**

- MPLAB<sup>®</sup> C18 C Compiler Software
- MPLAB<sup>®</sup> IDE Software and Documentation CD
- "MPLAB® C18 C Compiler User's Guide" and "MPLAB<sup>®</sup> C18 C Compiler Libraries" and "MPLAB<sup>®</sup> C18 C Compiler Getting Started" Manuals

#### **Ordering Information:**

SW006011 MPLAB® C18 C Compiler

A 60-day full-featured demo/student edition is available from the Microchip web site at www.microchip.com.

# **MPLAB® C30 C Compiler**

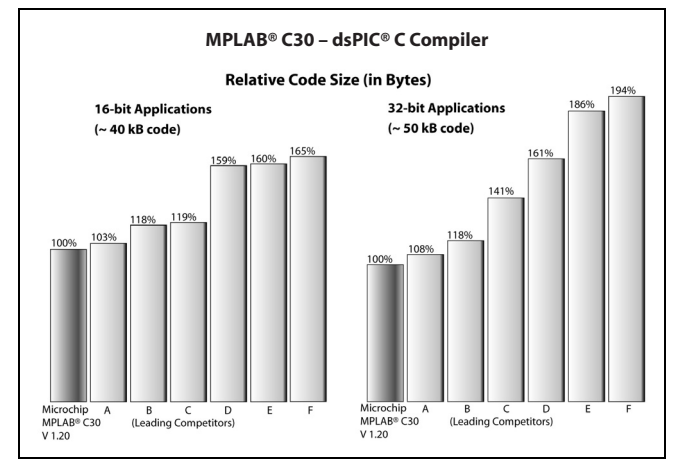

The MPLAB C30 C Compiler is a fully ANSI-compliant product with standard libraries for the dsPIC® DSC architecture. It is highly optimizing and takes advantage of many dsPIC DSC architecture-specific features to provide efficient software code generation. MPLAB C30 also provides extensions that allow for excellent support of the hardware, such as interrupts and peripherals. It is fully integrated with the MPLAB IDE for high-level source debugging.

MPLAB C30 comes complete with its own assembler, linker and librarian. These allow the user to write Mixed mode C and Assembly programs and link the resulting object files into a single executable file.

MPLAB C30 is distributed with a complete ANSI 'C' standard library. The library includes functions for string manipulation, dynamic memory allocation, data conversion, timekeeping and math functions (trigonometric, exponential and hyperbolic). The standard I/O functions for file handling are also included, and, as distributed, they support full access to the host file system using the command-line simulator.

The compiler supports both large and small code and data models. The small code model takes advantage of a more efficient form of CALL instructions, while the small data model supports the use of compact instructions for accessing data in SFR space.

MPLAB C30 includes a powerful command-line driver program. Using the driver program, application programs can be compiled, assembled and linked in a single step.

MPLAB C30 comes complete with its own assembler, linker and librarian. These tools allow the user to write Mixed mode C and Assembly programs and link the resulting object files into a single executable file.

#### **MPLAB C30 C Compiler Contents**

- MPLAB<sup>®</sup> C30 C Compiler Software
- MPLAB<sup>®</sup> IDE Software and Documentation CD
- "MPLAB<sup>®</sup> C30 C Compiler User's Guide" (on CD) and Complete Documentation
- "MPLAB® ASM30, MPLAB® LINK30 and Utilities User's Guide"
- "dsPIC<sup>®</sup> DSC Language Tools Getting Started" and "dsPIC® DSC Language Tool Library" Manuals

### **Ordering Information:**

SW006012 MPLAB® C30 C Compiler

A 60-day full-featured demo is available from the Microchip web site at www.microchip.com. DS51432 "MPLAB<sup>®</sup> C30 C Compiler Product Overview" (Available at: www.microchip.com)

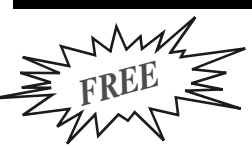

# **dsPIC30F DSP Library**

The dsPIC30F DSP Library provides a set of speed-optimized functions for the most common digital signal processing applications. The DSP Library provides significant performance savings over equivalent functions coded in 'C' and allows developers to dramatically shorten their development time.

The DSP Library is written predominantly in Assembly language and makes extensive use of the dsPIC30F DSC instruction set and hardware resources, including X and Y memory addressing, modulo addressing, bit-reversed addressing, 9.31 saturation and REPEAT and DO loops. It provides functions for vector, matrix, filtering, transform and window operations.

### **Features**

- 49 total functions
- Full compliance with the Microchip dsPIC30F C30 Compiler, Assembler and Linker
- Simple user interface just one library file and one header file
- Functions are both 'C' and Assembly callable
- FIR filtering functions include support for Lattice, Decimating, Interpolating and LMS filters
- IIR filtering functions include support for Canonic, Transposed Canonic and Lattice filters
- FIR and IIR functions may be used with the filter files generated by the dsPIC<sup>®</sup> DSC Digital Filter Design Tool
- Transform functions include support for in-place and out-of-place DCT, FFT and IFFT transforms
- Window functions include support for Bartlett, Blackman, Hamming, Hanning and Kaiser windows
- Support for Program Space Visibility
- Complete function profile information, including register usage, cycle count and function size information

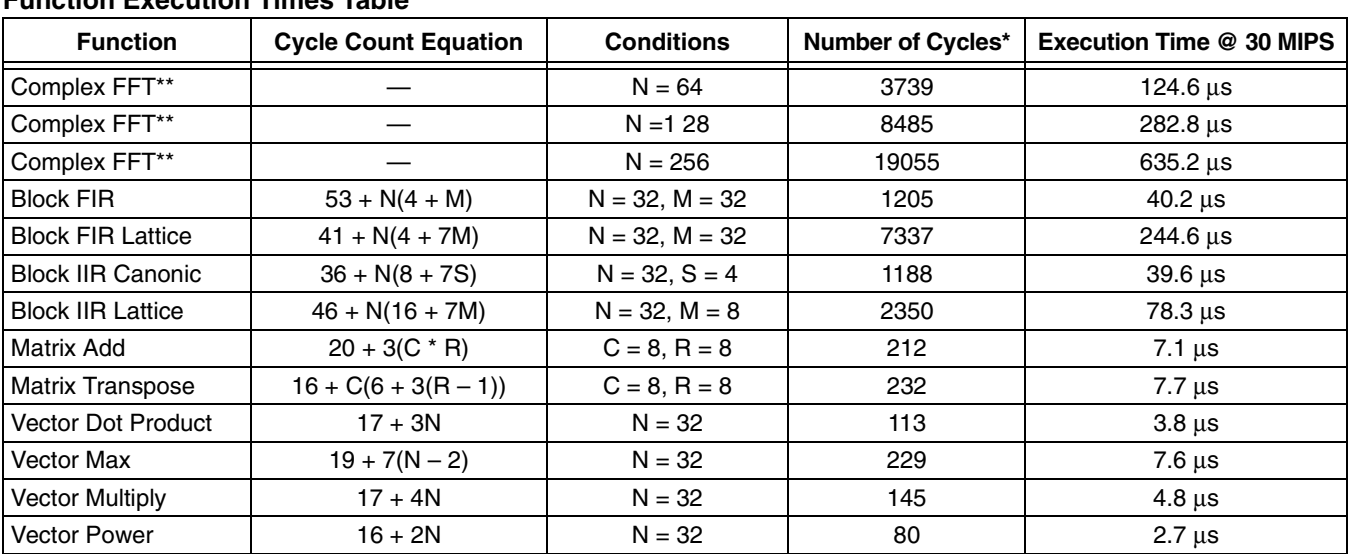

### **Function Execution Times Table**

**Legend:**  $C = #$  columns,  $N = #$  samples,  $M = #$  taps,  $S = #$  sections,  $R = #$  rows

 $*$  1 Cycle = 33 nanoseconds @ 30 MIPS.

\*\* Complex FFT routine inherently prevents overflow.

#### **Ordering Information:**

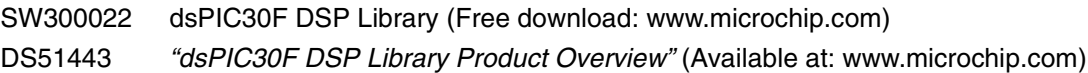

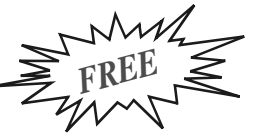

# **dsPIC30F Math Library**

The dsPIC30F Math Library is the compiled version of the math library that is distributed with the highly optimized, ANSI-compliant dsPIC30F MPLAB® C30 C Compiler (SW006012). It contains advanced single and double-precision, floating-point arithmetic and trigonometric functions from the standard 'C' header file <math.h>. The library delivers small program code size and data size, reduced cycles and high accuracy.

### **Features**

- The math library is callable from either MPLAB C30 or dsPIC30F Assembly language.
- The functions are IEEE-754 compliant, with signed zero, signed infinity, NaN (Not a Number) and denormal support and operate in the "Round-to-Nearest" mode.
- Compatible with MPLAB ASM30 and MPLAB LINK30, which are available at no charge from Microchip's web site.
- Total library memory usage**(1,2)**:
	- Code size: 5250 bytes
	- Data size: 4 bytes

### **dsPIC® DSC Math Library Function and Performance**

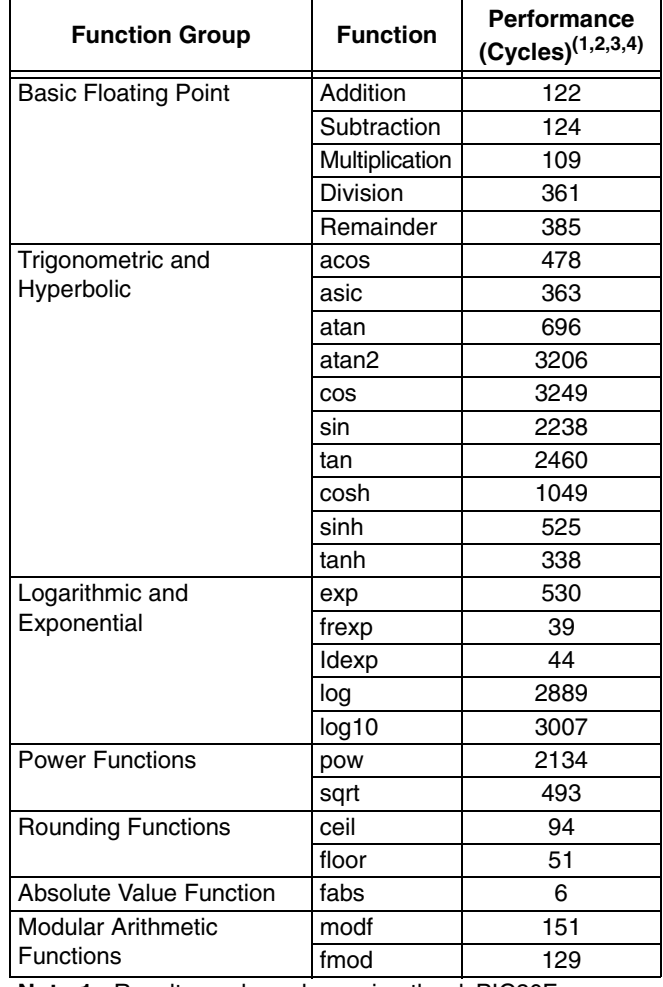

**Note 1:** Results are based on using the dsPIC30F MPLAB® C30 Compiler (SW006012) version 1.20.

- **2:** Maximum "Memory Usage" when all functions in the library are loaded. Most applications will use less.
- **3:** All performance statistics represented here are for 32-bit IEEE754 floating-point input and output data types.
- **4:** Performance (in instruction cycles) listed here represent an average number of instruction cycles required to perform the floating-point operation.

### **Ordering Information:** SW300020 dsPIC30F Math Library (Free download: www.microchip.com)

DS51443 "dsPIC30F Math Library Product Overview" (Available at: www.microchip.com)

*FREE*

# **dsPIC30F Peripheral Library**

The dsPIC30F Peripheral Library provides a set of functions for setting up and controlling the operation of all the peripheral modules available in the dsPIC30F devices, as well as functions for interfacing with an external LCD. The Peripheral Library serves as a convenient layer of abstraction over the specific details of the peripherals and their associated control and status registers.

The dsPIC30F Peripheral Library supports the following hardware peripheral modules:

- Timers
- Input Capture
- Output Compare
- Quadrature Encoder Interface (QEI)
- Motor Control PWM
- I/O Ports and External Interrupts
- Reset
- UART
- SPI™
- $\bullet$  l<sup>2</sup>C<sub>TM</sub>
- Data Converter Interface (DCI)
- 10-Bit A/D Converter
- 12-Bit A/D Converter
- CAN

Functions for controlling an external LCD through configurable I/O port pins are also provided

### **Features**

- For each individual device from the dsPIC30F family, there is a file that includes functions corresponding to peripherals present in that particular device.
- 'C' include files enable the user to take advantage of predefined constants for passing parameters to various library functions. There is an include file for each peripheral module.
- Since the functions are in the form of precompiled libraries, they may be called from a user application program written in either MPLAB® C30 or dsPIC30F Assembly language.
- 'C' source code is also included so users can customize the functions to suit specific application requirements.
- Predefined constants in 'C' include files eliminate the need to refer to details and structure of Special Function Registers, while initializing peripherals or checking status bits.

### **Resource Requirements**

#### **Program Memory**

The Peripheral Library functions have been optimized for reduced program memory usage. Since the functions are in the form of libraries, the actual program memory requirements depend on the functions being called by the application, as well as on the specific dsPIC30F device being used.

### **Data Memory**

The vast majority of the functions do not use RAM at all. Each of the remaining functions uses less than 10 bytes of RAM.

#### **Ordering Information:**

SW300021 dsPIC30F Peripheral Library (Free download: www.microchip.com) DS51443 "dsPIC30F Peripheral Library Product Overview" (Available at: www.microchip.com)

## **dsPIC30F Soft Modem Library**

The Microchip Soft Modem Library is composed of ITU-T compliant algorithms for V.21, V.22, V.22bis, V.23, V.32 and V.32bis modem recommendations. Bell standard 103 is also included in this library.

V.21, V.23 and Bell 103 are Frequency Shift Keying (FSK) modems. V.32, V.32bis and V.22bis are Quadrature Amplitude Modulated (QAM) modems. V.22 is a Quadrature Phase Shift Keyed (QPSK) modem. V.21, V.22, V.22bis, V.32 and V.32bis are all 2-wire, full-duplex modems. V.23 is a full-duplex modem when it operates with a 75 bps backwards channel.

V.22bis includes fallback to V.22, V.23 and V.21 standards. V.32bis optionally falls back to V.22bis, V.22, V.23 and V.21 standards.

### **Features**

The data modem library is provided in two basic software packages:

- V.22bis/V.22, which is offered free with full source code
- V.32bis/V.32, which is offered in a tiered pricing structure with full source code

The library currently supports single-channel data pump implementations.

Both libraries are supported with fallback data pump modulations down to V.21. Each data modem library is provided with a respective library archive containing all the data pump object code modules required to link to the user's application. Hardware component drivers, such as UART and Data Converter Interface for DAA/AFE I/O, are provided in Assembly source code for linking with the user's application.

ITU-T Recommendation V.42 is provided with each library. V.42 contains a High-Level Data Link Control (HDLC) protocol, referred to as Link Access Procedure for Modems (LAPM) and defines error correcting protocols for modems.

All data pump modulations are developed in ASM30 Assembly code, yielding optimal code size and execution time. The AT, V.42 and Data Pump APIs are based on C30 C language.

Electronic documentation accompanies the modem library to help you become familiar with and implement the library functions. A comprehensive "Soft Modem User's Guide" describes the required APIs for the AT, V.42 and data pump layers.

#### **Ordering Information:**

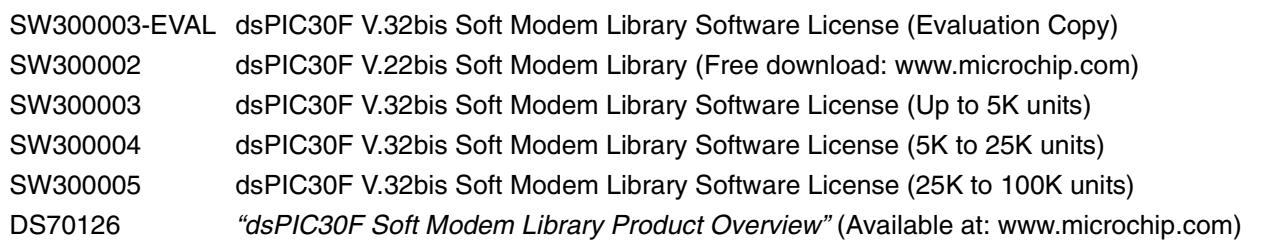

# **dsPIC30F Speech Recognition Library**

The dsPIC30F Speech Recognition Library provides voice control of embedded applications that require an alternative user interface. With a vocabulary of up to 100 words, the Speech Recognition Library allows users to control their applications vocally. The Speech Recognition Library is an ideal front-end for hands-free products, such as modern appliances, security panels and cell phones. The Speech Recognition Library has very modest memory and processing requirements.

### **Features**

- Speaker-independent recognition of isolated words
- Hidden Markov Model-based recognition system
- Recognition time < 500 msec
- Master library of 100 common words
- Windows<sup>®</sup> operating system-based utility allows you to create a custom library from the master library
- Additional words can be added to the master library (fee-based)
- No speaker training is required
- US English language support
- Data tables can be stored in external memory
- Optional keyword activation and silence detection
- Optional system self-test using a predefined keyword
- Flexible API
- Full compliance with Microchip MPLAB<sup>®</sup> C30 language tools
- "dsPIC30F Speech Recognition Library User's Guide"

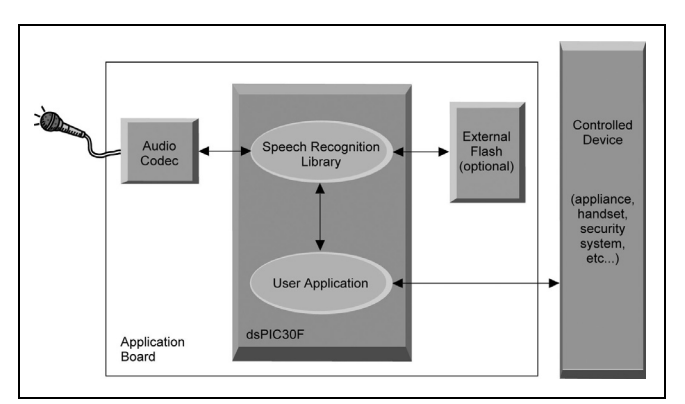

The Speech Recognition Library provides isolated, speaker-independent word recognition of US English. It allows the user to control an application through a set of fixed, voice commands.

The library has already been pretrained by a demographic cross-section of male and female US English speakers. Conveniently, no training is required for end users of the product.

The library samples speech data from a voice codec connected to the dsPIC30F device's Data Converter Interface. The data is processed a frame at a time, and when a word ending is detected, the received word is identified using Hidden Markov Model processing. After the library identifies the word, your application may then take some predefined action.

The Speech Recognition algorithm is written in Assembly language to optimize performance and minimize RAM usage. A well-defined API makes it easy to integrate the Speech Recognition Library with your application. Library functions let your application easily disable and enable speech recognition. The library lets your other system processing operations take place without disrupting speech recognition.

#### **Ordering Information:**

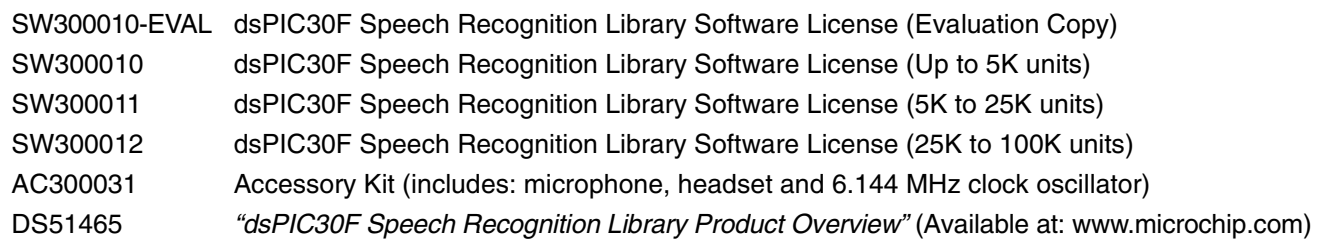

© 2005 Microchip Technology Inc. DS30177T-page 15

# **dsPIC30F Noise Suppression Library**

The dsPIC30F Noise Suppression Library provides a function to suppress the effect of noise interference with a speech signal. This function is useful for microphone-based applications, which have a potential for incoming speech corruption by ambient noise captured by the microphone. It is especially suitable for systems in which an acoustically isolated noise reference is not available, such as:

- Hands-free Cell Phone Kits
- Speakerphones
- Intercoms
- Teleconferencing Systems
- Headsets
- As a front-end to a Speech Recognition system (e.g., SW300010)
- Any microphone-based application that needs to eliminate undesired noise

### **Features**

- Only 2 user functions ("NoiseSuppressionInit" and "NoiseSuppression"), both of which can be called from either a 'C' or Assembly application program
- Full compliance with the Microchip dsPIC30F C30 Compiler, Assembler and Linker
- Simple user interface just one library file and one header file

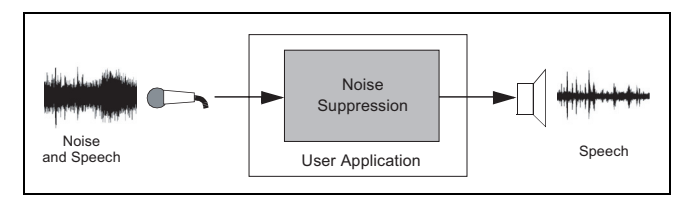

- Highly optimized Assembly code, utilizing DSC instructions and advanced addressing modes
- Audio Bandwidth: 0-4 kHz at 8 kHz sampling rate
- 10-20 dB noise reduction, depending on the type of noise:
	- Several speech recordings corrupted by Babble, Car Cabin, White and Narrowband Noise included for library evaluation
- Source code is provided with the library
- "dsPIC30F Noise Suppression Library User's Guide" is provided to help the user understand and use the library
- Demo application source code is provided with the library
- Accessory Kit available for purchase includes: an audio cable, headset, oscillators, microphone, speaker, DB9 M/F RS-232 cable, DB9M-DB9M null modem adapter and can be used for library evaluation

Contact Microchip sales for FREE evaluation samples.

#### **Ordering Information:**

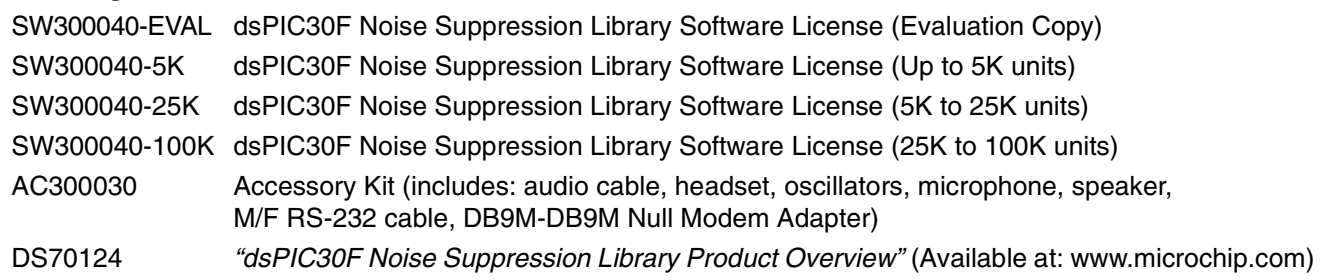

# **dsPIC30F Acoustic Echo Cancellation Library**

The dsPIC30F Acoustic Echo Cancellation (AEC) Library provides a function to eliminate echoes generated in the acoustic path between a speaker and a microphone. This function is useful for speech and telephony applications in which a speaker and a microphone are located in close proximity to each other and therefore, susceptible to signals propagating from the speaker to the microphone resulting in a perceptible and distracting echo effect at the far end. It is especially suitable for these applications:

- Hands-free Cell Phone Kits
- Speakerphones
- Intercoms
- Teleconferencing Systems

For hands-free phones intended to be used in compact environments, such as a car, this library is fully compliant with the G.167 standard for acoustic echo cancellation.

### **Features**

- Only 2 user functions ("AcousticEchoCancellerInit" and "AcousticEchoCanceller"), both of which can be called from either a 'C' or Assembly application program
- Full compliance with the Microchip dsPIC30F C30 C Compiler, Assembler and Linker simple user interface – just one library file and one header file
- Highly optimized Assembly code, utilizing DSC instructions and advanced addressing modes
- Echo cancellation for 16, 32 or 64 ms echo delays or 'tail lengths' (configurable)

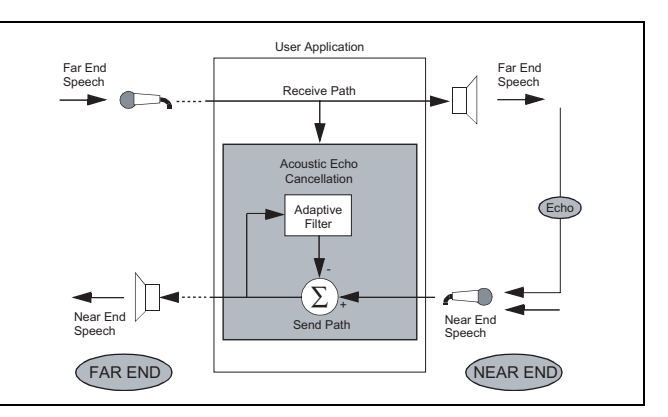

- Fully tested for compliance with G.167 specifications for in-car applications
- Audio Bandwidth: 0-4 kHz at 8 kHz sampling rate
- Convergence Rate: Up to 43 dB/sec., typically > 30 dB/sec.
- Echo Cancellation: Up to 50 dB, typically > 40 dB
- Can be used together with the Noise Suppression (NS) Library, since the same processing block size (10 ms) is used
- "dsPIC30F Acoustic Echo Cancellation Library User's Guide" is provided to help the user understand and use the library
- Demo application source code is provided with the library. Accessory kit available for purchase includes: an audio cable, headset, oscillators, microphone, speaker, DB9 M/F RS-232 cable and DB9M-DB9M Null Modem Adapter and can be used for library evaluation
- Contact Microchip sales for FREE evaluation samples

#### **Ordering Information:**

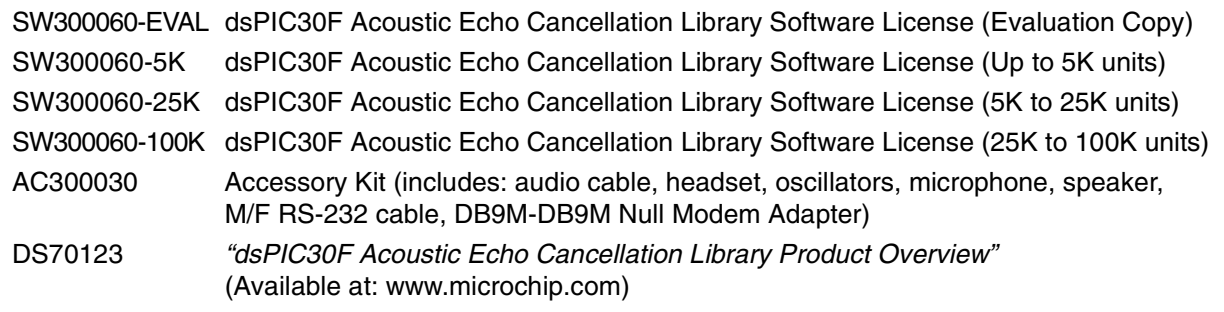

# **dsPIC® DSC Symmetric Key Embedded Encryption Library**

Microchip offers a reliable security solution for embedded applications built on the dsPIC30F platform. This solution is provided by means of two libraries – Symmetric Key and Asymmetric Key Embedded Encryption Libraries. The Symmetric Key Library features the following:

- Hash Functions:
	- SHA-1 Secure Hash Standard
	- MD5 Message Digest
- Symmetric Key Encryption/Decryption Functions:
	- Advanced Encryption Standard (AES) - Triple Data Encryption Algorithm (Triple-DES)
- Random Number Generator Functions:
	- Deterministic Random Bit Generator ANSI X9.82

### **Features**

- C-callable library functions developed in MPLAB® ASM30
- Assembly language
- Optimized for speed, code size and RAM usage:
	- RAM usage below 60 bytes
- Library functions extensively tested for adherence to applicable standards
- Symmetric Key Encryption/Decryption functions support multiple modes of operation:
	- Electronic Code Book (ECB) mode
	- Cipher Block Chaining with Message Authentication (CBC-MAC) mode
	- Counter (CTR) mode
	- Combined CBC-MAC and Counter (CCM) mode
- A comprehensive "dsPIC30F Embedded Encryption Libraries User's Guide" describing the required APIs for the library functions
- Several examples of use are provided for each library function

### **Ordering Information:**

SW300050-EVAL dsPIC® DSC Symmetric Key Embedded Encryption Library Software License (Evaluation Copy) SW300050-5K dsPIC® DSC Symmetric Key Embedded Encryption Library Software License (Up to 5K units) SW300050-25K dsPIC® DSC Symmetric Key Embedded Encryption Library Software License (5K to 25K units) SW300050-100K dsPIC® DSC Symmetric Key Embedded Encryption Library Software License (25K to 100K units) DS70128 "dsPIC<sup>®</sup> DSC Symmetric Key Embedded Encryption Library Product Overview" (Available at: www.microchip.com)

# **dsPIC® DSC Asymmetric Key Embedded Encryption Library**

Microchip offers a reliable security solution for embedded applications built on the dsPIC30F platform. This solution is provided by means of two libraries – Symmetric Key and Asymmetric Key Embedded Encryption Libraries. The Asymmetric Key Library implements the following:

- Public Key Encryption/Decryption Functions:
	- RSA (1024 and 2048-bit)
- Key Agreement Protocol:
	- Diffie-Hellman (1024 and 2048-bit)
- Signing and Verification:
	- DSA (1024-bit)
	- RSA (1024 and 2048-bit)
- Hash and Message Digest Functions:
	- SHA-1, MD5
- Random Number Generator (RNG):
	- ANSI X9.82

### **Features**

- C-callable library functions developed in MPLAB ASM30 Assembly language
- Optimized for speed, code size and RAM usage:
	- RAM usage below 100 bytes
- Library functions extensively tested for adherence to applicable standards
- A comprehensive "dsPIC30F Embedded Encryption Libraries User's Guide" describing the required APIs for the library functions
- Several examples of use provided for each library function

### **Typical Applications**

The algorithms supported by this library have emerged as the defacto standard for many large scale, secured applications, like web access, e-mail, secure XML transactions and Virtual Private Networks (VPN). These algorithms are also recommended by most Internet Engineering Task Force (IETF) Standards, Federal Information Processing Standards (FIPS) and IPSec Standards. Some typical applications for this library include:

- Mobile and wireless devices, PDAs
- Secure banking
- Secure web transactions:
	- Secure Socket Layer (SSL)
	- Transport Layer Security (TLS)
	- Secure Multi-purpose Internet Mail Extensions (S/MIME)
	- ZigBee™ technology and other monitoring and control applications
- Smart card readers
- Friend/foe identification
- Peripherals interoperating with TCG and NGSCB personal computers

The Trusted Computing Group (TCG) and related Microsoft® Next Generation Secure Computing Base (NGSCB) both specify RSA and Triple-DES. AES, Triple DES and other symmetric solutions are featured in the dsPIC30F Symmetric Key Embedded Encryption Library (SW300050).

#### **Ordering Information:**

SW300055-EVAL dsPIC® DSC Asymmetric Key Embedded Encryption Library Software License (Evaluation Copy) SW300055-5K dsPIC® DSC Asymmetric Key Embedded Encryption Library Software License (Up to 5K units) SW300055-25K dsPIC® DSC Asymmetric Key Embedded Encryption Library Software License (5K to 25K units) SW300055-100K dsPIC® DSC Asymmetric Key Embedded Encryption Library Software License (25K to 100K units) DS70127 "dsPIC<sup>®</sup> DSC Asymmetric Key Embedded Encryption Library Product Overview" (Available at: www.microchip.com)

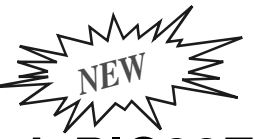

# **dsPIC30F Speech Encoding/Decoding Library**

The dsPIC30F Speech Encoding/Decoding Library performs toll-quality voice compression and voice decompression. The library is based on a modified version of Speex source code and features a 16:1 compression ratio. It samples speech at 8 kHz and compresses it to a rate of 8 kbps. Storing compressed speech for playback requires approximately 1 Kbyte of memory for each second of speech.

### **Features**

Key features of the library include:

- Fixed 8 kHz sample rate
- Fixed 8 kbps output rate
- PESQ-based Mean Opinion Score: 3.7-4.2 (out of 5.0)
- Code Excited Linear Prediction (CELP)-based coding
- Two analog input interfaces codec or on-chip 12-bit ADC
- Two analog output interfaces codec or on-chip PWM
- Optional Voice Activity Detection
- Playback-only applications will benefit from the Speech Encoder Utility. It allows you to make encoded speech files from your desktop using a PC microphone or WAV file
- Storing compressed speech requires 1 KB of memory per second of speech
- Off-chip support for playback of long speech samples
- Royalty free (only one-time license fee)
- Full compliance with Microchip MPLAB<sup>®</sup> C30 C Compiler Tools
- "dsPIC30F Speech Encoding/Decoding Library User's Guide" (DS70154) is provided to help the user understand and use the library
- Designed to run on dsPICDEM™ 1.1 Demonstration Board (DM300014)

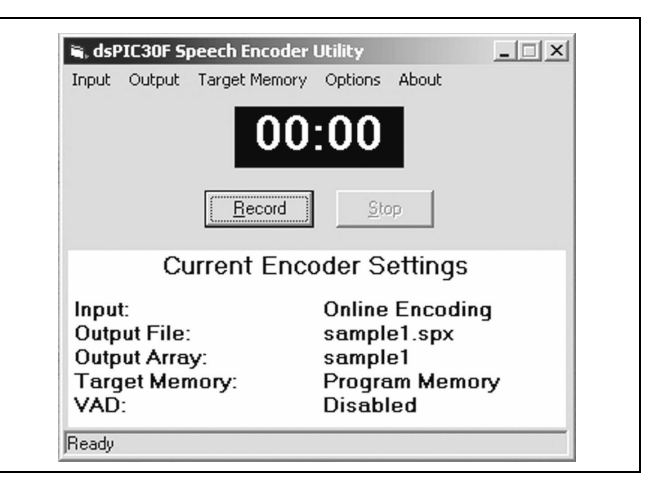

### **Resource Requirements**

#### **Decoder:**

Playback Interface: Si-3000 Audio codec or PWM Computational Power: 3 MIPS Program Flash Memory: 15 KB RAM\*: 3.2 KB

#### **Encoder:**

Sampling Interface: Si-3000 Audio codec or 12-bit ADC Computational Power: 19 MIPS (worst case) Program Flash Memory: 33 KB

RAM\*: 5.4 KB (1.2 KB is scratch)

Full-duplex support is presently not possible due to RAM requirements, but support will be provided with future devices. Half-duplex support is now possible and requires 6.8 KB of RAM.

#### **Ordering Information:**

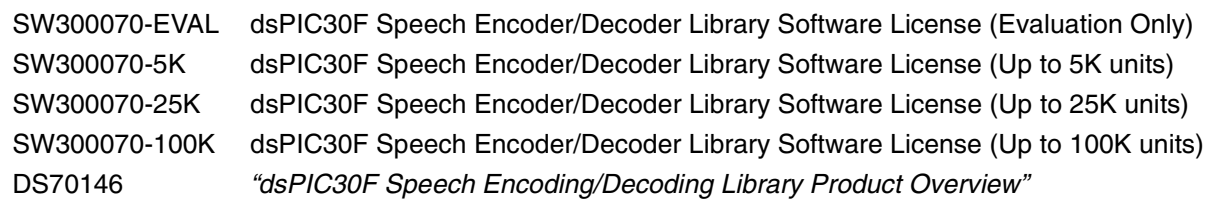

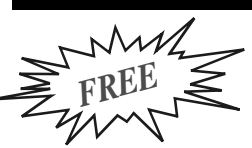

# **dsPICworks™ Data Analysis and DSP Software**

dsPICworks software is an easy-to-use data analysis and signal processing package for designs using dsPIC30F digital signal controllers. It provides an extensive number of functions encompassing:

- Signal generation
- Arithmetic operations and digital signal processing
- One, two and three-dimensional display and measurement capabilities
- Data import/export compatible with MPLAB<sup>®</sup> IDE and MPLAB ASM30 Assembler

### **Features**

- Wide variety of signal generators sine, square, triangular, window functions, noise
- Extensive DSP functions FFT, DCT, filtering, convolution, interpolation
- Extensive arithmetic functions algebraic expressions, data scaling, clipping, etc.
- 1-D, 2-D and 3-D displays
- Multiple data quantization and saturation options
- Multi-channel data support
- Automatic "script file"-based execution options available for any user-defined sequence of dsPICworks software functions
- File import/export interoperable with MPLAB IDE
- Digital filtering options support filters generated by dsPIC Digital Filter Design
- ASM30 Assembler file option to export data tables into dsPIC30F RAM

### **Signal Generation**

dsPICworks software supports an extensive set of signal generators, including basic sine, square and triangle wave generators, as well as advanced generators for window functions, unit step, unit sample, sinc, exponential and noise functions.

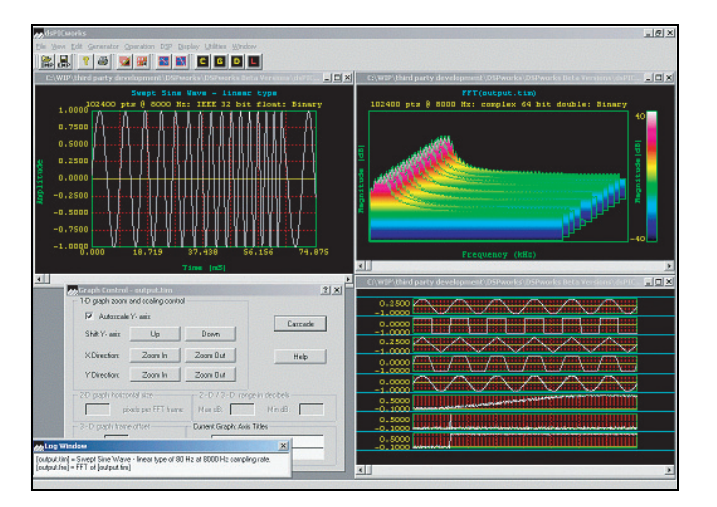

### **Arithmetic and Digital Signal Processing (DSP) Operations**

dsPICworks software has a wide range of DSP and arithmetic functions which can be applied to signals. Standard DSP functions include transform operations – FFT and DCT, convolution and correlation, signal decimation, signal interpolation sample rate conversion and digital filtering.

#### **Display and Measurement**

dsPICworks software has a wide variety of display and measurement options. Frequency domain data may be plotted in the form of 2-dimensional "spectrogram" and 3-dimensional "waterfall" options. The log window shows current cursor coordinates, as well as derived values, such as the difference from last position and signal frequency.

#### **Ordering Information:**

SW300023 dsPICworks™ Data Analysis and DSP Software (Free download: www.microchip.com) DS51442 "dsPICworks™ Data Analysis and DSP Software Product Overview" (Available at: www.microchip.com)

# **Digital Filter Design/Digital Filter Design Lite**

The Digital Filter Design tool for the dsPIC® 16-bit Digital Signal Controllers makes designing, analyzing and implementing Finite Impulse Response (FIR) and Infinite Impulse Response (IIR) digital filters easy through a menu-driven and intuitive user interface. The filter design tool performs complex mathematical computations for filter design, provides superior graphical displays and generates comprehensive design reports. Desired filter frequency specifications are entered and the tool automatically generates the filter code and coefficient files ready to use in the MPLAB® IDE. System analysis of the filter transfer function is supported with multiple generated graphs, such as: magnitude, phase, group delay, log magnitude, impulse response and pole/zero locations.

### **Finite Impulse Response Filter Design**

- Design method selection:
	- FIR Windows design
	- FIR Equiripple design (Parks-McClellan)
- Low-pass, high-pass, band-pass and band-stop filters
- FIR filters can have up to 513 taps
- Following window functions are supported:
	- Rectangular: 4 Term Cosine
	- Hanning (Hann): 4 Term Cosine with continuous 5th derivative
	- Hamming: Minimum 4 Term Cosine
	- Triangular: Good 4 Term Blackman Harris
	- Blackman: Harris Flat Top
	- Exact Blackman: Kaiser
	- 3 Term Cosine: Dolph-Tschebyscheff
	- 3 Term Cosine with continuous 3rd derivative: Taylor
	- Minimum 3 Term Cosine: Gaussian
- Reports show design details, such as window coefficients and Impulse Response, prior to multiplying by the window function
- Filters are designed for a maximum gain of 1

#### **Comparison – Filter Design vs. Filter Design Lite**

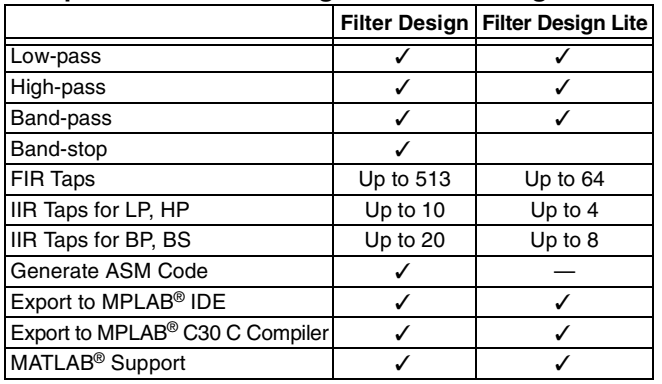

#### **Ordering Information:**

SW300001 Digital Filter Design<br>SW300001-LT Digital Filter Design SW300001-LT Digital Filter Design Lite<br>DS51442 "Digital Filter Design/Dig "Digital Filter Design/Digital Filter Design Lite" (Available at: www.microchip.com)

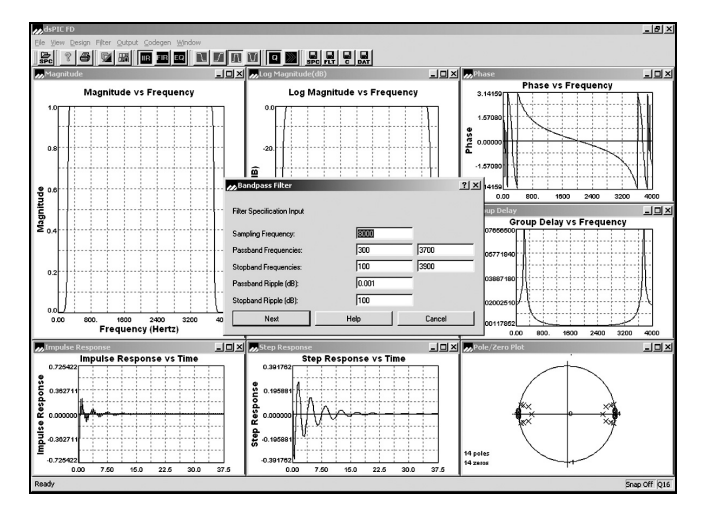

#### **Infinite Impulse Response Filter Design**

- Low-pass, high-pass, band-pass and band-stop filters
- Filter orders up to 10 for low-pass and high-pass filters
- Filter orders up to 20 for band-pass and band-stop filters
- Five analog prototype filters are available:
	- Butterworth
	- Tschebyscheff
	- Inverse Tschebyscheff
	- Elliptic
	- Bessel
- Digital Transformations are performed by bilinear transformation method
- Reports show design details, such as all transformations from normalized low-pass filter to desired filter

#### **Code Generation Features**

- Generated files are compliant with the Microchip dsPIC30F C30 C Compiler, Assembler and Linker
- Choice of placement of coefficients in program space or data space
- 'C' wrapper/header code generation

#### **Graphs**

- Magnitude Response vs. Frequency
- Log Magnitude vs. Frequency
- Phase Response vs. Frequency
- Group Delay vs. Frequency
- Impulse Response vs. Time (per sample)
- Step Response vs. Time (per sample)
- Pole and Zero Locations (IIR only)

# **CMX-MicroNet™ for dsPIC30F Devices**

CMX-MicroNet is an embedded TCP/IP stack that is specifically designed for optimized use of Flash and RAM resources on Microchip's 16-bit Digital Signal Controller. The software runs directly on the processor with no gateways or PCs required. The stack can be run in Stand-alone mode or work in conjunction with an RTOS. Using only industry standard protocols, CMX-MicroNet offers true TCP/IP networking via Direct, Dial-up or Ethernet connectivity and wireless Ethernet (802.11b) as well.

Up to 127 sockets can be open at a time. They can be Ethernet sockets and/or either PPP or SLIP sockets. PPP and SLIP cannot be used at the same time. An HTTP Web server, FTP server, SMTP client and DHCP client are also available. The RS-232 link, if used, can either be a direct cable link or through a modem.

### **Description**

CMX-MicroNet is available for a low, one-time fee with no royalties on deployed products. In addition, CMX-MicroNet offers only industry standard protocols running directly on the target processor and full source code is provided with every sale.

### **Supported Protocols**

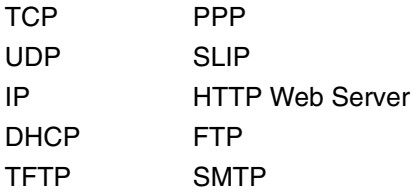

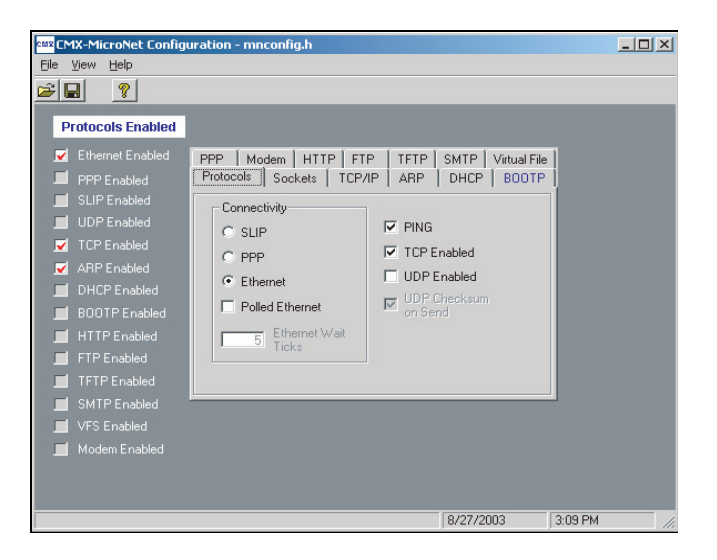

### **CMX-MicroNet Specifications for dsPIC® DSC Products**

#### **Flash**

- UDP/IP + core: 4470 bytes
- TCP/IP + core: 7827 bytes
- UDP/TCP/IP + core: 8685 bytes
- PPP: 6681 bytes
- Modem: 447 bytes
- HTTP server: 3888 bytes
- Virtual file: 885 bytes
- Ethernet: 2652 bytes
- DHCP Client: 2202 bytes
- FTP Server: 3657 bytes
- TFTP Client: 723 bytes
- BOOTP: 684 bytes
- SMTP: 1918 bytes
- Utility: 1314 bytes

#### **Ordering Information:**

CMX-MicroNet™ for dsPIC30F Devices is available from CMX.

DS51447 "CMX-MicroNet™ for dsPIC30F Product Overview" (Available at: www.microchip.com)

# **CMX-RTX™ for dsPIC30F Devices**

In some cases, well-structured linear programming is sufficient for a product. In most cases, however, programmers appreciate not having to worry about structuring their code to perform all necessary tasks in a timely manner. This is where CMX-RTX can help. CMX-RTX allows tasks (pieces of code that do specific duties) to run quasi-concurrently. This means that tasks will seem to run all at the same time – doing many specific jobs simultaneously.

CMX-RTX takes the worry and headaches out of real-time programming. The software lets embedded programmers concentrate on the overall application as it takes care of the little details. Finish projects faster and more efficiently with CMX-RTX.

Some RTOS software offers only cooperative scheduling, which means that the running task has to call the scheduler to perform a task switch. Others offer time slicing, where each task runs for a certain period of time, at which point, a task switch takes place no matter what. Others claim to be fully preemptive, but do not allow any interrupt to cause a preemption. All of these models will fail at one point or another.

CMX-RTX allows a task of higher priority that is able to run (whether starting or resuming) to preempt the lower priority running task. This will cause the scheduler to save the context of the running (lower priority) task and restore the context of the higher priority task so that it is now running. A truly preemptive RTOS allows interrupts to cause an immediate task switch. This means that the interrupts now have the added ability of using the RTOS's functions.

### **Features**

- The smallest footprint
- The fastest context switch times
- The lowest interrupt latency times
- True preemption
- Scheduler and interrupt handler written in Assembly for speed and optimization
- Optional cooperative and time-slicing scheduling
- Nested interrupts
- All functions contained in a library
- Interrupt callable functions
- Scalability
- Free source code provided
- Integrated with CMX-MicroNet™ for optional networking connectivity

### **CMX-RTX Specifications for dsPIC® DSC Products**

#### **Flash**

- All CMX Functions: 3696 bytes
- CMX Initialize Module: 936 bytes
- CMX Assembly Module (scheduler): 645 bytes
- RAM, Each Task Control Block: 28 bytes
- Min. Context Switch:
	- 92 cycles (starting a task)
	- 137 cycles (resuming a task)
- CMX functions are contained in a library, thus reducing code size, if not referenced

#### **Ordering Information:**

SW300031 CMX-RTX™ for dsPIC30F Devices DS51435 "CMX-RTX<sup>™</sup> for dsPIC30F Product Overview" (Available at: www.microchip.com)

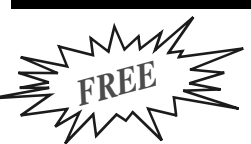

# **CMX-Scheduler™ for dsPIC® DSC Devices**

CMX-Scheduler is the result of a special collaboration between CMX and Microchip. Available in object code only, CMX-Scheduler is available for FREE to embedded systems designers using the dsPIC® digital signal controllers. CMX-Scheduler is specially designed for developers whose designs do not require a full blown RTOS and/or who are wondering if a kernel might help their application. The perfect entry-level kernel, CMX-Scheduler is intuitive to use and easy to implement.

CMX-Scheduler offers many growth paths for future designs. User applications developed with the CMX-Scheduler kernel are upwardly compatible with the popular CMX-Tiny+™ or CMX-RTX™ RTOSes. CMX-Scheduler also is tightly integrated with the unique CMX-MicroNet™ TCP/IP stack for those applications that require networking connectivity.

CMX-Scheduler software and documentation is delivered in electronic format and is freely licensed for unlimited product usage on the dsPIC DSC devices.

### **Features**

- FREE for use on any dsPIC DSC device
- Easy to learn and use
- Truly preemptive kernel
- Supports up to five tasks
- Fast performance
- Free bug fixes and updates
- No royalties on shipped products
- Compatible with CMX-Tiny+ and CMX-RTX
- Complete electronic documentation
- Integrated with CMX-MicroNet for optional networking connectivity

### **CMX-Scheduler Specifications for dsPIC® DSC Products**

- All CMX Functions: 972 bytes
- CMX Initialize Module: 153 bytes
- CMX Assembly Module: 567 bytes
- RAM, Each Task Control Block: 11 bytes
- Flash, Each Task Control Block: 5 bytes:
	- Min. Context Switch: 81 cycles (starting a task)
	- 102 cycles (resuming a task)
- CMX functions are contained in a library, thus reducing code size, if not referenced

### **Functionality**

- K Task Create creates a task
- K Task Start starts a task
- K Task Wake wakes a task
- K Task Wait has a task wait with/without a time-out
- K Task Kill Deletes a task
- K Task Coop Sched performs a cooperative task switch
- K Event Wait waits on an event
- K Event Signal signals an event from a task
- K Event Signal signals an event from an interrupt

#### **Ordering Information:**

SW300030 CMX-Scheduler™ for dsPIC® DSC Devices (Free download: www.cmx.com/microchip) DS51439 "CMX-Scheduler<sup>™</sup> for dsPIC<sup>®</sup> DSC Devices Product Overview" (Available at: www.microchip.com)

# **CMX-Tiny+™ for dsPIC30F Devices**

In some cases, well-structured linear programming is sufficient for a product. In most cases, however, programmers appreciate not having to worry about structuring their code to perform all necessary tasks in a timely manner. This is where CMX-Tiny+ can help. CMX-Tiny+ allows tasks (pieces of code that do specific duties) to run quasi-concurrently. This means that tasks will seem to run all at the same time – doing many specific jobs simultaneously.

CMX-Tiny+ takes the worry and headaches out of real-time programming. The software lets the embedded programmer concentrate on the overall application while taking care of the little details. Finish projects faster and more efficiently with CMX-Tiny+.

Some RTOS software offers only cooperative scheduling, which means that the running task has to call the scheduler to perform a task switch. Others offer time slicing in which each task runs for a certain period of time, at which point, a task switch takes place no matter what. Others claim to be fully preemptive, yet do not allow any interrupt to cause a preemption. All of these models will fail at one point or another.

CMX-Tiny+ allows a task of higher priority that is able to run (whether starting or resuming) to preempt the lower priority running task. This will cause the scheduler to save the context of the running (lower priority) task and restore the context of the higher priority task so that it is now running.

A truly preemptive RTOS allows interrupts to cause an immediate task switch. This means that the interrupts now have the added ability of using the RTOS's functions.

In addition, CMX-Tiny+ has been especially designed to offer such a small Flash/RAM footprint that it can be used with only the on-board Flash/RAM of the dsPIC DSC as a single chip solution. Based upon a scaled down version of the popular CMX-RTX™, CMX-Tiny+ retains most of the power of CMX-RTX, as well as the more frequently used functions.

### **Features**

- Extremely small Flash/RAM footprint
- Truly preemptive RTOS
- Low-power mode supported
- Full source code with every purchase
- Free technical support and updates
- Low, economical pricing
- No royalties on shipped products
- Backward compatible with CMX-Scheduler™
- Integrated with CMX-MicroNet™ for optional networking connectivity

### **CMX-Tiny+ Specifications for dsPIC® DSC Products**

### **Flash**

- All CMX Functions: 2304 bytes
- CMX Initialize Module: 249 bytes
- CMX Assembly Module (scheduler): 570 bytes
- RAM, Each Task Control Block: 13 bytes
- Flash, Each Task Control Block: 6 bytes
- Min. Context Switch:
	- 71 cycles (starting a task)
	- 121 cycles (resuming a task)
- CMX functions are contained in a library, thus reducing code size, if not referenced

### **Ordering Information:**

SW300032 CMX-Tiny+™ for dsPIC30F Devices DS51436 "CMX-Tiny+<sup>™</sup> for dsPIC30F Product Overview" (Available at: www.microchip.com)

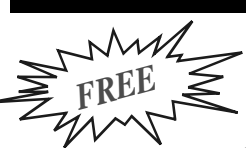

# **FilterLab® Active Filter Software Design Tool**

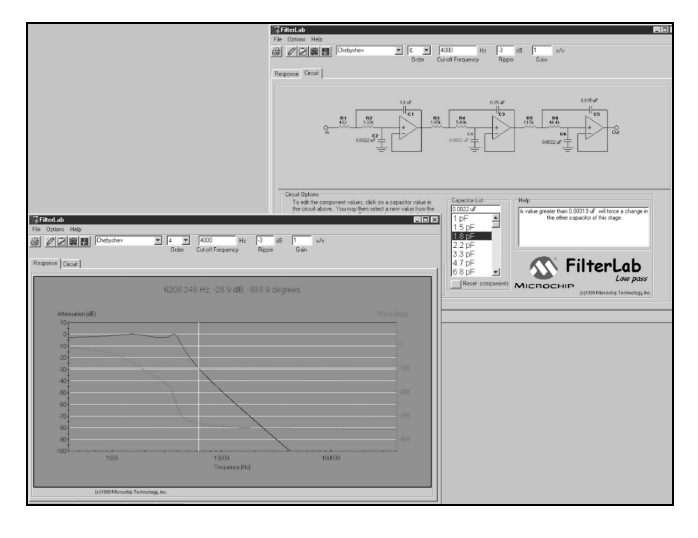

FilterLab Active Filter Software Design Tool is an innovative software tool that simplifies active filter design. The FilterLab Active Filter Software Design Tool provides full schematic diagrams of the filter circuit with component values and displays the frequency response.

### **Features**

- Multiple filter order and responses with gain option:
	- Ability to select Bessel, Butterworth or Chebyshev filter response
	- Up to 8th-order filters can be simulated
	- Circuit diagram and component values given
- Bode plot with phase margin:
	- Resultant Bode plot generated
- Circuit implementation:
	- Standard 1-percent resistors
	- Standard capacitor values can generate and are user adjustable
	- Circuit configuration: Sallen-Key (noninverting) or multiple feedback (inverting)
- Spice model generated:
	- Spice model of entire filter generated
	- Allows for streamline of simulations
- Anti-aliasing wizard
	- Filter optimization for Analog-to-Digital Converter based on bit resolution and sample rate

#### **Ordering Information:**

Free download: www.microchip.com

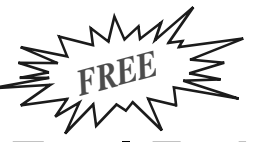

# **Total Endurance™ Software Model**

Microchip's revolutionary Total Endurance Software Model provides electronic system designers with unprecedented visibility into serial EEPROM-based applications. This advanced software model (with a very friendly user interface) eliminates time and guesswork from serial EEPROM-based designs by accurately predicting the device's performance and reliability within a user-defined application environment. Design trade-off analysis, which formerly consumed days or weeks, can now be performed in minutes – with a level of accuracy that delivers a truly robust design.

With Microchip's Total Endurance Software Model, users may input the following application parameters:

- Serial EEPROM device type
- Bytes to be written per cycle
- Cycling mode byte or page
- Data pattern type random or worst-case
- Temperature in °C
- Erase/Write cycles per day
- Application lifetime or target PPM level

The model will respond with FIT rate, PPM level, application life and plot of the PPM level versus number of cycles. The model is available in both MS-DOS® and Windows® versions.

### **Features**

- Automatic or manual recalculation
- Real-time update of data
- Full screen or windowed graphical view
- Hypertext on-screen help
- Key or slide bar entry of parameters
- On-screen editing of parameters
- Single click copy of plot to clipboard
- Numeric export to delimited text file
- On-disk Total Endurance tutorial

#### **Ordering Information:**

Free download: www.microchip.com

# **KEELOQ® Security ICs License CD**

The KEELOQ Security ICs License CD contains application notes, decoder software and the KEELOQ Security ICs Software Toolkit. Also included are data sheets, development tools documentation and MPLAB® IDE software.

The KEELOQ Security ICs Software Toolkit is a tool that is designed to be used by a system developer to debug code. The toolkit allows the user to receive transmissions from the KEELOQ Security ICs Evaluation Kit II (DM303006).

The KEELOQ Security ICs decoder software is typically used as the starting point of a decoder design. The software is fully described in the application notes accompanying the software.

#### **Ordering Information:**

DS40038 KEELOQ<sup>®</sup> Security ICs License CD Available from Microchip at: lit\_inquiry@microchip.com (Americas and Canada), euro.inquiry@microchip.com (Europe) or asia.inquiry@microchip.com (Far East.

**NOTES:**
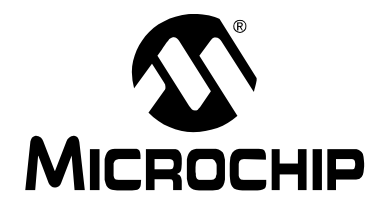

# HARDWARE

This section contains the following major topics:

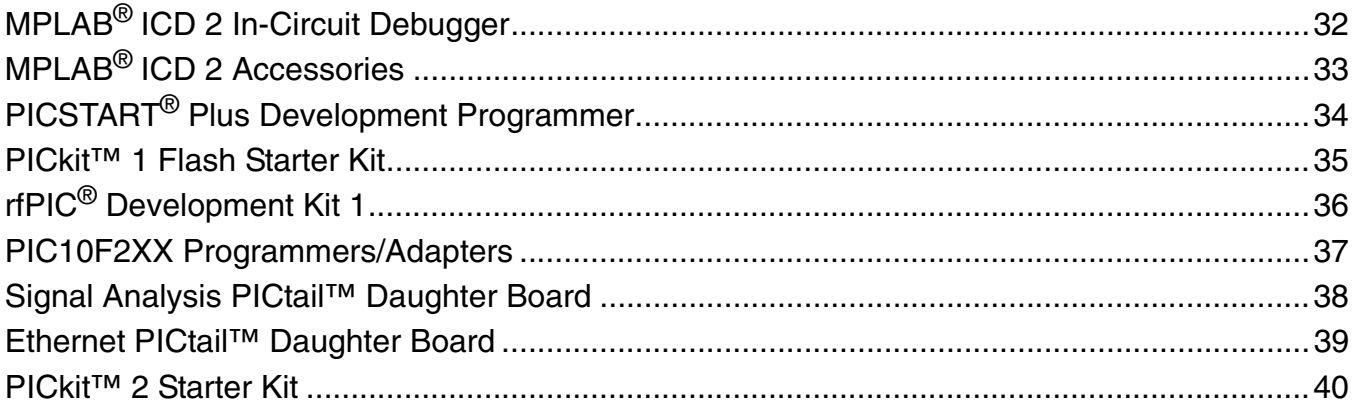

# **MPLAB® ICD 2 In-Circuit Debugger**

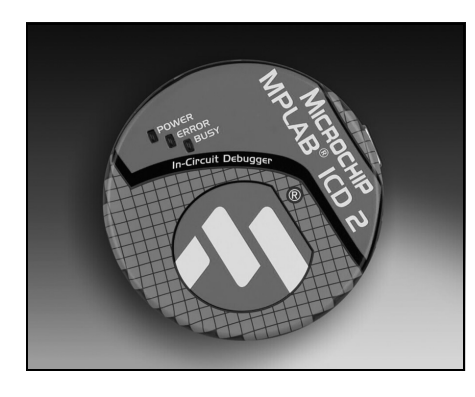

The MPLAB ICD 2 module is a low-cost development tool that connects between the PC and the designer's target board, allowing direct in-circuit

debugging of a target PICmicro® MCU or dsPIC® DSC. Programs can be executed in real time or single step, watch variables established, break points set, memory read/writes accomplished and more. It can also be used as a development programmer for the microcontrollers.

The MPLAB ICD 2 allows debugging of selected Flash-based Microchip microcontrollers using MPLAB Integrated Development Environment (IDE). This powerful graphical user interface is included with each unit as a free tool. It is the ideal tool for embedded control designers who do not have the budget for a high-cost, in-circuit emulator.

Shared overhead includes: one stack level, some general purpose file registers, a small bank of program memory when in the Debug mode and two hardware pins (RB6 and RB7).

The MPLAB ICD 2 is firmware-based, which allows it to be enhanced to support future microcontroller products and new features, extending the tool life and making it a valued buy. Firmware downloads are available from the Microchip web site at: www.microchip.com.

### **Features**

- USB (full speed, 2 Mbits/s) and RS-232 interface to host PC
- Real-time background debugging
- Built-in overvoltage/short-circuit monitor
- Supports low-voltage operation to 2.0 volts
- Diagnostic LEDs (power, busy, error)
- Reading/writing memory space and stack of target microcontroller
- Erase of program memory space with verification
- Freeze on Halt
- Programs many Flash devices

### **Ordering Information:** DV164005 MPLAB<sup>®</sup> ICD 2 Module (Includes MPLAB ICD 2 Module, RJ-11 Cable and USB Cable) DV164006 MPLAB® ICD 2 Evaluation Kit (Includes MPLAB ICD 2 Module, RJ-11 Cable, USB Cable, RS-232 Cable, Power Supply and PICDEM™ 2 Plus Demonstration Board – DM163022) DV164007 MPLAB® ICD 2 Module ws (Includes MPLAB ICD 2 Module, RJ-11 Cable, USB Cable, RS-232 Cable and Power Supply) DV164030 MPLAB® ICD 2 with dsPICDEM™ Starter Demonstration Board DV164032 MPLAB® ICD 2 with dsPICDEM 1.1 General Purpose Demonstration Board DS51264 "MPLAB<sup>®</sup> ICD 2 In-Circuit Debugger/Programmer Product Overview" (Available at: www.microchip.com)

# **MPLAB® ICD 2 Accessories**

### **RS-232 and Power Supply Kit**

Universal Power Supply and Serial Cable to support using the ICD 2 for serial communications or with the Universal Programmer Module. These items are included with the MPLAB® ICD 2 Evaluation Kit (DV164006) and MPLAB® ICD 2 Module ws (DV164007) products.

### **Universal Programming Module**

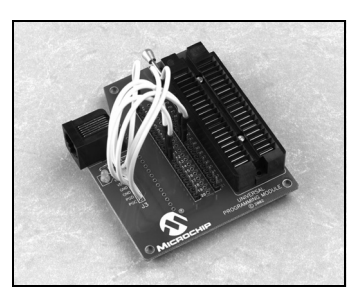

The Universal

Programming Module is a handy, low-cost tool to support programming of DIP packaged products from Microchip.

It can be used in conjunction with the In-Circuit Debugger

(MPLAB ICD 2) to provide an easy means for programming microcontrollers.

Seven flying leads break out the primary programming lines needed for any microcontroller. These are connected to the 40 breakout pins of the ZIF socket, allowing any part to be configured to the necessary programming lines.

### **Features**

- ZIF Socket
- Supports up to 40-pin devices from 300 to 600 mil width
- MPLAB ICD 2 Connector

### **MPLAB ICD 2 Header Interfaces**

The header interface provides in-circuit debugging capability to the 8-pin, 14-pin or 18-pin devices. The header interface is connected in place of the target device and houses a standard MPLAB ICD 2 connector. In-circuit debugging is done via an MPLAB ICD 2. Once the code is debugged, the debugged software can then be programmed into the device and installed in the board, replacing the header.

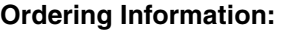

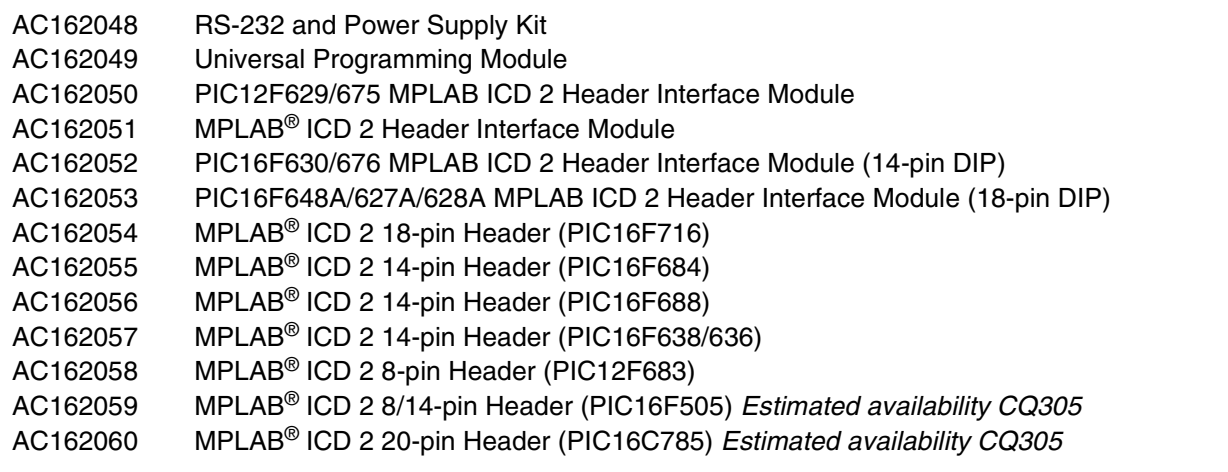

# **PICSTART® Plus Development Programmer**

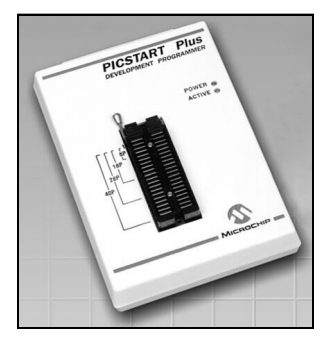

The PICSTART Plus Programmer gives the product developer the ability to program user software into any of the supported microcontrollers. The PICSTART Plus Programmer software, running under MPLAB® IDE, provides for full interactive control over the programmer.

The PICSTART Plus Programmer provides the product development engineer with a highly flexible, low-cost design tool set for all PICmicro® MCUs (DIP packages, up to 40 pins). PLCC and QFN adapters are available.

The CE-compliant PICSTART Plus Programmer features a molded plastic enclosure and special circuit design techniques to enhance ESD protection. The PICSTART Plus Development Programmer is not recommended for use in a production environment.

Sample software programs are provided to help the developer quickly become familiar with the PICSTART Plus Development Programmer system and with Microchip's PICmicro MCU families. Included is a limited C compiler (PICC LITE™ C Compiler) for the PIC16F84 family.

The MPASM™ Macro Assembler provides programmable memory data files, listing files and special files required for symbolic debug. The MPLAB SIM Software Simulator allows the user to isolate code problems and debug firmware designs on PICmicro MCUs. It simulates the core functions, as well as most of the peripherals of the PICmicro MCU families. It is particularly suitable for optimizing algorithms where real-time emulation is not required.

The PICSTART Plus Programmer system runs on any PC-compatible machine under Windows® 98 SE or later operating system. The easy-to-use PICSTART Plus Programmer software provides for full interactive control over the programmer and features Microchip's highly acclaimed MPLAB IDE, with its built-in editor, assembler and Windows operating system-based MPLAB SIM Simulator.

#### **PICSTART® Plus Development Programmer Contents**

- PICSTART Plus Development Programmer
- Product Sample
- MPLAB IDE Software
- PICC LITE C Compiler
- RS-232 Interface Cable
- Power Supply
- Complete Documentation

### **PICSTART Plus Development Programmer Flash Reprogrammable Firmware Upgrade**

This PICSTART Plus Programmer upgrade is a PCB containing a PIC18F6720 part and replaces the PIC17C44 inside a PICSTART Plus Programmer. The firmware is upgradable using MPLAB IDE. It is no longer necessary to program a PIC17C44 and open the product enclosure to replace the PICSTART Plus Programmer firmware.

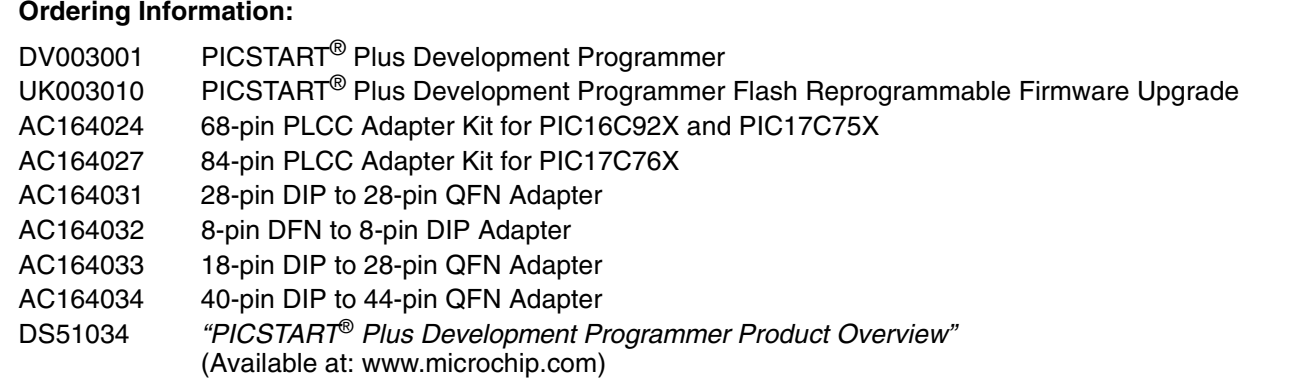

# **PICkit™ 1 Flash Starter Kit**

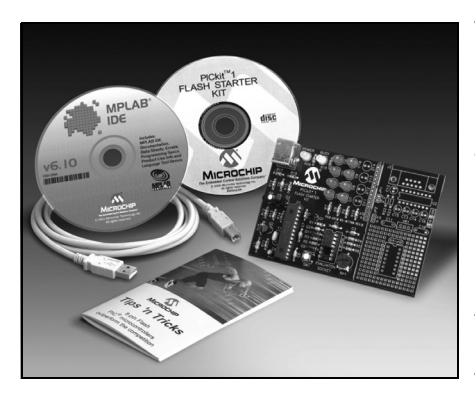

The PICkit 1 Flash Starter Kit is a low-cost development kit with an easy-touse interface for programming Microchip's 8/14-pin Flash family of microcontrollers. This starter kit is

designed to help the user get up to speed quickly using PICmicro® microcontrollers.

The kit provides everything needed to program, evaluate and develop applications using Microchip's powerful 8/14-pin Flash family of microcontrollers. Instructions are provided in a series of seven tutorials that cover I/O, interrupts, A/D Converters, comparators, data tables and timers. All source code files for the tutorials are furnished.

Code development and debugging is performed using Microchip's powerful MPLAB® Integrated Development Environment (IDE). The MPLAB IDE is a seamless, integrated software development environment that includes an MPASM™ Macro Assembler, MPLAB SIM Software Simulator with symbolic debugger, color-coded source editor, project manager with high-level language debugging and concurrent support for development tools, including low-cost, in-circuit debuggers, full-featured, real-time emulators and programmers. The consistent and easy-to-use graphic user interface of the MPLAB IDE desktop allows for rapid switching between development, debugging and programming modes within a project.

### **Features**

- Small 3" x 4.5" circuit board with snap-off prototyping board
- Easy-to-use Windows<sup>®</sup> programming interface for programming Microchip's 8/14-pin Flash family of microcontrollers
- Seven sequential tutorials, written in both Assembly and HI-TECH C, demonstrate how to use Microchip's 8/14-pin Flash family of microcontrollers
- Microchip's Tips 'n Tricks booklet provides efficient, low-cost design techniques using Microchip Flash microcontrollers
- "PICkit 1 Flash Starter Kit User's Guide" (included on CD)
- Microchip's MPLAB IDE software for a complete code development environment
- HI-TECH PICC LITE™ C Compiler (contained on the MPLAB IDE CD)

#### **PICkit™ 1 Flash Starter Kit Contents**

- PICkit 1 Flash Starter Circuit Board with 8-pin PIC12F675
- PICkit 1 Flash Starter Kit CD
- MPLAB<sup>®</sup> IDE (Integrated Development Environment) CD
- "8-Pin Flash PIC® Microcontrollers Outperform the Competition Tips 'n Tricks" Booklet
- USB Interface Cable
- PIC16F684 Sample

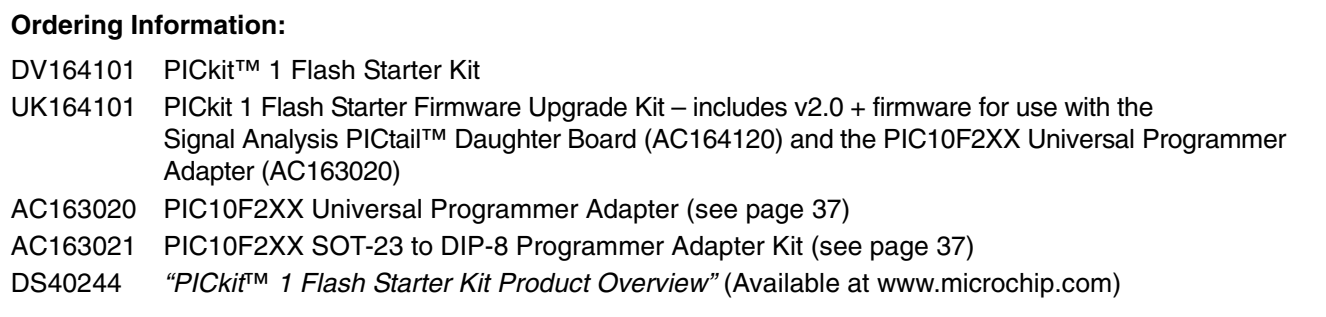

# **rfPIC® Development Kit 1**

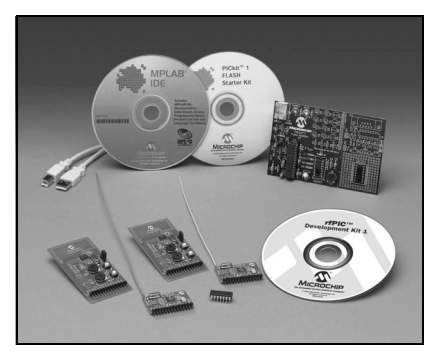

The rfPIC Development Kit 1 provides design engineers with an easy way to evaluate unidirectional, remote sense and control wireless links based on the rfPIC12F675 and

rfRXD0420/0920 devices. The kit is based on the popular PICkit™ 1 Flash Starter Kit and consists of modular building blocks for different transmitters and receivers that can be utilized for prototype systems or to evaluate different options using Microchip products.

The receiver modules are based on the rfRXD0420 and rfRXD0920 devices and are available in two options supporting 315 MHz ASK and 433 MHz ASK. These modules plug directly into the PICkit 1 Flash Starter development board, offering an easy way to evaluate the different receiver modules with Microchip's 8 and 14-pin Flash PIC® microcontrollers, as well as a USB interface to a PC. The modules are also available for sale separately to allow a number of prototypes based on the same module without having to do an actual RF design. The design files for these modules are available to allow easy integration of the designs into a system.

The transmitter modules are based on the rfPIC12F675 devices and support the same frequency and modulation formats as the receivers. The transmitter modules feature button inputs for remote control functions, as well as analog input to allow evaluation of the A/D and comparator peripherals on the rfPIC12F675. Code development is achieved with Microchip's MPLAB® Integrated Development Environment (IDE). The microcontroller is easily programmed using the PICkit 1 Flash Starter Kit, with modules plugging into the PICkit 1 Flash Starter development board in a similar manner as the receiver modules.

#### **rfPIC® Development Kit 1 Contents**

- PICkit™ 1 Flash Starter Kit
- 433.92 MHz Transmitter
- 315 MHz Transmitter
- 433.92 MHz Receiver
- 315 MHz Receiver
- rfPIC Software and Complete Documentation (on CD)

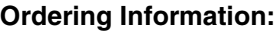

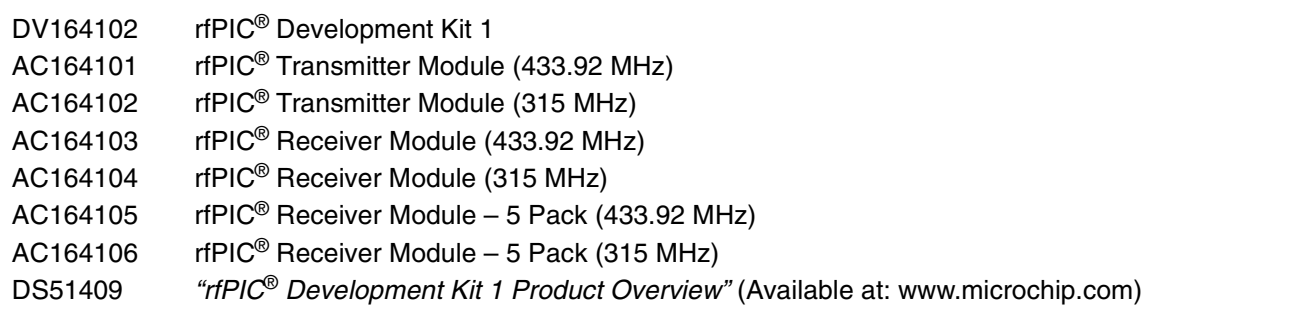

# **Hardware**

# **PIC10F2XX Programmers/Adapters**

## **Baseline Flash Microcontroller Programmer**

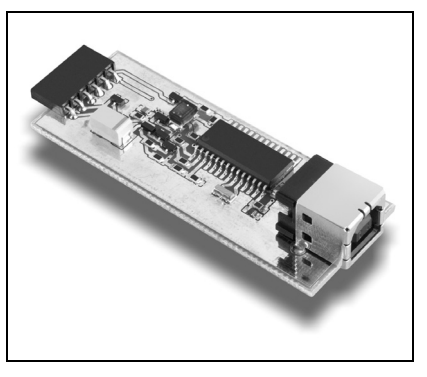

The Baseline Flash **Microcontroller** Programmer (BFMP) is a simple and easy to use ICSP™ programmer intended to be used with any of

Microchip's new baseline Flash

PIC® microcontrollers. The BFMP provides a 6-pin linear ICSP header for standard ICSP support, as well as stand-alone programming support for the PIC10F family when paired with the PIC10F2XX Universal Programmer Adapter, providing the least expensive method of programming. The BFMP utilizes USB and does not require an external power supply. The included Graphical User Interface (GUI) allows users to read, write and verify the microcontroller to be programmed.

### **PIC10F2XX Universal Programmer Adapter**

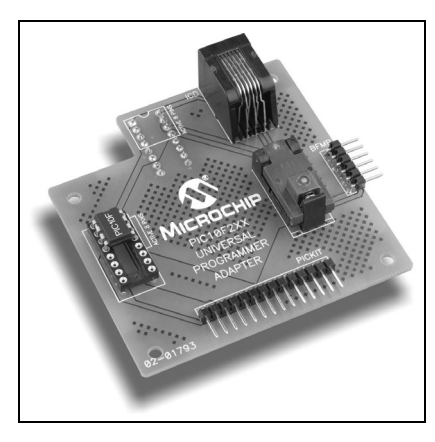

The PIC10F2XX Universal Programmer Adapter provides PIC10F socket support for both the SOT-23 and DIP-8 packages. It allows interfacing to Microchip's low-cost family of programmers, inclusive of: PICkit™ 1 Flash

Starter Kit, MPLAB® ICD 2, PICSTART® Plus Programmer and the BFMP.

### **PIC10F2XX SOT-23 to DIP-8 Programmer Adapter Kit**

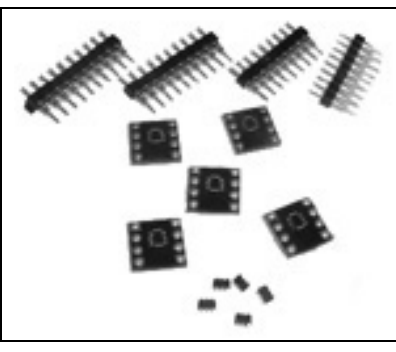

This is a kit consisting of (5) PIC10F206 SOT-23, (5) pin scramble boards and DIP pins. Once assembled, this will make the SOT-23 look like a standard 8P DIP and can be used

directly in standard development tool sockets. Note that the PIC10F 8P DIP pinout is family-specific and differs from the standard 8P DIP pinout. This kit is NOT intended for production applications and should be used only as a method of early evaluation.

### **Ordering Information:**

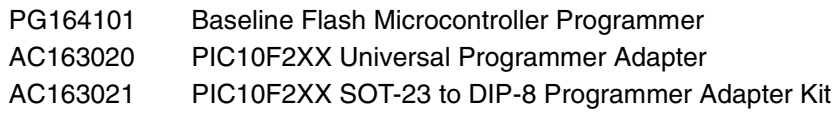

# **Signal Analysis PICtail™ Daughter Board**

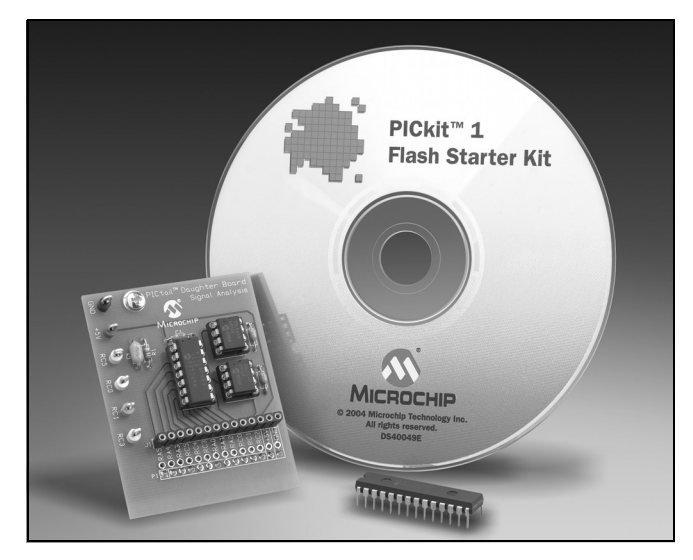

The Signal Analysis PICtail™ Daughter Board works as an extension to the PICkit™ 1 Flash Starter Kit. When combined with the PICkit 1 Flash Starter Kit, version 2.0.0 or later firmware and signal analysis PC program, the Signal Analysis PICtail Daughter Board can perform signal analysis capabilities such as:

- Real-Time Strip Chart
- Oscilloscope
- Fast Fourier Transformation (FFT)
- Histogram
- Programming

#### **Ordering Information:**

AC164120 Signal Analysis PICtail™ Daughter Board UK164101 PICkit™ 1 Flash Starter Firmware Upgrade Kit (includes firmware V.2.0 or greater required for Signal Analysis PICtail Daughter Board)

The Signal Analysis PICtail Daughter Board comes populated with a PIC16F684 MCU and two 25LC640 SPI™ compatible serial EEPROM memory devices.

#### **Signal Analysis PICtail**™ **Daughter Board Contents**

- Signal Analysis PICtail Daughter Board Printed Circuit Board (PCB)
- PICkit 1 Flash Starter Kit CD-ROM Version 2.0 (or later) (DS40049) Includes complete information on the Signal Analysis PICtail Daughter Board including:
	- "Signal Analysis PICtail™ Daughter Board User's Guide"
	- Signal Analysis PC Program
	- Lesson Project Source and Object Code
- Preprogrammed PIC16C745 PICmicro<sup>®</sup> device with USB Version 2.0.0 (or later)

*NEW*

# **Ethernet PICtail™ Daughter Board**

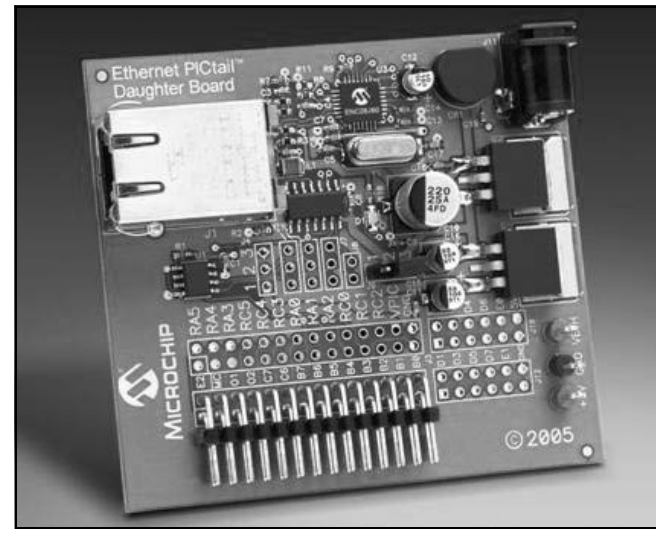

The Ethernet PICtail Daughter Board provides a costeffective method of evaluating and developing Ethernet control applications. The board is designed for flexibility and can be plugged into any selection of Microchip's standard PICDEM™ demonstration boards through a 28-pin PICtail pinout. The board is populated with the 28-pin ENC28J60 Ethernet controller which interfaces to the RJ-45 female connector.

### **Features**

- IEEE 802.3 Compliant
- 10Base-T Ethernet
- RJ-45 Female Ethernet Connector
- Plug in compatible with:
	- PICDEM HPC Explorer (DM183022)
	- PICDEM Z 2.4 GHz Demonstration Board (DM163027-2)\*
	- PICDEM FS USB Demonstration Board (DM163025)\*
- \* Future Support

#### **Ordering Information:**

AC164121 Ethernet PICtail™ Daughter Board

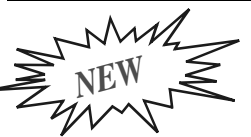

# **PICkit™ 2 Starter Kit**

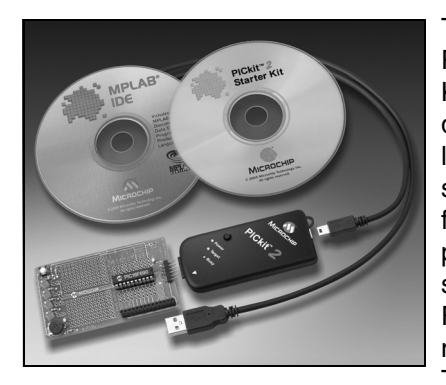

The Microchip PICkit™ 2 Starter Kit provides a quick, easy and low-cost way to start development, from concept to prototype, using selected Flash-based PIC® microcontrollers. The PICkit 2 Starter

Kit is a complete "development system in a box", providing programming, evaluation and development in one simple design.

The kit provides everything needed to program, evaluate and develop applications using Microchip's powerful Flash family of microcontrollers. Lessons are provided that cover input/output, interrupts, A/D Converters and timers. All source code files for the lessons are provided.

Code development and debugging is performed using Microchip's powerful MPLAB® Integrated Development Environment (IDE). The MPLAB IDE is a seamless, integrated software development environment that includes the MPASM™ Assembler, MPLAB SIM Software Simulator with symbolic debugger, colorcoded source editor, project manager with high-level language debugging and concurrent support for development tools, including low-cost in-circuit debuggers, full-featured real-time emulators and programmers. The consistent and easy-to-use graphic user interface of the MPLAB IDE desktop allows for rapid switching between development, debugging and programming modes within a project.

### **Features**

Key features of the PICkit 2 Starter Kit include:

- Easy to use Windows<sup>®</sup> programming interface for programming Microchip's Flash family of microcontrollers
- Lessons to demonstrate how to use Microchip's Flash family of microcontrollers
- Five Microchip Tips 'n Tricks Booklets provide efficient, low-cost design techniques using Microchip Flash microcontrollers (contained on the CD-ROM)
- "PICkit™ 2 Microcontroller Programmer User's Guide" (included on CD-ROM)
- FREE! Microchip's MPLAB IDE software for a complete code development environment
- FREE! HI-TECH PICC Lite™ C Compiler (contained on the MPLAB IDE CD-ROM)

### **PICkit**™ **2 Starter Kit Contents**

- PICkit™ 2 Microcontroller Programmer
- Low Pin Count Demo Board (only with DV164120)
- PICkit™ 2 Starter Kit Software and Documentation CD
- MPLAB® IDE Software and Documentation CD
- USB Interface Cable

### **Ordering Information:**

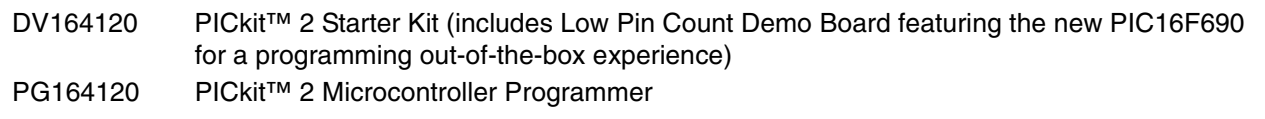

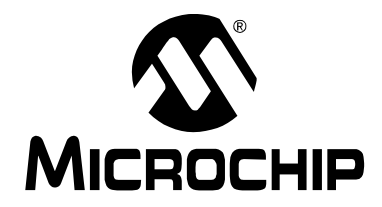

# **EMULATION**

This section contains the following major topics:

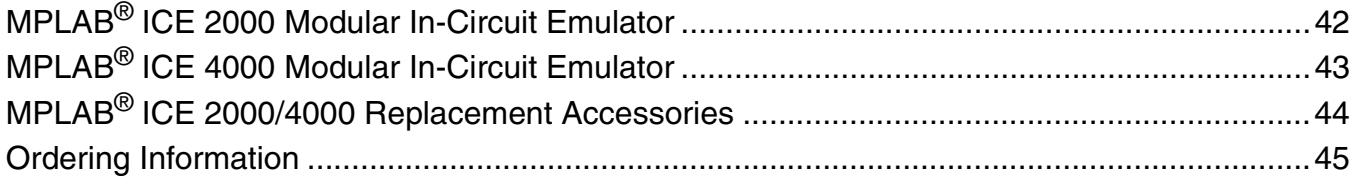

# **MPLAB® ICE 2000 Modular In-Circuit Emulator**

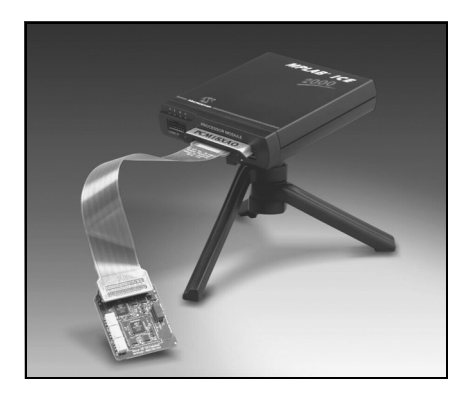

Microchip's universal MPLAB ICE 2000 for PICmicro® MCUs has been designed with user requirements in mind. The system is small, portable, lightweight and offers improved

performance and value. For quick hook-up to portable or desktop PCs, MPLAB ICE 2000 easily connects to the parallel (printer) port.

Interchangeable processor modules allow the system to be easily configured to emulate different processors. This modular system consists of an emulator pod, a processor module, a device adapter and a transition socket (optional). Also included is Microchip's MPLAB Integrated Development Environment (IDE) featuring MPASM™ Macro Assembler, MPLAB IDE Programmer's Editor, Symbolic Debugger and Project Manager with built-in support for high-level languages that support the Common Object Description format (i.e., MPASM Assembler, MPLAB C17 and MPLAB C18 C Compilers).

MPLAB ICE 2000 is a premium quality emulator system providing full-speed emulation, low-voltage operation, 32K x 128-bit trace and unlimited breakpoints. Complex triggering of the MPLAB ICE 2000 provides sophisticated trace analysis and precision breakpoints. The trace analyzer captures real-time execution addresses, opcodes and read/ writes of external data. It also traces all file register RAM usage showing internal addresses and data values, as well as all accesses to Special Function Registers, including I/O, timers and peripherals.

Triggers and breakpoints can be set on single events, multiple events and sequences of events. The MPLAB ICE 2000 analyzer is fully transparent and does not require halting the processor to view the trace. In addition, MPLAB ICE 2000 supports code coverage profiling.

### **Features**

- Full-speed, real-time emulation
- Low-voltage emulation: 2.0V to 5.5V
- Trace memory: 32K x 128-bit
- Break/trigger on internal registers
- Program address software breakpoints
- Complex break/trigger on logic: program address and data; internal register address and data; access type; and eight external inputs
- One external input and output logic analyzer trigger
- Multi-level trigger (4 levels)
- Pass and delay counters
- Time-stamp
- Programmable clock: 32 kHz to 40 MHz
- Logic probes
- Parallel (printer) port communications
- Code coverage profiling

#### **MPLAB® ICE 2000 In-Circuit Emulator Contents**

- MPLAB ICE 2000 with Tripod
- MPLAB IDE Software and Documentation CD
- Logic Probes
- Parallel Cable
- Power Supply

#### **Ordering Information:**

ICE2000 MPLAB<sup>®</sup> ICE 2000 Modular In-Circuit Emulator Pod (See ordering instructions on page 45) DS51153 "MPLAB<sup>®</sup> ICE 2000 In-Circuit Emulator Product Overview" (Available at: www.microchip.com)

# **Emulation**

# **MPLAB® ICE 4000 Modular In-Circuit Emulator**

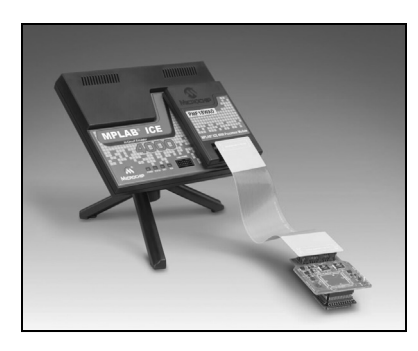

The MPLAB ICE 4000 in-circuit emulator is intended to provide the product development engineer with a complete microcontroller design tool set for high-end PICmicro®

microcontrollers. Software control of the emulator is provided by the MPLAB Integrated Development Environment, which allows editing, building, downloading and source debugging from a single environment.

The MPLAB ICE 4000 is a premium emulator system providing the features of MPLAB ICE 2000, but with increased emulation memory and high-speed performance for dsPIC30F and PIC18XXXX devices. Its advanced emulator features include complex triggering and timing, up to 2 MB of emulation memory, and the ability to view variables in real time.

The MPLAB ICE 4000 in-circuit emulator system has been designed as a real-time emulation system with advanced features that are typically found on more expensive development tools. The PC platform and Microsoft® Windows® 32-bit operating system were chosen to best make these features available in a simple, unified application.

### **Features**

- Full-speed emulation
- Low-voltage emulation down to 1.8 volts (or device limit)
- 64K deep x 216-bit wide trace memory
- Up to 2 MB of addressable memory
- Unlimited breakpoints
- Complex break, trace and trigger logic
- Multi-level trigger up to 4 levels
- 48-bit time-stamp
- Stopwatch
- External inputs
- External output to sync with other instrumentation
- USB port connection to PC

### **MPLAB® ICE 4000 In-Circuit Emulator Contents**

- MPLAB ICE 4000
- MPLAB IDE Software and Documentation CD
- **Flex Cable**
- Logic Probes
- USB Cable
- Power Supply

#### **Ordering Information:**

ICE4000 MPLAB® ICE 4000 Modular In-Circuit Emulator Pod (See ordering instructions on page 45) DS51321 "MPLAB<sup>®</sup> ICE 4000 High-Performance In-Circuit Emulator Product Overview" (Available at: www.microchip.com)

# **MPLAB® ICE 2000/4000 Replacement Accessories**

## **Device Adapter Plugs**

Device adapter plugs are available as replacement accessories. The table below lists the replacement part number.

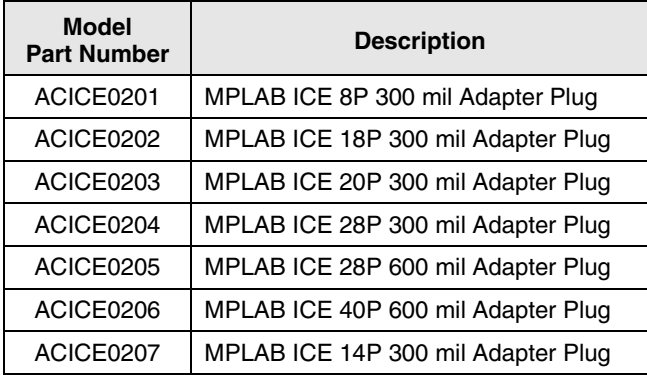

### **Transition Headers**

Transition socket headers can be purchased separately in the event that a customer needs additional headers. The table below lists the headers available.

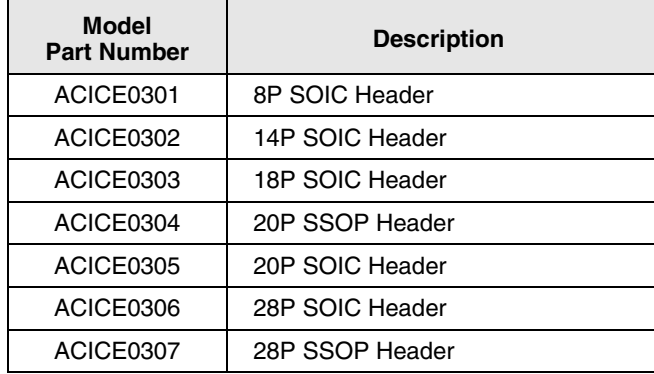

### **MPLAB ICE 2000 Replacement Accessories**

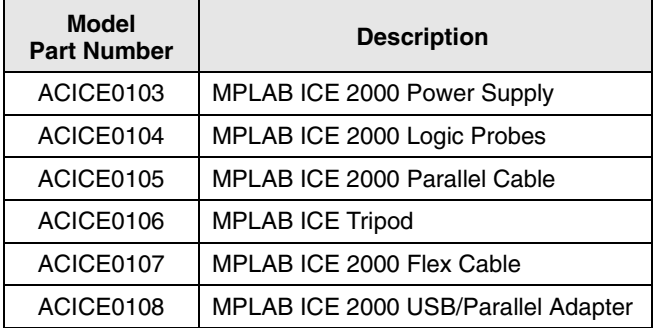

## **MPLAB ICE 4000 Replacement Accessories**

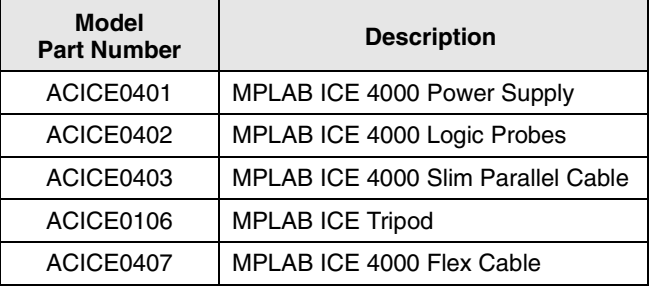

Extra logic probe hooks can be purchased from:

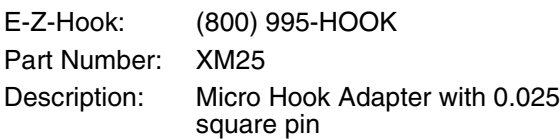

# **Ordering Information**

### **MPLAB® ICE 2000 and MPLAB® ICE 4000 Emulator Systems**

### **How to Order MPLAB ICE**

MPLAB ICE is easy to order, using these three steps.

- 1. Determine the PICmicro<sup>®</sup> MCU device needed.
- 2. Identify the PICmicro MCU package needed.
- 3. Locate the correct MPLAB ICE component part numbers from the **"Cross Reference"** section on pages 103 through 136.

### **A Complete MPLAB ICE System**

MPLAB ICE is a modular emulator system with interchangeable components that allow easy configuration of the system before emulation of different PICmicro MCUs. Since each emulator supports package-specific emulation, customers need to know which devices and packages they intend to emulate. Customers can then use the parts list in the **"Cross Reference"** section starting on page 103 to identify the part numbers required to complete an MPLAB ICE system. A complete system consists of:

- 1. An emulator pod (including, among other things, the host-to-pod parallel cable and power supply)
- 2. A processor module
- 3. A device adapter
- 4. A transition socket

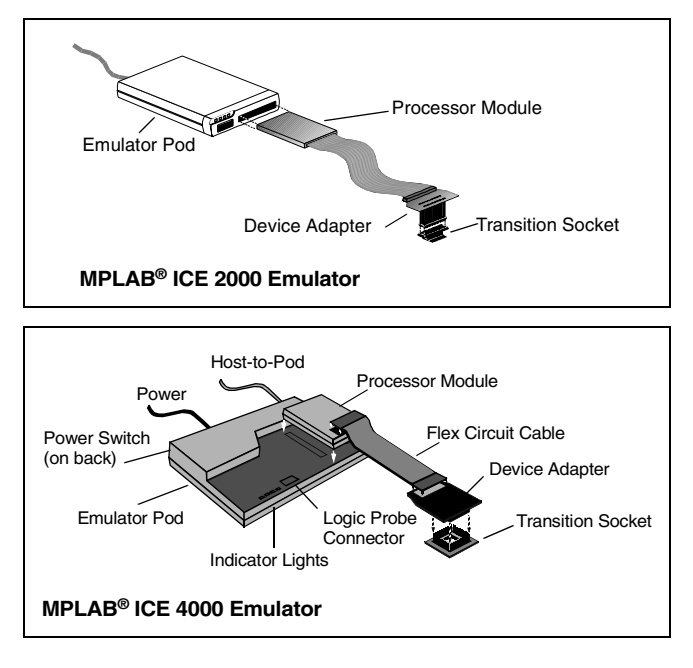

An MPLAB ICE emulator system is ordered as separate components. Knowing the terms will make it easy to order and use the MPLAB ICE emulator system. Read more about each component.

### **Emulator Pod**

The MPLAB ICE 2000 and MPLAB ICE 4000 are full-featured emulator pods, containing a main board, with an additional board for expanded trace memory and complex control logic. The MPLAB ICE 2000 pod comes with a standard parallel interface cable that connects the pod to the parallel port of the PC. MPLAB ICE 4000 includes a USB interface cable that connects the pod to the USB port.

### **Processor Module**

The processor module is a PICmicro MCU, device-specific module that is inserted into the emulator pod. The processor module contains the emulator chip, logic and low-voltage circuitry. A flex cable extends from the processor module and is connected to the device adapter at the target application.

### **Device Adapter**

The device adapter provides a common interface for the PICmicro MCU being emulated. This adapter contains a special device that provides an oscillator clock, allowing the user to accurately emulate the RC characteristics of the PICmicro MCU. The device adapter provides emulation support for standard DIP and PLCC styles. For emulation support of other packages, customers will need a transition socket in addition to the device adapter.

### **Transition Socket**

The transition sockets are available in various styles to allow the common device adapter to be translated to support surface-mount packages, such as SOIC, SSOP, PQFP, TQFP and QFN.

**NOTES:**

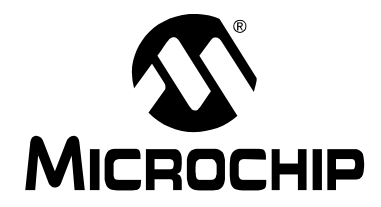

# **PROGRAMMING**

This section contains the following major topics:

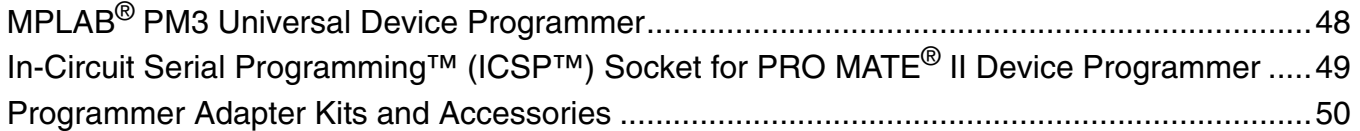

# **MPLAB® PM3 Universal Device Programmer**

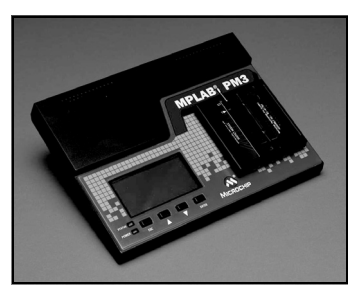

The MPLAB PM3 Universal Device Programmer is easy-touse and operates with a PC or as a stand-alone unit, and programs Microchip's entire line of PICmicro® devices, as well as the latest

dsPIC30F DSC devices. The MPLAB PM3 features a large and bright LCD unit (128 x 64 pixels) to display easy menus, programming statistics and status information.

The MPLAB PM3 Programmer has exceptional programming speed to allow high production throughput, especially important for large memory devices, and includes a Secure Digital/Multimedia Card slot for easy and secure data storage and transfer.

The MPLAB PM3 Programmer is designed with 40 programmable socket pins, allowing each socket module to be configured to support many different devices, requiring fewer socket modules to support the entire line of Microchip parts. The socket modules use multi-pin connectors for high reliability and quick interchange. An adapter allows current PRO MATE® II Device Programmer socket modules to be used on the MPLAB PM3 Programmer.

When connected to a PC-host system, either via a serial or USB port, the MPLAB PM3 Programmer is seamlessly integrated with the MPLAB Integrated Development Environment (IDE) providing an exceptionally user-friendly interface for the ultimate control during programming. The MPLAB IDE includes a full-featured macro assembler, powerful software simulator with symbolic debugger, color-coded programmer's editor, project manager, high-level language debugging and support for Microchip and selected third party development tools, including compilers, low-cost in-circuit debuggers and full-featured in-circuit emulators.

### **Features**

- RS-232 or USB interface
- Integrated In Circuit Serial Programming™ (ICSP™) interface
- Fast programming time
- Three operating modes:
	- PC Host mode for full control
	- Safe mode for secure data
	- Stand-Alone mode for programming without a PC
- Complete line of interchangeable socket modules to support all Microchip devices and package options (sold separately)
- SQTPSM serialization for programming unique serial numbers while in PC Host mode
- An alternate DOS command-line interface is available for batch control
- Supports PRO MATE II Device Programmer socket modules via adapter (sold separately)
- Large easy-to-read display
- Field upgradeable firmware allows quick new device support
- Secure Digital (SD) and Multimedia Card (MMC) external memory support
- Buzzer notification for noisy environments

### **MPLAB® PM3 Universal Device Programmer Contents**

- MPLAB PM3 Programming Unit
- Serial Cable for RS-232 PC Connection
- USB Cable for USB PC Connection
- ICSP Cable
- Power Supply And Power Cables
- MPLAB Integrated Development Environment CD
- User's Guide and Technical Documentation on CD

#### **Ordering Information:**

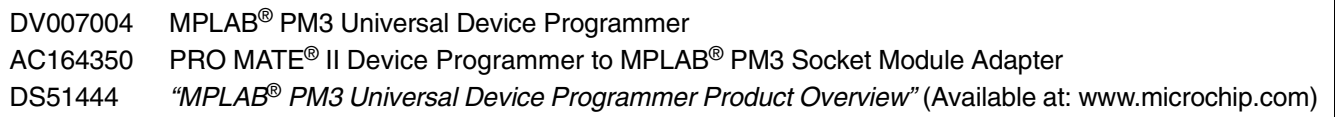

# **In-Circuit Serial Programming™ (ICSP™) Socket for PRO MATE® II Device Programmer**

Microchip offers an ICSP kit that can be used with Microchip's PRO MATE II Device Programmer. Together, these two tools allow you to implement ICSP with minimal effort and use the ICSP capability of Microchip's PICmicro® MCUs.

In-System Programming is a technique where a programmable device is programmed after the device is placed in a circuit board. ICSP is an enhanced ISP technique implemented in Microchip's PICmicro OTP and Flash MCUs. Using only two I/O pins to serially input and output data makes ICSP easy-to-use and less intrusive on the normal operation of the MCU.

The In-Circuit Serial Programming Socket module is a complete kit, including connectors, cables and required interface boards to allow a development engineer to implement ICSP with the PRO MATE II Device Programmer.

#### **ICSP™ Socket for PRO MATE® II Device Programmer Contents**

- ICSP Socket
- Cable
- Power Supply
- Complete Documentation

#### **Ordering Information:**

AC004004 ICSP Socket Module

# **Programmer Adapter Kits and Accessories**

### **68-Pin PLCC Adapter Kit**

PIC16C92X/PIC17C75X 68-pin PLCC Adapter for PICSTART® Plus Development Programmer. Currently, this header supports PIC16C92X and PIC17C75X.

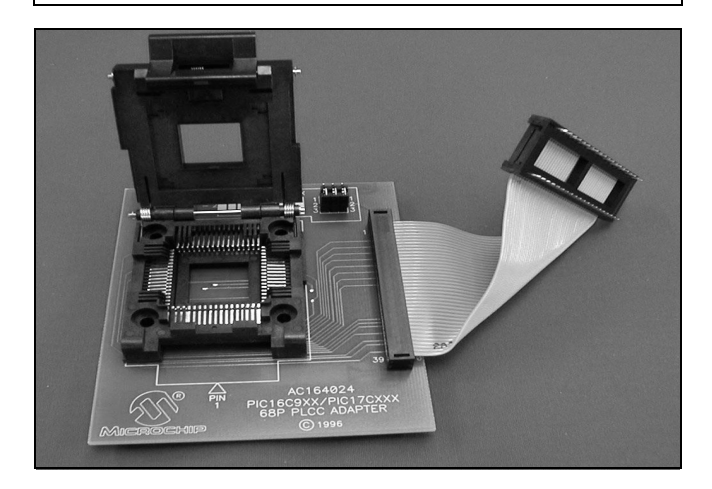

### **28-Pin QFN Adapter Kit**

PIC16CXX 28-pin QFN Adapter for PICSTART® Plus and PRO MATE® II Programmers (with AC164012).

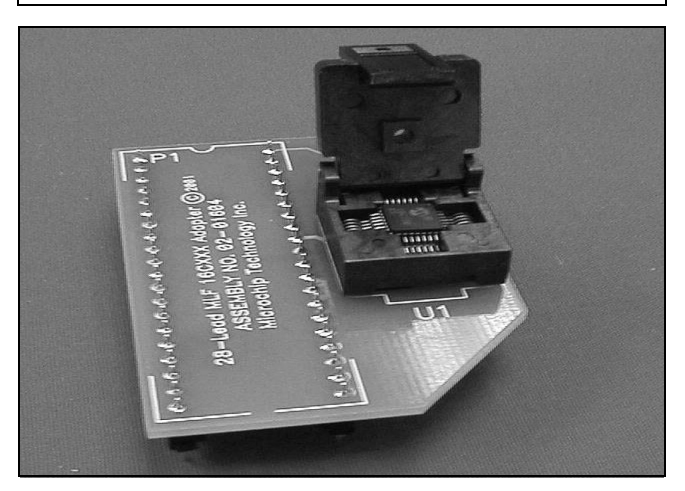

## **84-Pin PLCC Adapter Kit**

PIC17C6X 84-pin PLCC Adapter for PICSTART® Plus Development Programmer.

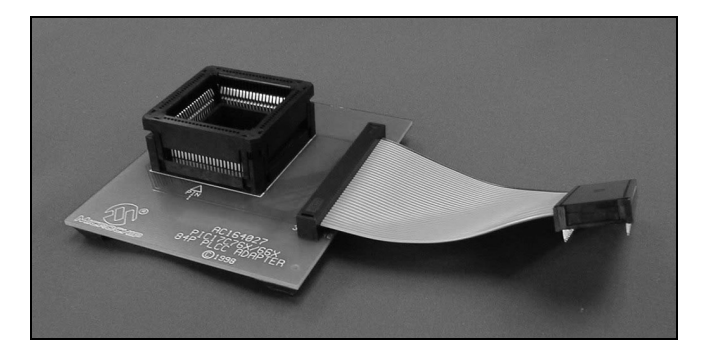

### **Ordering Information:**

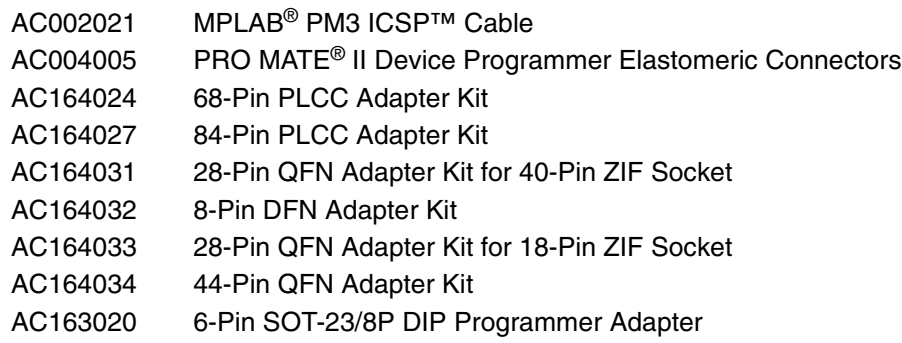

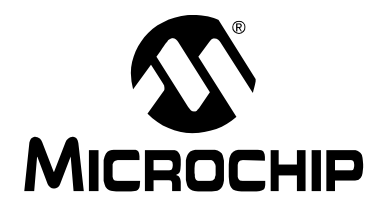

# **PICmicro<sup>®</sup> MCU DEMO BOARDS**

This section contains the following major topics:

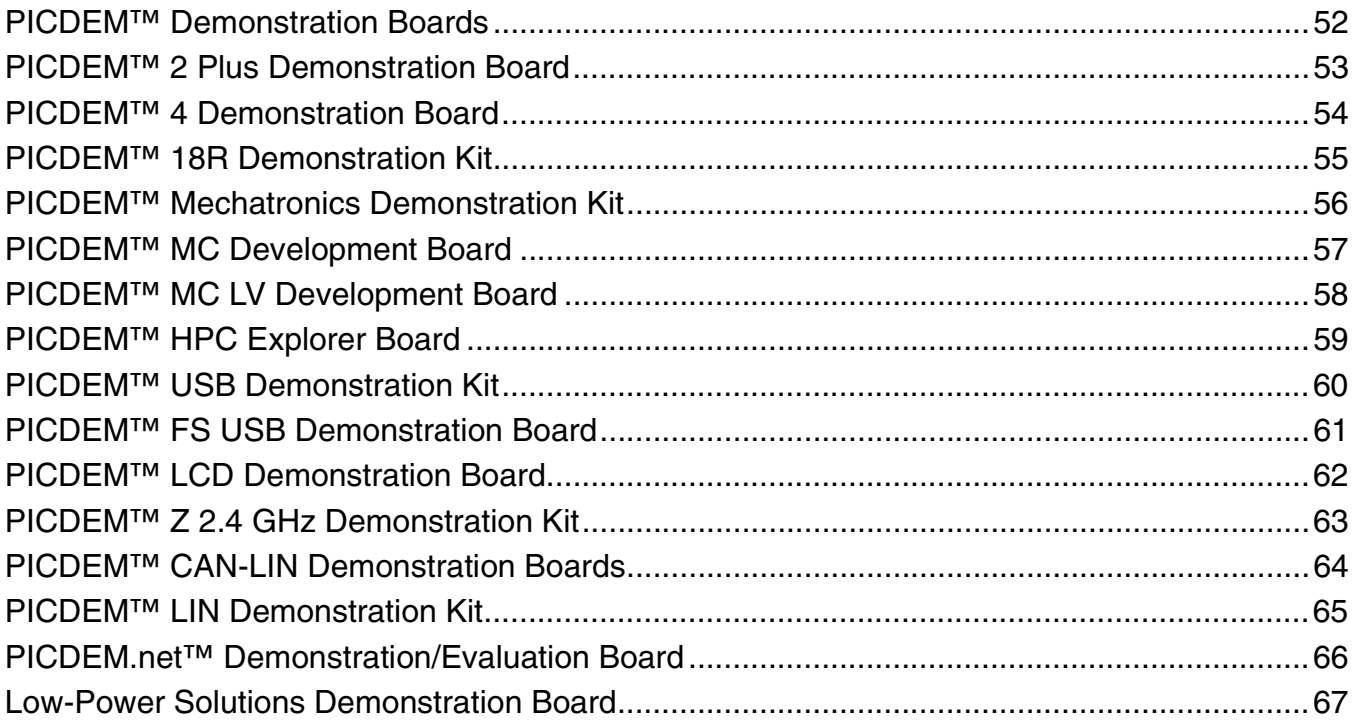

# **PICDEM™ Demonstration Boards**

The PICDEM Demonstration Boards, PICDEM 1, PICDEM 3 and PICDEM 17 are simple boards which demonstrate the capabilities of Microchip PICmicro® MCU families. See the **"Cross Reference"** section for specific device support for each board.

All necessary hardware is included to run basic demonstration programs, which are supplied on a CD. The users can program the samples provided with the PICDEM Demonstration Board on a PRO MATE® II or PICSTART® Plus Programmer and easily debug/test the sample code, or the user can connect the PICDEM Demonstration Board to the MPLAB® ICE and download the sample code to the emulator and debug/test the code. Additionally, a generous prototype area is available for user hardware.

### **PICDEM™ Demonstration Boards Contents**

- PICDEM Demonstration Board (1, 3 or 17 as applicable)
- Product Samples
- Demo/Tutorial Software (PICDEM 3 Demonstration Board is written in 'C' using the MPLAB C Compiler demonstration version)
- Complete Documentation

#### **Ordering Information:**

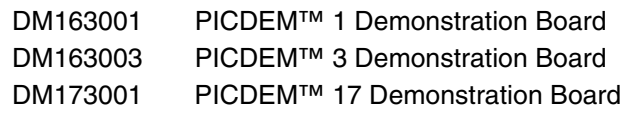

# **PICmicro® MCU Demo Boards and Kits**

# **PICDEM™ 2 Plus Demonstration Board**

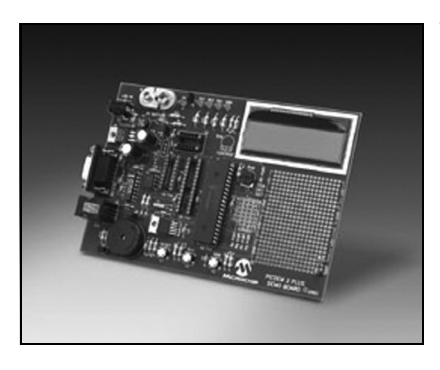

The PICDEM 2 Plus Demonstration Board is a powerful, low-cost learning and demonstration board. The board comes with an active program loaded on the installed

PIC18F452 microcontroller that provides real-time clock and local temperature display. The code to accomplish all of these program features is provided unassembled, so the user can understand and dissect the programming algorithm, helping them to quickly learn. The user can then take advantage of the Flash-based microcontroller and its in-circuit debugger capability by cutting, pasting, rewriting or adding to the program to make their own modification (an MPLAB® ICD is required to do this). All of the microcontroller port pins are terminated at a connector header and space is provided in the generous prototyping area for project development work.

### **Features**

- 2 x 16 LCD display
- Piezo sounder driven by PWM signal
- Active RS-232 port
- On-board temperature sensor
- Sample PIC16F877 and PIC18F452 Flash microcontrollers
- MPLAB ICD connector
- Generous prototyping area

#### **PICDEM™ 2 Plus Demonstration Board Contents**

- PICDEM 2 Plus Demonstration Board
- PIC16F877 and PIC18F452 Product Samples
- Documentation

**Ordering Information:** DM163022 PICDEM™ 2 Plus Demonstration Board

# **PICDEM™ 4 Demonstration Board**

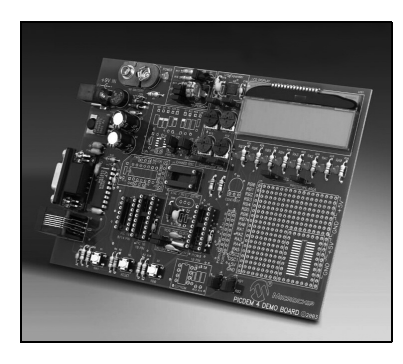

The PICDEM 4 Demonstration Board supports Microchip's low pin count PICmicro® Flash microcontrollers, including the PIC16F and PIC18F families featuring nanoWatt Technology. nanoWatt Technology

refers to Microchip's advanced PMOS Electrically Erasable Cell (PEEC) process technology, circuit design, manufacturing and application techniques.

The PICDEM 4 Demonstration Board can be used to evaluate and demonstrate the capabilities of Microchip's 8, 14 and 18-pin PIC12F, PIC16F and PIC18F microcontrollers. The demonstration board showcases many features of low pin count parts, including Local Interconnect Network (LIN) and motor control features using the Enhanced Capture/ Compare/PWM module (ECCP). Low-power operation is achieved with a super capacitor circuit and jumpers allowing the on-board hardware to be disabled to eliminate current draw in this mode.

Tutorial firmware and samples of a PIC16F and PIC18F Flash microcontroller are included to assist the user in becoming familiar with the PICDEM 4 Demonstration Board and to demonstrate the unique features of the supported devices.

By connecting the PICDEM 4 Demonstration Board to the MPLAB<sup>®</sup> ICD 2, a designer can develop, simulate, debug and download code to the microcontroller using Microchip's powerful graphical MPLAB Integrated Development Environment (IDE). MPLAB IDE is a seamless, integrated software development environment that includes an MPASM™ Macro Assembler, MPLAB SIM Software Simulator with symbolic debugger, color-coded source editor, project manager with high-level language debugging and concurrent support for development tools, including

low-cost in-circuit debuggers, full-featured real-time emulators and programmers. The consistent and easy-to-use graphic user interface of the MPLAB IDE desktop allows for rapid switching between development, debugging and programming modes within a project. The MPLAB ICD 2 (DV164007) is available separately. Microchip's MPLAB IDE software can be downloaded free-of-charge from the Microchip web site.

### **Features**

- RS-232 interface
- 2 x 16 liquid crystal display
- In-Circuit Debugger (ICD) connector for programming via In-Circuit Serial Programming™ (ICSP™) technology or developing with the MPLAB ICD 2
- Eight (8) LEDs, four (4) potentiometers, three (3) push buttons
- PCB footprints for an EEPROM, H-Bridge motor driver and LIN transceiver
- Support for Crystal, RC or Canned Oscillator modes
- Support for either 9-volt power adapter or battery, or hooks for a 5-volt, 100 mA regulated DC supply
- Generous prototyping area and header for expansion

#### **PICDEM™ 4 Demonstration Board Contents**

- PICDEM 4 Demonstration Board
- Serial Cable
- PICmicro<sup>®</sup> Flash Microcontroller Samples
- Sample Programs, Application Notes and User's Guide on CD

#### **Ordering Information:**

DM163014 PICDEM™ 4 Demonstration Board DS51339 "PICDEM 4 Demonstration Board Product Overview" (Available at: www.microchip.com)

# **PICmicro® MCU Demo Boards and Kits**

# **PICDEM™ 18R Demonstration Kit**

This kit demonstrates the power and flexibility of Microchip's new ROMless PIC18C601/801 microcontrollers and will significantly speed up development time for integrating these parts into an end product. The ROMless demonstration board will allow several alternative types of memory to be evaluated with PICmicro® MCUs. It includes an MPLAB® ICD connector interface for the MPLAB ICD 2 In-Circuit Debugger module, which allows low-cost debugging.

### **Features**

- Support for 68-pin PLCC PIC18C601 and 84-pin PLCC PIC18C801 devices
- 8-bit multiplexed (PIC18C601) and demultiplexed (PIC18C801) memory interfaces
- 16-bit Word Select mode and Byte Select mode memory interfaces
- 2 MB x 8, 1 MB x 16 JEDEC compliant Flash memory
- 128 KB x 8 SRAM, 64 KB x 16 JEDEC compliant SRAM memory support for PC downloadable executable code into SRAM
- Start execution on-the-fly, general purpose, userconfigurable, PC downloadable external memory programmer host software
- Eight memory mapped LED outputs
- Two push button switches
- One analog potentiometer input; 64 KB I<sup>2</sup>C™ EEPROM and a 4-bit LCD connector

#### **Ordering Information:**

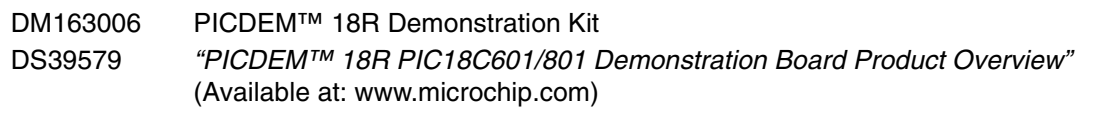

#### **PICDEM™ 18R Demonstration Kit Contents**

- PICDEM 18R Demonstration Board
- Product Samples
- CD
- Serial Cable
- Power Supply
- Documentation

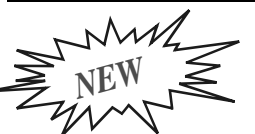

# **DEM™ Mechatronics Demonstration Kit**

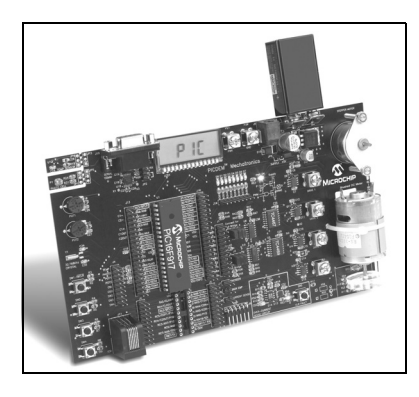

The PICDEM **Mechatronics** Demonstration Kit is an easy-to-use mechatronics development and demonstration platform. Mechatronics refers to implementing intelligent control in a mechanical

system. Learn how to use PIC<sup>®</sup> microcontrollers to enhance or replace a mechanical design.

The demonstration kit takes a hands-on approach to learning about mechatronics. Jumper wires are provided in the kit and allow the user to experiment with connecting the PIC<sup>®</sup> microcontroller to various components on the board. These components include sensors, LEDs, human input devices and motor drivers. The board comes with nine example projects which include firmware, connection diagrams (for the wire jumpers) and schematics.

### **Features**

Key features of the PICDEM Mechatronics Demonstration Kit are:

- PIC16F917 MCU with 8 MHz internal oscillator and on-board LCD module (in addition to other standard PIC MCU peripherals)
- Displays 8 LEDs and LCD (preconnected to the LCD module)
- Stepper Motor and Brushed DC Motors
- Analog out temperature sensor (Microchip TC1047A) and light sensor
- Light sensor
- 32.768 kHz crystal for time generation
- Human inputs: 4 tactile switches, 2 potentiometers
- Overcurrent protection circuit
- ICSP<sup>™</sup> and MPLAB<sup>®</sup> ICD 2 interface connector
- RS-232 interface
- 5V regulator
- Optical speed sensor for Brushed DC Motor
- 20-pin socket (compatible with all 8,14 and 20-pin Flash devices)

## **Projects**

The projects included in the kit cover:

- Switch debouncing and lighting an LED
- How to use comparators
- How to read an analog sensor (temperature and light)
- Brushed DC Motor speed control
- Speed feedback: Back-EMF and optical
- Stepper Motor control: single-stepping, half-stepping and micro-stepping
- How to use the USART for RS-232 communication
- How to use the Capture, Compare, PWM module

### **PICDEM™ Mechatronics Demonstration Kit Contents**

- PICDEM Mechatronics Board populated with the PIC16F917
- Sample kit including the PIC16F690 and PIC12F509
- Microchip screwdriver
- 10 wire jumpers
- PICDEM Mechatronics CD-ROM: User's Guide, project source code, PIC® MCU Communicator GUI (serial interface example), MPLAB IDE

### **Required Hardware**

- One of the following:
	- MPLAB ICD 2 \*
	- PICkit™ 2 Microcontroller Programmer
- 9-12 VDC power supply\*\*
- Serial Cable
- Microchip part # DV164007 includes the MPLAB ICD 2, 9V power supply and serial cable
- \*\* Microchip part # AC162039 recommended

### **Ordering Information:**

DM163029 PICDEM™ Mechatronics Demonstration Kit

# **PICmicro® MCU Demo Boards and Kits**

# **PICDEM™ MC Development Board**

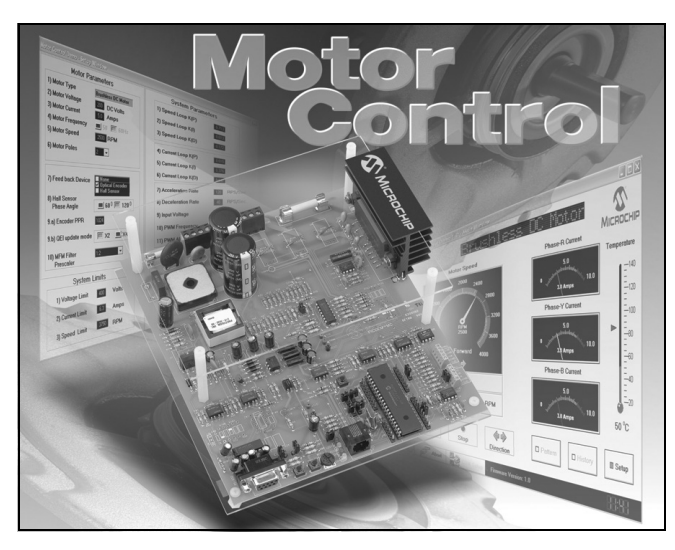

The PICDEM MC Development Board provides designers with a quick method to evaluate and develop both AC and DC motor control applications utilizing Microchip's family of 28 and 40-pin enhanced microcontrollers. The development board is ideal for beginning motor control designers, as well as those new to the PIC18F2331/2431/4331/4431 family of motor control devices.

The development board provides a complete solution for prototyping motor control applications. Both Brushless DC motors (BLDCs) and AC Induction Motors (ACIMs) can be driven by the board and directly controlled through a simple hardware interface provided on the board itself. The board can also be configured in numerous ways, using jumpers and component selection to control a range of motor control designs, and can accommodate both AC and DC power inputs. With complete isolation between the control circuitry and power circuitry, users can safely plug-in the MPLAB® In-Circuit Emulator (ICE) or MPLAB In-Circuit Debugger (ICD) while high power is connected.

Finally, users can develop their application with a simple graphical interface, known as the Motor Control Graphical User Interface (MC-GUI). The MC-GUI provides a quick and easy way for designers to configure and monitor their motor system parameters, such as motor type, motor speed, rotational direction, current, voltage, heat sink temperature and Fault status.

### **Features**

- Two sockets supporting 28 and 40-pin DIP devices
- Motor terminal strip
- 3-phase inverter power module
- Motion sensor inputs
- Speed control potentiometer
- Active RS-232 port
- Full automatic protection of power circuits
- Electrical isolation from power circuits
- MPLAB ICD connector
- FREE Motor Control GUI software

#### **PICDEM™ MC Development Board Contents**

- PICDEM MC Development Board with a preprogrammed (BLDC firmware) PIC18F4431 Device
- A 28-pin PIC18F2431 Microcontroller
- RS-232 Cable
- Software and Documentation CD containing the MC-GUI, User's Guide and other supporting documents

#### **Ordering Information:**

DM183011 PICDEM™ MC Development Board for PIC18F2331/2431/4331/4431 DS51463 "PICDEM™ MC Development Board Product Overview" (Available at: www.microchip.com)

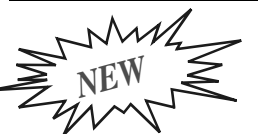

# **PICDEM™ MC LV Development Board**

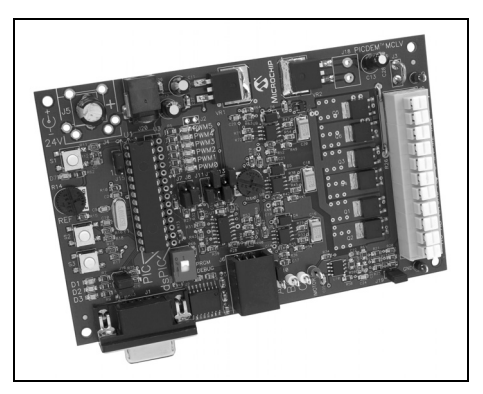

The PICDEM MC LV Development Board provides a cost-effective method of evaluating and developing Sensored or **Sensorless** Brushless DC

(BLDC) motor control applications. The board supports Microchip's 28-pin, PIC18F microcontrollers and dsPIC30F Digital Signal Controllers. The board is capable of controlling motors rated up to 48V and 2.2 Amps.

The development board also comes with two preprogrammed, Flash-based devices for easy development: the PIC18F2431 device will populate the 28-pin socket and the dsPIC30F3010 will ship in a separate sample box. Additionally, the board comes with a free Motor Control Graphical User Interface (MC-GUI) which can set and modify all motor parameters. Custom programming and in-circuit debugging are facilitated with the ICD connector for Microchip's MPLAB® ICD 2 In-Circuit Debugger, DV164004.

### **Features**

- Motor Control Graphical User Interface (MC-GUI)
- Motor terminal strip
- 3-phase voltage source inverter bridge
- Motion sensor inputs
- Overcurrent protection, level programmable using potentiometer
- Temperature sensor with I<sup>2</sup>C<sup>™</sup> interface
- Push button switches and master Reset
- 9 LEDs, 3 for generic status indication and 6 for PWM indication
- Test points for motor current and back EMF sensing
- Speed control potentiometer
- Active RS-232 port
- 24V external power supply (optional)
- 3-phase, 24V BLDC low-voltage motor (optional)
- MPLAB<sup>®</sup> ICD 2 connector
- MPLAB ICE connector
- Example software and documentation CD-ROM

#### **Ordering Information:**

DM183021 PICDEM™ MC LV Development Board

# **PICmicro® MCU Demo Boards and Kits**

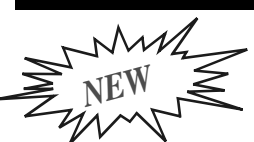

# **PICDEM™ HPC Explorer Board**

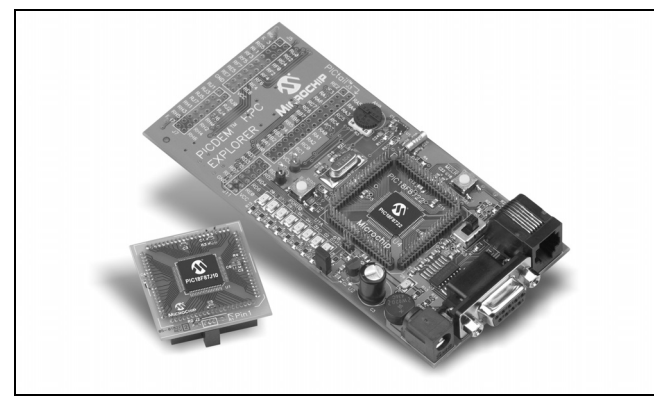

The PICDEM HPC Explorer Board is the latest 64/80 TQFP demonstration board for evaluating Microchip Technology's PIC18F and PIC18FXXJXX families of devices. It comes populated with a PIC18F8722 MCU. Direct connection support is available for the MPLAB® ICE 2000 and MPLAB ICE 4000 processor modules, plug-in modules and MPLAB ICD 2 In-Circuit Programmer.

### **Software**

The PIC18F8722 MCU is preprogrammed with demonstration software which displays information on the Windows® HyperTerminal program via the serial port.

Use the following settings:

- 57600 Baud
- 8 Data Bits
- No Parity
- 1 Stop Bit
- No Flow Control
- Auto-detect Terminal Emulation

On power-up, PIC18F8722 will continuously display the LED states, potentiometer voltage, RB0 button state, temperature and relative time in minutes and seconds.

**Note:** Pressing the RB0 button during power-up enables the bootloader. The LEDs can be toggled by pressing the 1 through 8 keys.

### **Additional Features**

- PIC18F8722, 128K Flash, 80-pin TQFP microcontroller
- Full pin breakout for easy wire wrap/prototyping
- Daughter board and MPLAB ICE 2000/4000 connector (with switch to disable on-board processor)
- 10 MHz crystal oscillator (to be used with internal PLL to provide 40 MHz operation)
- Convenient connection for MPLAB ICD 2 (In-Circuit Debugger) for in-circuit programming and debugging
- Power supply connector and programmable voltage regulator, operation capability from 2.0-5.5V (requires any standard 9-15V power supply (available separately)
- Potentiometer (connected to 10-bit A/D, analog input channel)
- Temperature sensor demo included (illustrates Microchip's award winning TC74 device)
- 8 LEDs (connected to PORTD with jumper disable)
- RS-232 port (9-pin D type connector, UART1)
- Reset button
- Bootloader button
- Extended PICtail™ Daughter Board connector to allow connection to standard and extended expansion boards
- Serial bootloader ready (see AN851)
- 32 kHz crystal for Real-Time Clock demonstration

To obtain the most recent and complete documentation for this demonstration board, including:

- User's Guide
- Board Description
- Board Schematics
- Source Code
- Application Examples
- Links to Web Seminars

Please refer to the following web site: http://www.microchip.com/HPCExplorer

#### **PICDEM™ HPC Explorer Board Contents**

- PICDEM HPC Explorer Board
- Plug-in Module PCB Breakoff (attached to board)
- PICDEM HPC Explorer Board Information Sheet

#### **Ordering Information:**

DM183022 PICDEM™ HPC Explorer Board

DS51540 "PICDEM™ HPC Explorer Board Information Sheet" (Available at: www.microchip.com)

# **PICDEM™ USB Demonstration Kit**

The PICDEM USB Demonstration Kit from Microchip demonstrates a PICmicro® microcontroller (PIC16C765) communicating to a PC using the USB port.

A traditional mouse, keyboard or joystick can be connected to the USB port on a computer using the preprogrammed board supplied in the kit.

### **Features**

- Status LEDs
- Out-of-the-box working demo
- Generous prototyping area
- PS-Port
- Gameport

### **Ordering Information:**

DM163010 PICDEM™ USB Demonstration Kit

#### **PICDEM™ USB Demonstration Kit Contents**

- PICDEM USB Demonstration Board with Large Prototype Area
- USB, Serial, PS-2 and Gameport Connectors
- USB Support Firmware and Example Code
- Documentation

# **PICmicro® MCU Demo Boards and Kits**

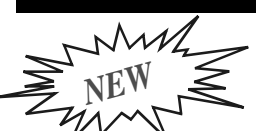

# **EM™ FS USB Demonstration Board**

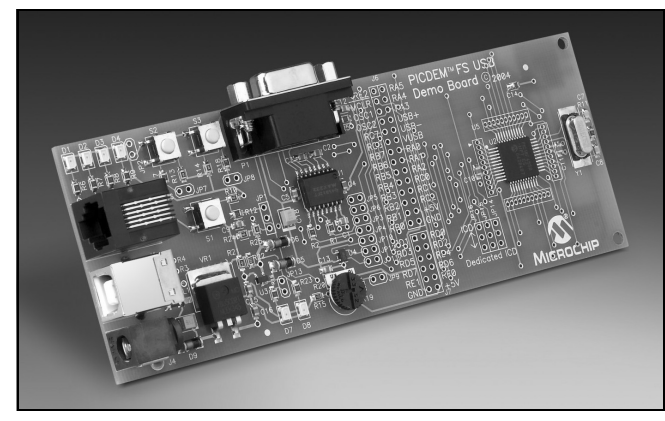

The PICDEM™ FS USB is a demonstration and evaluation board for the PIC18F4550 family of Flash microcontrollers with Full-Speed USB 2.0 interface. The board contains a PIC18F4550 microcontroller in a 44-pin TQFP package, representing the superset of the entire family of devices offering the following features:

- 48 MHz maximum operating speed (12 MIPS)
- 32 Kbytes of Enhanced Flash memory
- 2 Kbytes of RAM (of which 1 Kbyte is dual port)
- 256 bytes of data EEPROM
- Full-Speed USB 2.0 interface (capable of 12 Mbit/s data transfers) including FS-USB transceiver and voltage regulator

### **Features**

The demonstration board provides the following functions:

- Temperature sensor TC77 (connected to the  $1^2C^{\text{TM}}$  bus)
- Potentiometer (connected to RA0 input) for A/D conversion demonstrations
- 2 LEDs for status display
- 2 input switches
- Reset button
- 20 MHz crystal
- Serial port connector/interface (for demonstrations of migration from legacy applications)
- Connection to the MPLAB<sup>®</sup> ICD 2 In-Circuit Debugger
- Voltage regulation, with the ability to switch from external power supply to USB bus supply
- Expansion connector, compatible with the PICtail™ Daughter Board standard

The board comes preloaded with a USB bootloader that demonstrates the Enhanced Flash memory capabilities of the device in addition to allowing the user to reprogram the PIC18F4550 in-circuit without requiring use of an external programmer. A CD-ROM is also included in the kit, offering access to a wealth of documentation and information about the board, as well as application notes and software libraries for immediate support of the HID, CDC and Custom classes.

For more information on the applications, tools and software libraries offered you, please refer to the Connectivity Design Center on the Microchip web site or simply link to: http://www.microchip.com/USB.

#### **PICDEM™ FS USB Demonstration Board Contents**

- PICDEM FS USB Demonstration Board
- Software and Documentation CD
- USB Interface Cable

#### **Ordering Information:**

DM163025 PICDEM™ FS USB Demonstration Board

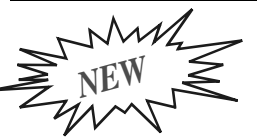

# **PICDEM™ LCD Demonstration Board**

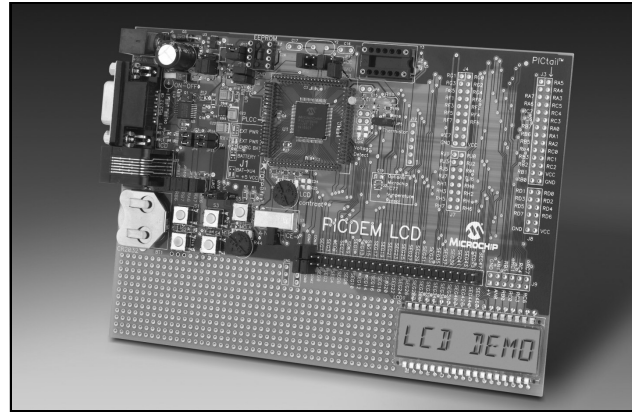

The PICDEM LCD Demonstration Board will demonstrate the main features of the new LCD Flash 28, 40, 64 and 80-pin PICmicro® devices with power management features. The board will be populated with the PIC18F8490 and the other devices will be supported via a transition socket. A sample LCD glass display will be included for customer prototyping. The PICDEM LCD Demonstration Board will provide tutorial firmware, which will be on the included preprogrammed devices. The board will be shipped for "Plug & Play" operation.

### **Features**

- Default device: PIC18F8490
- Daughter board to support PIC16F91X and PIC18F6X90
- Battery-based operation: 2-AAA, 3V Li
- Standard LCD glass
- EEPROM
- Thermistor
- MPLAB<sup>®</sup> ICD and MPLAB<sup>®</sup> ICE interface
- RS-232
- Real-Time Clock
- PIC<sup>®</sup> microcontroller powered peripherals
- POT and switches

### **PICDEM™ LCD Demonstration Board Contents**

- PICDEM LCD Demonstration Board
- Software and Documentation CD
- Microchip's Recommended Glass Suppliers Sheet

### **Ordering Information:**

DM163028 PICDEM™ LCD Demonstration Board

# **PICmicro® MCU Demo Boards and Kits**

*NEW*

# **PICDEM™ Z 2.4 GHz Demonstration Kit**

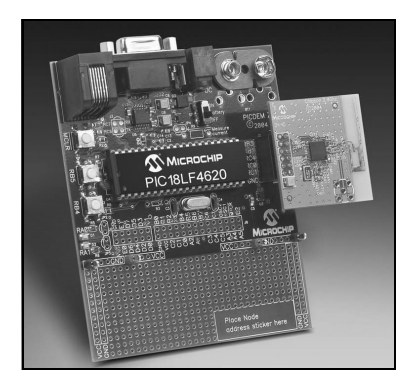

The PICDEM™ Z Demonstration Kit is an easy-to-use ZigBee™ technology wireless communication protocol development and demonstration platform. The demonstration kit includes the ZigBee protocol stack and two

PICDEM Z boards, each with an RF daughter card.

The demonstration kit is also equipped with a 6-pin modular connector to interface directly with Microchip's MPLAB® ICD 2 In-Circuit Debugger (DV164005). With MPLAB ICD 2, the developer can reprogram or modify the PIC18 MCU Flash memory and develop and debug application code, all on the same platform. Microchip MPLAB IDE software is available for download on the Microchip web site at no charge.

### **Features**

Key features of the PICDEM Z Demonstration Kit include:

- ZigBee software stack supporting RFD (Reduced Function Device), FFD (Full Function Device) and Coordinator
- PIC18LF4620 MCU featuring nanoWatt Technology, 64 KB Flash memory and robust integrated peripherals
- RF transceiver and antenna interface via daughter card for flexibility
- Supports 2.4 GHz frequency band via Chipcon CC2420 RF transceiver
- ICSP™ and MPLAB ICD 2 interface connector
- RS-232 interface
- 9V DC to 3.3V DC regulator
- Temperature sensor (Microchip TC77), LEDs and button switches to support demonstration

# **ZigBee Protocol Stack Availability**

The ZigBee software stack is available from Microchip under a no-cost license agreement. The source code and license are available for download from the Microchip web site at www.microchip.com.

#### **PICDEM™ Z 2.4 GHz Demonstration Kit Contents**

- 2 PICDEM Z Motherboards
- 2 PICDEM Z 2.4 GHz RF Cards
- Two 9V Alkaline Batteries
- Software and Documentation CD

#### **Ordering Information:**

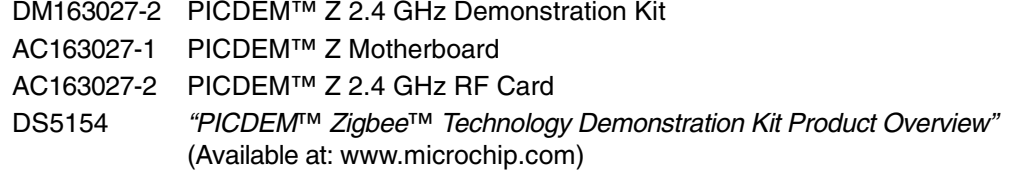

# **PICDEM™ CAN-LIN Demonstration Boards**

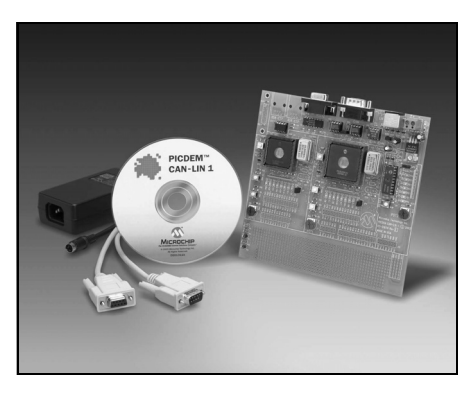

Microchip offers three similar PICDEM CAN-LIN **Demonstration** Boards to support different PICmicro® devices. All demonstrate the main features of the

devices, especially those features of the integrated CAN module. In addition to the CAN network, the board also employs a LIN subnetwork using Microchip's PIC16C43X and PIC18F1320 device families.

Each PICDEM CAN-LIN Demonstration Board includes both firmware and PC software for simulating a CAN network. The firmware comes preprogrammed on the sample device. The PC software and documentation are furnished on a CD-ROM.

### **Features**

### **PICDEM CAN-LIN 1 supports:**

- 68-pin PLCC PIC18C658 and 84-pin PLCC PIC18C858 devices
- 20-pin PDIP PIC16C432 with integrated LIN bus transceiver

### **PICDEM CAN-LIN 2 supports:**

- 28-pin SPDIP PIC18F258 and 40-pin PDIP PIC18F458 devices
- 20-pin PDIP PIC16C432 with integrated LIN bus transceiver

### **Ordering Information:**

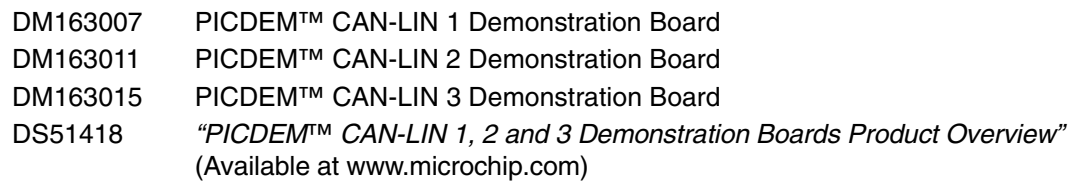

#### **PICDEM CAN-LIN 3 supports:**

- 64-pin TQFP PIC18F6680 and 80-pin TQFP PIC18F8680 devices
- 20-pin SSOP PIC18F1320 and MCP201 LIN bus transceiver

The boards all share the following common features:

- On-board digital and analog +5V regulator for direct input from 12V AC/DC wall adapter
- Two on-board CAN nodes and optional external CAN bus connectors
- On-board LIN bus master and slave node
- Optional external LIN bus connector
- DB-9 RS-232 interface to IBM® compatible PC
- Two optional ICSP™ MPLAB<sup>®</sup> ICD 2 connectors
- Optional header for LCD panel
- CAN bus monitoring software for PC
- Devices preprogrammed with CAN bus monitoring firmware
- Generous prototyping area

#### **PICDEM™ CAN-LIN 1, 2 and 3 Demonstration Boards Contents**

- PICDEM CAN-LIN PCB
- Serial Cable
- Sample Programs, Application Notes and User's Guide on CD

# **PICDEM™ LIN Demonstration Kit**

The PICDEM LIN Demonstration Kit demonstrates the capabilities of several Microchip microcontrollers using the LIN bus protocol. It supports slave node applications with PIC16C432, PIC16C433, PIC16C7XX and master node applications with PIC16X8X and PIC18FXX8. PIC16C432 and PIC16C433 have on-board LIN transceivers according to LIN bus specification V1.2.

This kit can be used to develop LIN hardware and software modules; demonstrate the LIN protocol in simple distribution network; evaluate the PIC16C432 LIN transceiver device; and quickly learn the LIN bus interface. Integrate/interface LIN bus into product for proof-of-concept demonstration.

### **Features**

- 18, 28 and 40-pin DIP sockets (Although three sockets are provided, only one device may be used at a time.)
- On-board +12V regulator for direct input from 12V
- RS-232C socket and associated hardware for direct connection to RS-232C interface
- CAN bus interface
- Control panel interface for LIN bus master
- RF stage for keyless entry function
- Seat memory unit
- Motor control slave unit

### **Ordering Information:**

DM163005 PICDEM™ LIN Demonstration Kit

### **PICDEM™ LIN Demonstration Kit Contents**

- PICDEM LIN Demonstration Boards (2)
- PIC16F874 used as master in the LIN communication
- PIC16C432, PIC16C433 used as slaves in LIN communication; both have on-board LIN transceiver
- Serial Cable
- "PICDEM™ LIN User's Guide"

# **PICDEM.net™ Demonstration/Evaluation Board**

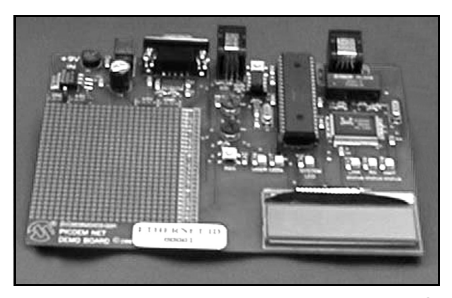

The PICDEM.net **Demonstration** Board is an Internet/Ethernet demonstration board using the PIC18F452 microcontroller and TCP/IP

firmware. It connects the PICmicro® MCU to the Local Area Network (LAN). It is a complete kit that is easy-touse (a PC is required for setup). Interconnection to a network can be accomplished in less than one hour.

The board conforms to the standard 40-pin pinout used by the PIC16F877 or PIC18F452. The firmware used for the network interface was developed by Jeremy Bentham of Iosoft Ltd. based on his book "TCP/IP Lean: Web Servers for Embedded Systems" (ISBN: 157820108X).

The PICDEM.net Demonstration Board is also equipped with a 6-pin modular connector to interface directly with the Microchip MPLAB® ICD 2 In-Circuit Debugger. With the addition of the MPLAB ICD 2 (sold separately), the developer can modify the on-board PICmicro microcontroller to meet the specific needs.

A generous breadboarding area is also available for experimental circuits or to add an embedded modem for dial-up capability, if desired. It includes several status indicators, including a 16 x 2 LCD indicator.

#### **PICDEM.net™ Demonstration/Evaluation Board Contents**

- PICDEM.net Demonstration Board with Firmware and PIC18F452 Microcontroller
- CAT 5 Ethernet Cable
- DB9 Serial Cable
- Universal Power Supply
- Software Demo and "PICDEM.net™ Embedded Internet/Ethernet Demonstration Board User's Guide" on CD

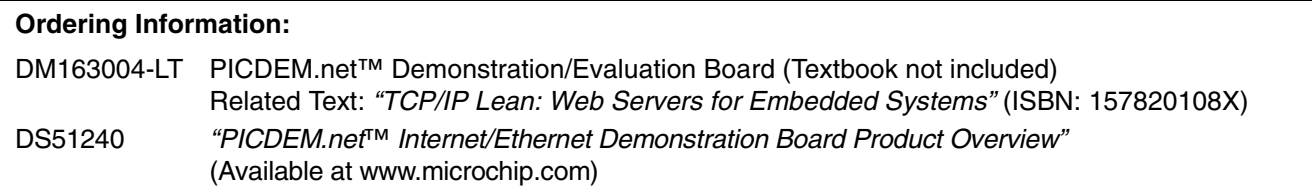
# **PICmicro® MCU Demo Boards and Kits**

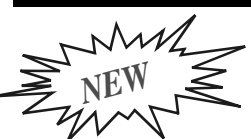

# **Low-Power Solutions Demonstration Board**

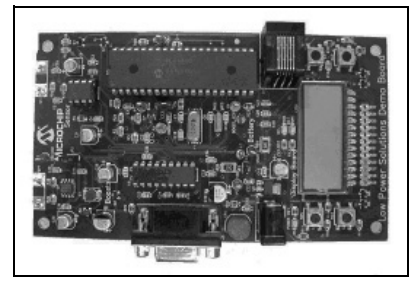

The Low-Power **Solutions Demonstration** Board provides designers a convenient and fun way to explore PICmicro® MCU nanoWatt features

within a functional ultrasonic range finder application. It features the PIC18F4620, Microchip Technology's latest power-managed device.

The development tool is ideal for learning nanoWatt features and implementing system power reduction techniques. The Low-Power Solutions Demonstration Board is part of the Workshop-in-a-Box 2, a complete nanoWatt training kit designed for self-paced and instructor led training.

The Low-Power Solutions Demonstration Board CD includes three self-paced, step-by-step lab exercises, using the PIC18F4620, which illustrate the following concepts: nanoWatt features to reduce power consumption, improving system power consumption and improving board performance.

### **Features**

- Fully functional ultrasonic range finder with LCD display (PCB also supports four 7-segment LEDs)
- DC boost circuit
- USART
- Connector for MPLAB<sup>®</sup> ICD 2 In-Circuit Debugger
- Two power supply options: 9V power supply or 9V battery
- Test points to measure system and PICmicro device power consumption via current meter
- Three switches for input and a Reset switch and 2 LEDs
- Microchip TC1047A Temperature Sensor
- In-Circuit Debugger (ICD) connector for programming via In-Circuit Serial Programming™ (ICSP™) technology or developing with the MPLAB® ICD 2

#### **Low-Power Solutions Demonstration Board Contents**

- Low-Power Solutions Demonstration Board
- Software and Documentation CD

#### **Ordering Information:**

DM163026 Low-Power Solutions Demonstration Board DS51521 "Low-Power Solutions Demonstration Board Product Overview"

**NOTES:**

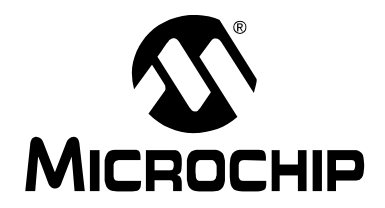

# **dsPIC® DSC DEVELOPMENT BOARDS, KITS**

This section contains the following major topics:

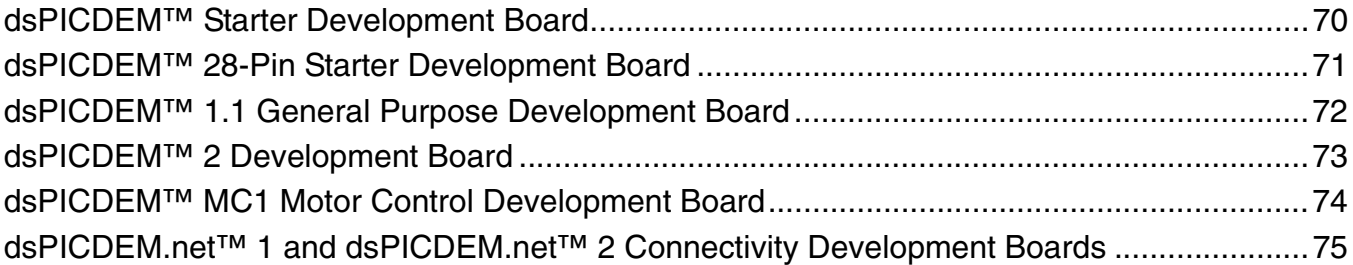

# **dsPICDEM™ Starter Development Board**

The low-cost dsPICDEM™ Starter Development Board allows the user to easily validate a development tool setup using the dsPIC30F. It has a power supply regulator, crystal oscillator, MPLAB® ICD header, serial port, LEDs, push buttons, potentiometer and a prototyping area. In addition, all pins on the dsPIC® DSC device are brought out to a terminal block for access.

# **Features**

- 5V power supply split at the regulator to provide a separate, decoupled analog supply voltage, useful in designs taking advantage of the 12-bit A/D Converter.
- Analog peripherals including an MCP41010 digital potentiometer used as a DAC to generate signals, and a MCP6022 to provide output filtering for the DAC and an input filter for the 12-bit A/D. The filter cutoff frequencies are set to 4 kHz to allow telephone quality signals.

The dsPICDEM Starter Development Board is delivered with a demo application that uses the digital potentiometer to generate audio tones. This output can be connected into the 12-bit ADC for measurement.

#### **dsPICDEM™ Starter Development Board Contents**

- dsPICDEM Starter Development Board
- **Documentation**

#### **Ordering Information:**

DM300016 dsPICDEM™ Starter Development Board DV164030 MPLAB<sup>®</sup> ICD 2 with dsPICDEM™ Starter Development Board DS51430 "dsPICDEM™ Starter Development Board Product Overview" (Available at www.microchip.com)

# **dsPIC® DSC Development Boards, Kits**

# **dsPICDEM™ 28-Pin Starter Development Board**

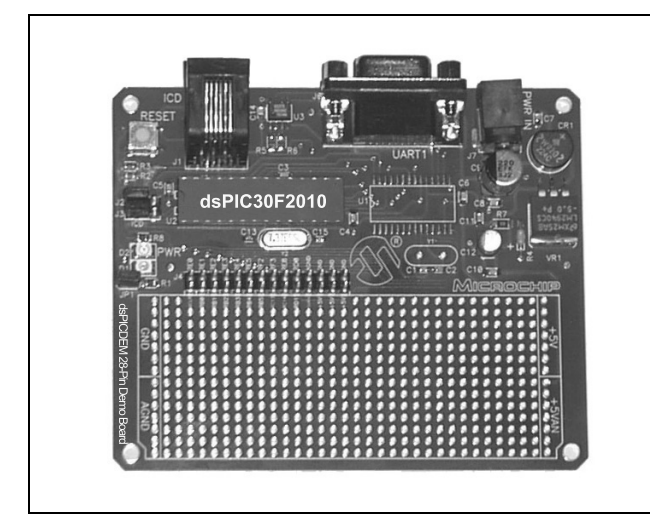

The low-cost dsPICDEM 28-Pin Starter Development Board allows the user to easily validate a development tool setup using a 28-pin SDIP or SOIC dsPIC30F device. The development board has a socketed dsPIC30F2010 digital signal controller, power supply regulator, crystal oscillator, MPLAB® ICD header, serial port, power-on indicator, Reset push button, 28L SOIC layout pad and a prototyping area.

### **Features**

- dsPIC30F2010 28-pin SDIP sample device and socket
- Power input from 9V supply
- Connector for MPLAB ICD 2 In-Circuit Debugger
- RS-232 interface
- Header for access to all device I/O pins
- Layout pad for 28-pin SOIC device
- Prototyping area
- Power-on demo program demonstrating interrupts, device I/O and UART communication
- A tutorial program in Assembly code showing the user how to set up a project in MPLAB IDE

#### **dsPICDEM™ 28-PIn Starter Development Board Contents**

- dsPICDEM 28-pin Starter Development Board
- Documentation on CD

#### **Ordering Information:**

DM300017 dsPICDEM™ 28-Pin Starter Development Board DS51458 "dsPICDEM™ 28-Pin Starter Development Board Product Overview" (Available at www.microchip.com)

# **dsPICDEM™ 1.1 General Purpose Development Board**

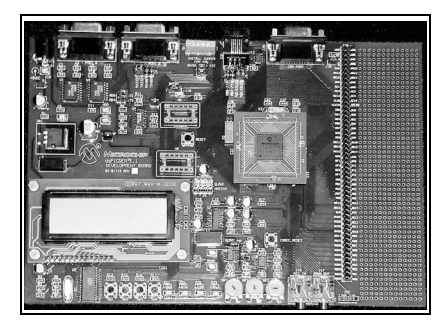

The dsPICDEM 1.1 General Purpose Development Board provides the application designer with a low-cost development tool to become familiar with the dsPIC30F

16-bit architecture, high-performance peripherals and powerful instruction set.

The board features an active demonstration program loaded on the installed dsPIC30F6014 device. Several program functions are selectable via a menu system displayed on the LCD. These include: temperature and voltage measurements, frequency domain characteristics of a sine-wave signal generated on-board from a digital potentiometer, FIR and IIR digital filter selections and DTMF tone generation using the codec interface peripheral (external speaker required).

Also included is a simple tutorial written in Assembly language. Users can create a project, assemble and link the code, program and/or debug the code using Microchip's MPLAB® IDE (Integrated Development Environment) – included free, and an MPLAB ICD 2 In-Circuit Debugger – available separately.

The development board serves as an ideal prototyping tool to quickly develop and validate key design requirements.

### **Features**

- dsPIC30F6014 MCU plug-in sample
- Serial communication channels interface (two UARTs, SPI™, CAN, RS-485)
- Si3000 codec with line in/out jacks
- General purpose prototyping area with expansion header
- 122 x 32 dot addressable LCD
- MPLAB ICD 2 and MPLAB ICE 4000 emulator support
- LEDs, switches and potentiometers
- Temperature sensor
- Separate digital and analog voltage regulators
- Digital potentiometer for DAC capability

#### **dsPICDEM™ 1.1 General Purpose Development Board Contents**

- dsPICDEM 1.1 General Purpose Development Board with Preprogrammed dsPIC30F Device
- RS-232 Cable
- Power Supply
- Example Software and Documentation on CD

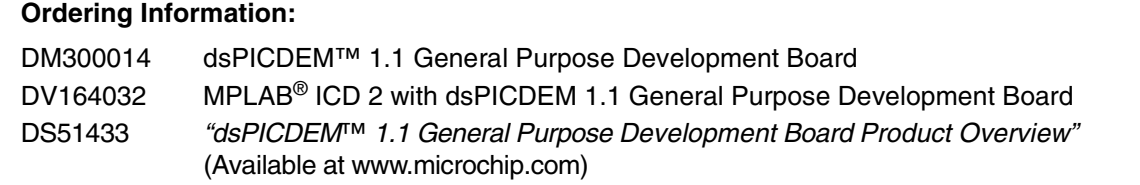

# **dsPIC® DSC Development Boards, Kits**

*NEW*

# **dsPICDEM™ 2 Development Board**

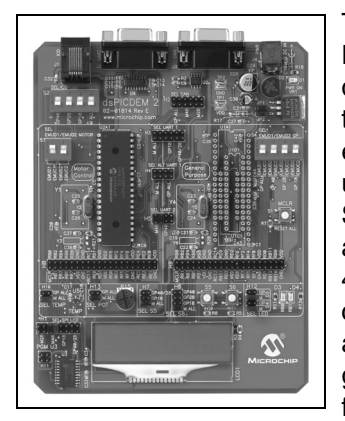

The dsPICDEM™ 2 Development Board is a development and evaluation tool that helps you create embedded applications using dsPIC30F Digital Signal Controllers. Sockets are provided for 28 and 40-pin devices in the motor control family and 18, 28 and 40-pin devices in the general purpose and sensor family. The supported

devices are shown in the table below.

The board includes a sample dsPIC30F4011 Digital Signal Controller in the 40-pin motor control socket, a power supply regulator, crystal oscillators for each set of sockets, an ICD connector for the MPLAB<sup>®</sup> ICD 2 In-Circuit Debugger and both RS-232 and CAN ports for external communication. In addition, the board is populated with prototyping hardware, including LED indicators, push button switches, a potentiometer, a temperature sensor and a 2x16 LCD screen. All pins on all the device sockets are accessible through headers.

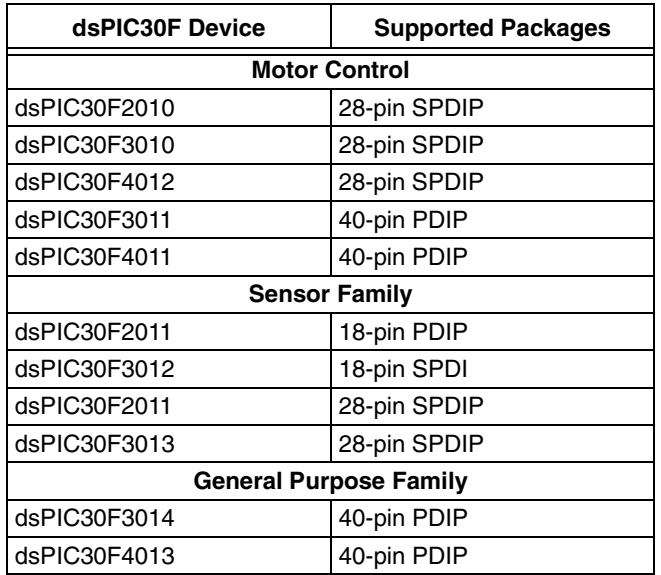

## **Features**

Key features of the dsPICDEM 2 Development Board include:

- Multiple sockets for 18, 28 and 40-pin PDIP and SPDIP devices
- Sample application programs complete with MPLAB® IDE workspace and project files provided for supported dsPIC30F devices
- dsPIC30F4011 40-pin PDIP sample device installed on the board
- 5V regulator provides VDD and AVDD from a 9V DC power supply
- MPLAB ICD 2 In-Circuit Debugger ready: - Options for selecting alternate debugging channels
- MPLAB ICE 4000 ready
- RS-232 interface
- Controller Area Network (CAN) interface
- Temperature sensor and analog potentiometer to simulate A/D inputs
- 2 push button switches and 2 LED indicators to simulate digital input and output
- 2 x 16 ASCII Character LCD with SPI™ interface
- Access to all pins on the dsPIC30F device sockets via 2 x 40-pin prototyping header (header shown in picture is not provided with the board)

#### **dsPICDEM™ 2 Development Board Contents**

- dsPICDEM 2 Development Board with dsPIC30F4011 device
- dsPICDEM 2 Sample Kit (including dsPIC30F3012 and dsPIC30F3014
- Software and Documentation CD

#### **Ordering Information:**

DM300018 dsPICDEM™ 2 Development Board DS70147 "dsPICDEM™ 2 Development Board Product Overview" (Available at www.microchip.com)

# **dsPICDEM™ MC1 Motor Control Development Board**

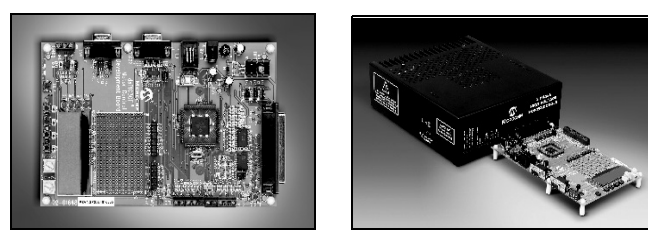

The MC1 Motor Control Development Board provides the application developer with three main components for quick prototyping and validation of BLDC, PMAC and ACIM applications. The three main components are: dsPIC30F motor control main board, 3-phase, low-voltage power module and 3-phase, high-voltage power module

The main control board contains the dsPIC30F6010 (but also supports all dsPIC® DSC motor control variances), various peripheral interfaces and a custom interface header system, which allows different motor power modules to be connected to the PCB. The control board also has connectors for mechanical position sensors, such as incremental rotary encoders and hall effect sensors, and a breadboard area for custom circuits. The main control board receives its power from a standard plug-in transformer.

The low-voltage power module is optimized for 3-phase motor applications that require a DC bus voltage less than 50 volts and can deliver up to 400W power output. The 3-phase, low-voltage power module is intended to power BLDC and PMAC motors.

The high-voltage power module is optimized for 3-phase motor applications that require DC bus voltages up to 400 volts and can deliver up to 1 kW power output. The high-voltage module has an active power factor correction circuit that is controlled by the dsPIC30F device. This power module is intended for AC induction motor and power inverter applications that operate directly from the AC line voltage.

# **Features**

- dsPIC30F6010 motor control MCU-based board
- 3-phase, low-voltage power module (optional)
- 3-phase, high-voltage power module (optional)
- Heat sink for ambient cooling of power sections
- Full automatic protection of power circuits
- Electrical isolation from power circuits
- Many options for motor feedback signals

#### **dsPICDEM™ MC1 Motor Control Development Board Contents**

- dsPICDEM MC1 Motor Control Development Board with Preprogrammed dsPIC30F Device
- RS-232 Cable
- Power Supply
- Example Software and Documentation on CD

#### **Ordering Information:**

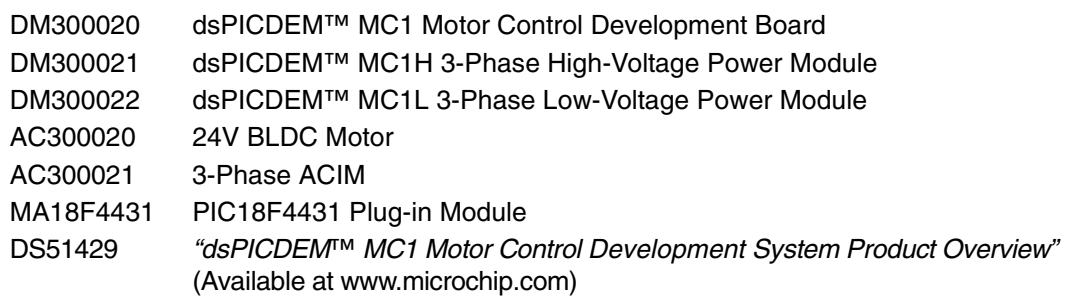

# **dsPIC® DSC Development Boards, Kits**

# **dsPICDEM.net™ 1 and dsPICDEM.net™ 2 Connectivity Development Boards**

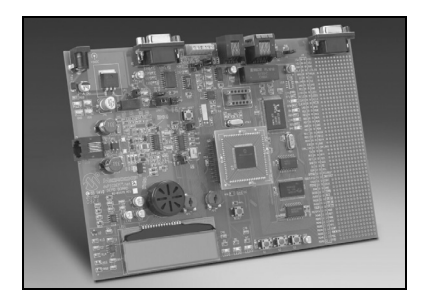

The dsPICDEM.net 1 and dsPICDEM.net 2 **Connectivity Development** Boards provide the application developer a basic platform for developing and evaluating both connectivity and non-

connectivity-based requirements. The dsPICDEM.net Development Boards provide the hardware circuitry for supporting both the Public Switched Telephone Network (PSTN) and 10baseT MAC/PHY interfaces. The PSTN interface hardware on the dsPICDEM.net 1 Development Board is suited for FCC/JATE compliancy. CTR-21 compliancy is supported on the dsPICDEM.net 2 Development Board.

The board comes with an ITU-T compliant V.22bis/V.22 modem demonstration module preprogrammed on the installed dsPIC30F6014 device. This demo, provided with full source code, enables the user to connect and transfer data between the dsPIC® DSC Soft Modem and an ITU-T compliant reference modem. The modem can be configured for either the Originate or Answer mode of operation. Configuration and control of the dsPIC DSC Soft Modem demo is supported with an optimized AT command set which is entered into a suitable communication program running on the PC, such as HyperTerminal, and communicated to the dsPIC® DSC device over a RS-232 serial channel.

Also included are the CMX-MicroNet WEB and FTP Server programs, which demonstrate two TCP/IP protocol-based applications over the 10baseT Ethernet Datalink layer.

### **Features**

- dsPIC30F6014 plug-in sample
- 10baseT ethernet MAC and PHY interface
- PSTN interface with DAA/AFE chipset
- Serial communication channels interface (UART and CAN)
- External I<sup>2</sup>C<sup>™</sup> EEPROM memory for storing constants
- External 64K x 16 SRAM memory
- General purpose prototyping area with expansion header
- Dual channel digital potentiometer
- 2 x 16 LCD display
- MPLAB<sup>®</sup> ICD 2 and MPLAB ICE 4000 emulator support
- LEDs, switches and potentiometers
- Temperature sensor

#### **dsPICDEM.net™ 1 and dsPICDEM.net 2 Connectivity Development Boards Contents**

- dsPICDEM.net Connectivity Development Board with Preprogrammed dsPIC30F6014 Device
- RS-232 Cable
- CAT 5 Crossover Cable
- Power Supply
- Example Software and Documentation on CD

#### **Ordering Information:**

DM300004-1 dsPICDEM.net™ 1 Connectivity Development Board (supporting FCC/JATE PSTN, Ethernet NIC) DM300004-2 dsPICDEM.net™ 2 Connectivity Development Board (supporting CTR-21 PSTN, Ethernet NIC) DS51431 ""dsPICDEM.net<sup>™</sup> 1 and dsPICDEM.net<sup>™</sup> 2 Connectivity Development Boards Product Overview" (Available at www.microchip.com)

**NOTES:**

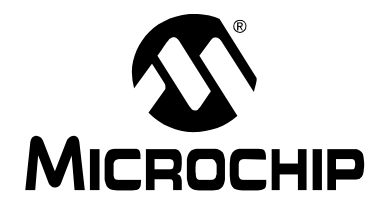

# **ANALOG AND MIXED-SIGNAL DEMO BOARDS AND KITS**

This section contains the following major topics:

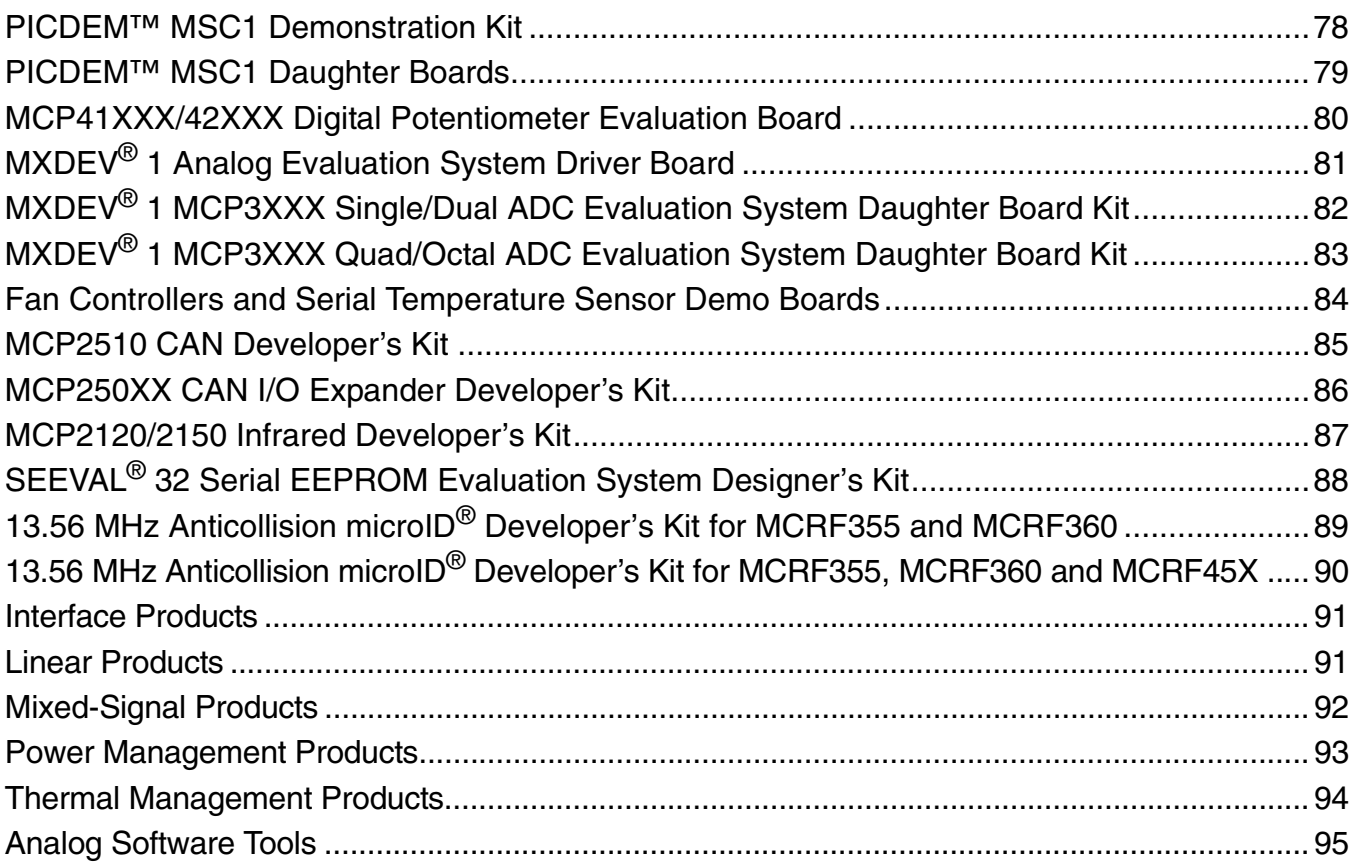

# **PICDEM™ MSC1 Demonstration Kit**

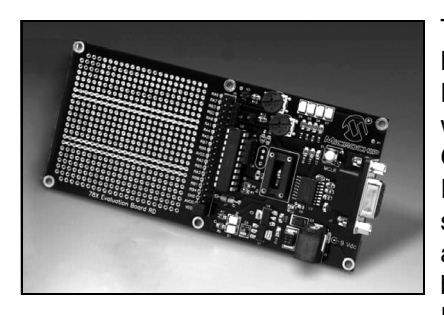

The PICDEM MSC1 Demonstration Kit with its PC-based Graphical User Interface (GUI) software serves as a demonstration board for the PIC16C781/782

microcontrollers. The user can configure the PIC16C781/782 from the easy-to-use PC software and download it to the microcontroller to evaluate the various peripherals and interconnect configurations. The GUI gives instant access to the PIC16C781/782 peripherals, allowing on-the-fly configuration changes by means of an RS-232 link between the PC and the evaluation board.

Initialization assembly code, corresponding to the selected configuration, can be built using the supplied code generator. Developers can use the code generation to perform an entire configuration using the evaluation tool and save it as a disk file.

### **Features**

- Demonstrates all the PIC16C781/782 peripherals
- Large breadboard area
- Easy-to-use PC-based GUI for:
	- Configuration of peripheral blocks
	- Download configuration to hardware
	- Save configuration setup and import into MPLAB® IDE

#### **PICDEM™ MSC1 Demonstration Kit Contents**

- PICDEM MSC1 Demonstration Board
- Jumper Wires
- Serial Cable
- CD with GUI Interface Program

**Ordering Information:** DM163012 PICDEM™ MSC1 Demonstration Kit

# **PICDEM™ MSC1 Daughter Boards**

The following daughter boards, available separately, demonstrate additional capabilities of the PIC16C781/782 microcontrollers.

### **PICDEM™ MSC1 Switch Mode Power Supply (SMPS) Daughter Board**

The PICDEM™ MSC1 Switch Mode Power Supply (SMPS) Daughter Board, in combination with the PICDEM MSC1 Demonstration Board, is a complete demonstration and evaluation kit for designing Switch mode power supplies using the PIC16C781/782. The daughter board can be configured for the following Switch mode power supply topologies:

- Boost: Output voltage greater than the supply voltage
- Buck: Output voltage less than the supply voltage
- Buck-Boost: Output voltage less than or greater than the supply voltage
- Invert: Negative output voltages

### **PICDEM™ MSC1 Infrared (IR) Driver Daughter Board**

The PICDEM™ MSC1 Infrared (IR) Driver Daughter Board, in combination with the PICDEM MSC1 Demonstration Board, serves as a demonstration and evaluation kit for designing a high-power, IR remote control transmitter using the PIC16C782. The daughter board, in combination with the included IR receiver, implements both receive and transmit sections of a Pulse-Width Modulation (PWM) IR remote control system.

### **PICDEM™ MSC1 Delta-Sigma ADC Daughter Board**

The PICDEM™ MSC1 Delta-Sigma ADC Daughter Board, in combination with the PICDEM MSC1 Demonstration Board, serves as a demonstration and evaluation kit for designing high-resolution, Delta-Sigma Analog-to-Digital Converters using the PIC16C781/782. The daughter board has the following features:

- All the components required to implement an 8 to 16-bit Delta-Sigma ADC
- An RCA connector for connecting an external sensor
- A generous prototyping area for building signal conditioning circuitry
- An on-board temperature sensor for a demonstration input to the ADC

#### **PICDEM™ MSC1 Flow Rate Sensor Daughter Board**

The PICDEM™ MSC1 Flow Rate Sensor Daughter Board, in combination with the PICDEM MSC1 Demonstration Board, is a complete demonstration kit for a high sensitivity, hot-wire anemometer styled flow rate sensor using the PIC16C782.

#### **PICDEM™ MSC1 Daughter Boards Contents**

- PICDEM MSC1 Daughter Board
- Complete Documentation

#### **Ordering Information:**

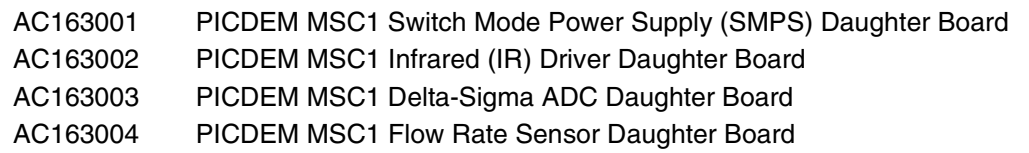

# **MCP41XXX/42XXX Digital Potentiometer Evaluation Board**

The MCP41XXX/42XXX Evaluation Board is a demonstration and evaluation tool for Microchip Technology's MCP41XXX/42XXX digital potentiometers. The MCP41XXX/42XXX Evaluation Board is designed to be used in conjunction with the MXDEV® Evaluation System. When connected to the driver board with the included microcontroller installed, this evaluation board allows for the programming and evaluation of the MCP41XXX/42XXX digital potentiometer in a variety of applications.

Some of the applications that can be used for evaluation of the MCP41XXX/42XXX digital potentiometers include an offset circuit, low-pass filter and gain circuits. A removable prototype area is available for quick-turn circuit evaluation. Evaluation of other operations, such as daisy chain, shutdown and Reset, are also available. Software tools for the digital potentiometer and ADC are also provided for evaluation.

#### **MCP41XXX/42XXX Digital Potentiometer Evaluation Board Contents**

- MCP41XXX/42XXX Evaluation Board
- Removable Prototype Board
- MCP41XXX/42XXX Samples and Reprogrammable Microchip Flash PICmicro® **MCU**
- MXLAB<sup>®</sup> IDE ADC Software
- RS-232 Cable
- 9V DC Power Supply
- Documentation, including the "MCP42XXX Evaluation Board User's Guide"

### **Ordering Information:**

DV42XXX MCP41XXX/42XXX Digital Potentiometer Evaluation Board

# **MXDEV® 1 Analog Evaluation System Driver Board**

The MXDEV 1 Analog Evaluation System gives system designers the ability to control Microchip stand-alone analog devices, acquire data and then analyze the data using strip-charts, histograms and Fast Fourier Transforms (FFTs). User-friendly data analysis software is included with the device-specific daughter boards.

The evaluation system consists of two parts: a driver board, which performs the data analysis and connects to a PC for subsequent analysis and display and a daughter board, which plugs into the driver board and contains the device to be evaluated. Device-specific software is included.

In addition to the ability of the driver board to work with device-specific daughter boards, users can create their own daughter boards based on their own design requirements. In addition, a prototype area on the driver board is available for user-designed circuits that could be used in place of the daughter boards.

The MXDEV 1 Analog Evaluation System Driver Board contains three different PICmicro® microcontroller sockets (28-pin, 18-pin and 8-pin), so that users can choose the PICmicro MCU most suited to their application. It also includes an LCD display, an LED display socket, SRAM for data storage and an RS-232 interface. The LCD display can display information, such as configuration data and acquisition data from the daughter board.

The daughter board kits contain the device to be evaluated and a PIC16F876 Flash microcontroller containing device-specific code. The microcontroller then plugs into one of the sockets on the DVMCPA. Code is also provided that shows how to interface the PIC16C54 and the PIC12C509 with the ADC.

#### **MXDEV® 1 Analog Evaluation System Driver Board Contents**

- Driver Board
- Microcontroller Samples
- RS-232 Cable
- MXLAB<sup>®</sup> IDE ADC Software
- Two Power Supplies
- Documentation, including the "Analog" Evaluation System Driver Board User's Guide"

#### **Ordering Information:**

DVMCPA MXDEV® 1 Analog Evaluation System Driver Board

# **MXDEV® 1 MCP3XXX Single/Dual ADC Evaluation System Daughter Board Kit**

The MXDEV 1 MCP3XXX Single/Dual ADC Evaluation System Daughter Board Kit supports the following devices: MCP3001, MCP3002, MCP3201, MCP3202 and MCP3301.

This kit includes jumper-selectable options for maximum flexibility. Choices include:

- Selection of the signal source between the on-board potentiometer and an external source.
- Selection of the ADC reference voltage between the on-board VREF and an external source.
- Selection between single-ended and pseudodifferential inputs (depending on the device being evaluated).

There is a prototype area on the board for additional circuitry as needed.

#### **MXDEV® 1 MCP3XXX Single/Dual ADC Evaluation System Daughter Board Kit Contents**

- MXDEV 1 MCP3XXX Single/Dual ADC Daughter Board
- Filter Boards
- Samples for all Supported A/D Converts and Preprogrammed PICmicro® MCU for use in the Driver Board
- Adapter Plugs
- MXLAB<sup>®</sup> IDE ADC Software
- Documentation, including the "MCP3XXX A/D Converter Evaluation Kit User's Guide"

#### **Ordering Information:**

DV3201A MXDEV<sup>®</sup> 1 MCP3XXX Single/Dual ADC Evaluation System Daughter Board Kit

# **Analog and Mixed-Signal Demo Boards and Kits**

# **MXDEV® 1 MCP3XXX Quad/Octal ADC Evaluation System Daughter Board Kit**

The MXDEV 1 MCP3XXX Quad/Octal ADC Evaluation System Daughter Board Kit supports the following devices: MCP3004, MCP3008, MCP3204, MCP3208, MCP3302 and MCP3304.

This kit includes jumper-selectable options for maximum flexibility. Choices include:

- Selection of the signal source between the on-board potentiometer and an external source.
- Selection of the ADC reference voltage between the on-board VREF and an external source.
- Selection between single-ended and pseudodifferential inputs (depending on the device being evaluated).

There is a prototype area on the board for additional circuitry as needed.

#### **MXDEV® 1 MCP3XXX Quad/Octal Evaluation System Daughter Board Kit Contents**

- MCP3XXX Quad/Octal Daughter Board
- Filter Boards
- Samples for all Supported A/D Converts and Preprogrammed PICmicro® MCU for use in the Driver Board
- Adapter Plugs
- MXLAB<sup>®</sup> IDE ADC Software
- Documentation, including the "MCP3XXX A/D Converter Evaluation Kit User's Guide"

#### **Ordering Information:**

DV3204A MXDEV® 1 MCP3XXX Quad/Octal ADC Evaluation System Daughter Board Kit

# **Fan Controllers and Serial Temperature Sensor Demo Boards**

#### **TC642EV – Evaluation Kit for Brushless DC Fan Controllers**

The TC642EV is a complete evaluation kit for evaluating and prototyping brushless DC fan control circuits using Microchip's TC642, TC646, TC647, TC648 and TC649 BDC fan controllers. The fan speed control signal can be provided by an external sensor or voltage signal, or from the on-board potentiometer. Minimum speed setting and auto-shutdown threshold are conveniently set by a potentiometer. Jumper blocks allow the user to quickly configure the output stage and input signal source and scaling. Test points provide easy access for instrument readings at critical nodes. A user prototyping area is provided for dedicated circuitry or other user specific circuits.

### **TC642DEMO – Fan Controller Demo Board for TC642/646/647/648/649**

This Fan Controller Demo Board allows the user to quickly prototype fan control circuits based on Microchip's PWM fan control ICs (TC642, TC646, TC647, TC648 or TC649). This 1.5" by 2.0" board's versatile sensor input and output driver circuitry allows the Fan Controller Demo Board to be used with virtually any brushless DC fan and standard thermistor. An optional LED status indicator gives a visual indication of a fan Fault condition (open stator, blocked rotor or overtemperature Fault detection). It uses through-hole components for easy user modification.

### **TC650DEMO – Fan Controller Demo Board for TC650/651**

This 1.0" x 1.0" Fan Controller Demo Board allows the user to quickly prototype fan control circuits based on Microchip's TC650 or TC651 PWM Fan Control ICs. The board can interface with virtually any brushless DC fan. A red LED status indicator gives visual indication of a fan Fault condition (open stator or blocked rotor) and a green LED status indicator gives a visual indication of an overtemperature alert (temperature is 10°C higher than the high temperature limit).

### **TC652DEMO – Fan Controller Demo Board for TC652/653**

This 1.0" x 1.2" Fan Controller Demo Board allows the user to quickly prototype fan control circuits based on Microchip's TC652 or TC653 PWM fan control ICs. The board can interface with virtually any brushless DC fan. A red LED status indicator gives visual indication of a fan Fault condition (open stator or blocked rotor) and a green LED status indicator gives a visual indication of an overtemperature alert (temperature is 10°C higher than the high temperature limit).

### **TC74DEMO – Serial Digital Temperature Sensor Demo Board**

The TC74DEMO Board allows the user to evaluate the functionality of the tiny TC74 thermal sensor and perform comparative evaluation against other thermal management solutions. This 0.75" by 2.5" PC board is an ideal solution for identifying the temperature profile of applications like datacom, telecom and PC equipment. The easy-to-use software provides a visual representation of temperature profile and can interface with any PC.

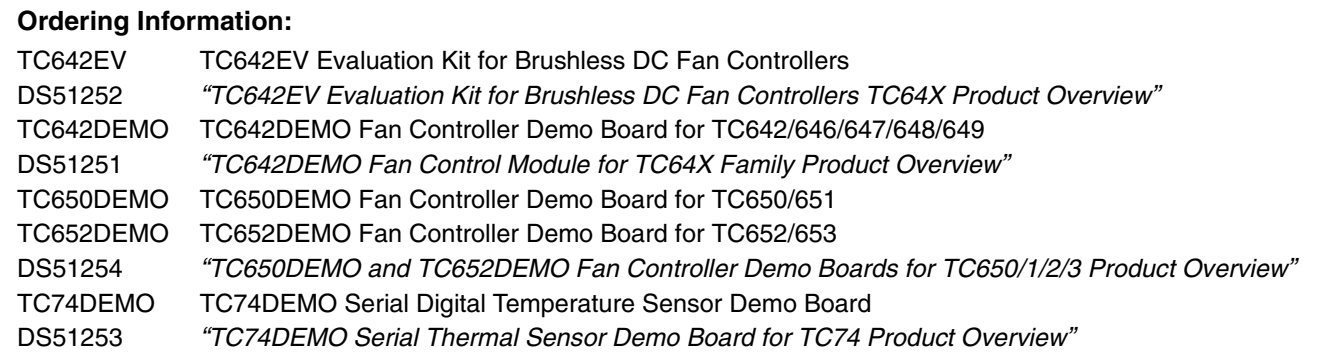

# **Analog and Mixed-Signal Demo Boards and Kits**

# **MCP2510 CAN Developer's Kit**

The MCP2510 CAN Developer's Kit is a multi-function tool that speeds implementation of the MCP2510 stand-alone CAN controller by offering functions for controlling its feature set.

In addition, this tool can be used to demonstrate basic CAN input/output functionality and monitor bus activity on the user's CAN bus. It is ideal for new CAN users that want to understand how CAN may be used for network communication.

#### **MCP2510 CAN Developer's Kit Contents**

- MCP2510 Target Board
- User Interface Software (runs under Windows® 95/98)
- PC Parallel Port Interface Cable
- Power Supply
- Documentation, including "MCP2510 Development Kit User's Guide"

#### **Ordering Information:**

DV251001 MCP2510 CAN Developer's Kit

# **MCP250XX CAN I/O Expander Developer's Kit**

The MCP250XX CAN I/O Expander Developer's Kit includes everything needed to create a CAN-based system using Microchip's CAN I/O expander family. It can be used to evaluate, demonstrate and develop CAN nodes using these CAN I/O expanders. The Demonstration mode has an MCP25050 that is configured prior to shipping and is programmed to manipulate analog inputs via potentiometers, PWM outputs via a piezoelectric buzzer and an incandescent lamp, and digital inputs via push button switches. CAN messages can be sent and received between the master node and the demonstration node via the PC-user interface or via the input/output functionality discussed above. Users can also set up a watch window to display the message traffic as they manipulate the inputs and outputs. In this manner, the users can see a working network being demonstrated with one of the nodes being an MCP25050 CAN I/O expander device.

Another function of the developer's kit is that the PC, with included software, can be used to emulate an MCP250XX device. This mode is used to manipulate the registers of the MCP250XX devices in order to evaluate all of the different functionality and configurations of the device family. After users are comfortable with a configuration, they can then prototype their own CAN node. An unconfigured MCP250XX device is supplied with prototyping area, also included on the target board. A header is provided to enable oscilloscope access to the I/O pins for development and troubleshooting. Once prototyping is complete, the kit can be used to program up the device configuration in much the same manner that Microchip PICmicro® MCUs are programmed.

### **Features**

- Speeds understanding of CAN I/O expander family
- Provides ability to prototype user-defined CAN node
- Enables programming of device default configuration directly from developer's kit
- Allows connection of external CAN networks
- Software watch window can be used as a basic CAN bus monitor

#### **MCP250XX CAN I/O Expander Developer's Kit Contents**

- Target Board with Three CAN Nodes Connected via a CAN Bus
- MCP250XX Product Samples
- PC Software to Interface to the Target Board
- PC Parallel Port Interface Cable
- Power Supply
- Complete Documentation

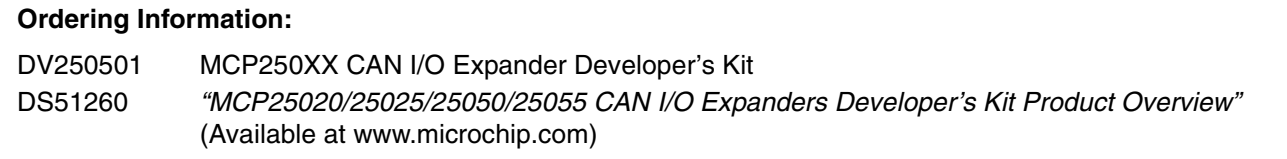

# **Analog and Mixed-Signal Demo Boards and Kits**

# **MCP2120/2150 Infrared Developer's Kit**

The MCP2120/2150 Infrared Developer's Kit includes everything needed to create a system that communicates using infrared wireless communication. It educates the designer on the IR communications technology and IrDA® protocol and can then be used to integrate these technologies into the designer's product allowing proof of concept.

The kit includes Microchip's revolutionary MCP2150 Infrared Communications Controller supporting the IrDA Standard. It can be set up to communicate with other IrDA devices, like PDAs and mobile phones, as well. Host interface can be selected as a UART (DB-9) to a PC using Hyperlink, or as a Master controller/ASIC to the header. The boards also offer two types of transceivers: the component version (which is a lower cost but complicated) or the integrated version (which is simple but higher cost). The kit demonstrates two PCs communicating with each other via IR.

#### **MCP2120/2150 Infrared Developer's Kit Contents**

- Two MCP2120 IR Nodes
- One MCP2150 IR Node
- Product Samples
- Serial Cables
- Universal Power Supply
- Documentation

#### **Ordering Information:**

DM163008 MCP2120/2150 Infrared Developer's Kit DS51257 "MCP2120/2150 Infrared Products Developer's Kit Product Overview" (Available at www.microchip.com)

# **SEEVAL® 32 Serial EEPROM Evaluation System Designer's Kit**

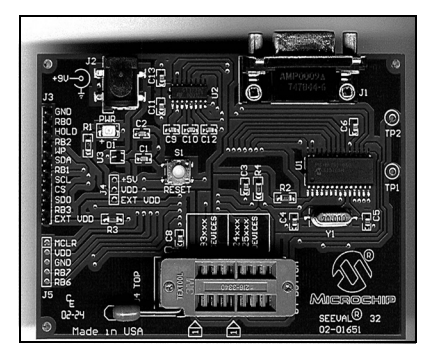

Microchip's SEEVAL 32 Serial EEPROM Evaluation System Designer's Kit supports all Microchip serial EEPROMs, including future devices. Through the use of a ZIF

socket, standard DIP packages are directly supported. The 8-lead SOIC, TSSOP, MSOP, DFN and 5-lead SOT-23 packages can also be supported by using separate third party adapters. The SEEVAL 32 Evaluation System gives the designer or system integrator the ability to read, write, or erase any byte, page, or the entire array, and to display, save, or load this data as a file. The SEEVAL 32 Evaluation System and its host software and firmware capabilities provide support for all the current Windows operating systems, including: Windows XP, Windows ME, Windows 2000, Windows NT® 4.0 and also Windows 95/98.

The SEEVAL 32 Evaluation System provides advanced features to aid in system integration and debug. Through the use of test pins on the system, an oscilloscope or other test equipment can be easily connected to evaluate timing and voltage levels. Through the SEEVAL 32 Evaluation System host software, serial EEPROMs can be tested by reading and writing data in the EEPROM under test and by evaluating checksum data. Erase/write endurance can also be measured by selecting a Continuous Loop mode to repeatedly read/write/erase the EEPROM.

The SEEVAL 32 Serial EEPROM Evaluation System Designer's Kit also includes the Total Endurance™ Software Model, a powerful tool which can predict the erase/write endurance of any given serial EEPROM based upon its application parameters: temperature, voltage, cycles per day and bytes per cycle.

#### **SEEVAL® 32 Serial EEPROM Evaluation System Designer's Kit Contents**

- Total Endurance Software Model
- SEEVAL 32 Evaluation System
- Serial EEPROM Sample Pack
- SEEVAL 32 Evaluation System Software
- RS-232 Interface Cable
- Power Supply

#### **Ordering Information:**

DV243002 SEEVAL® 32 Serial EEPROM Evaluation System Designer's Kit

# **Analog and Mixed-Signal Demo Boards and Kits**

# **13.56 MHz Anticollision microID® Developer's Kit for MCRF355 and MCRF360**

The 13.56 MHz microID Developer's Kit is an easy-touse tool for design engineers at all skill levels. This kit includes all the hardware, software, reference designs and samples required to get started in 13.56 MHz RFID designs.

This kit is intended to demonstrate basic operation of the high-performance MCRF355 tagging chip and basic design of a simple RFID reader.

#### **microID® MCRF355 and MCRF360 Developer's Kit Contents**

- 13.56 MHz Anticollision Reader
- Contact Programmer
- Two Power Supplies
- Two RS-232 Cables
- rfLAB™ 13.56 Software Interface (runs under Windows® 95/98, Windows 2000, Windows XP)
- Socketed Tags
- Flexible, Preprogrammed Performa™ tags by Checkpoint Systems Inc.
- Samples in DIP Form
- Documentation, including a complete "micro*ID* RFID Products 13.56 MHz RFID System Design Guide" (Application Notes, Reference Designs and Tutorials)

### **Ordering Information:**

DV103003 13.56 MHz Anticollision microID<sup>®</sup> Developer's Kit for MCRF355 and MCRF360 PG103003 microID® Contact Programmer Kit for MCRF355 and MCRF360 (This programmer is also included in the DV103006)

# **13.56 MHz Anticollision microID® Developer's Kit for MCRF355, MCRF360 and MCRF45X**

The 13.56 MHz microID Developer's Kit is a highspeed, long range, easy-to-use tool for design engineers at all skill levels. This kit includes all the hardware, software, reference designs and samples required to get started in high-performance 13.56 MHz RFID designs.

This kit is designed to demonstrate all 13.56 MHz RFID devices, including MCRF355/360 and MCRF450/451/ 452/455 and to provide a basic platform for high-performance RFID reader design.

### **microID® MCRF355, MCRF360 and MCRF45X Developer's Kit Contents**

- 13.56 MHz Read/Write Interrogator
- Contact Programmer for MCRF355/360
- Two Power Supplies
- Two RS-232 Cables
- rfLAB™ 13.56 Software Interface (runs under Windows® 95/98, Windows 2000, Windows XP)
- Socketed Tags
- Flexible, Preprogrammed Performa™ tags by Checkpoint Systems Inc.
- Samples in DIP Form
- Documentation including a complete "micro*ID* RFID Products 13.56 MHz RFID System Design Guide" (Application Notes, Reference Designs and Tutorials)

#### **Ordering Information:**

DV103006 13.56 MHz Anticollision microID® Developer's Kit for MCRF355, MCRF360, MCRF45X PG103003 microID® Contact Programmer Kit for MCRF355 and MCRF360 (This programmer is also included in the DV103006)

# **Analog and Mixed-Signal Demo Boards and Kits**

# **Interface Products**

### **MCP2510/2515 CAN Developer's Kit Ordering Information: V251001**

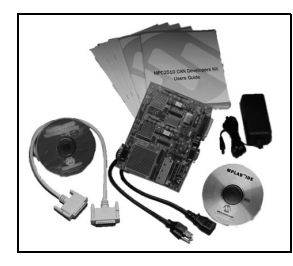

Speeds up software development and introduces CAN to those unfamiliar with the protocol. Combines a software development tool with a CAN message/communication tool.

### **MCP2140 IrDA® Wireless Temp Demo Board Ordering Information: MCP2140DM-TMPSNS**

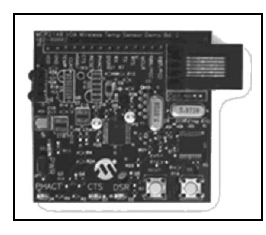

Demonstrates the MCP2140 device in a real-world application. Shows how to integrate an IrDA® standard port.

### **MCP250XX CAN I/O Expander Developer's Kit**

#### **Ordering Information: DV250501**

Supports CAN V2.0B active with bus rates up to 1 Mb/s. Includes a CAN node using the MCP250XX CAN I/O Expander.

### **MCP215X Data Logger Demo Board Ordering Information: MCP215XDM**

Demonstrates the MCP2150 (or MCP2155) IrDA Standard Protocol Stack Controller device in a real-world application. Shows how to integrate an IrDA standard port into an embedded system.

### **MCP2120/2150 Developer's Kit Ordering Information: DM163008**

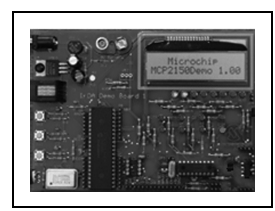

Includes everything needed to create a system that uses infrared to communicate. Kit contains two MCP2120 developer's boards and one MCP2150 developer's board.

# **Linear Products**

### **MCP6SX2 PGA Photodiode PICtail™ Daughter Board**

#### **Ordering Information: MCP6SX2DM-PCTLPD**

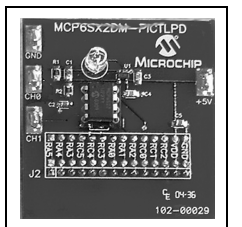

Opens possibilities to process other sensor signals. Increases the number of PIC® microcontroller I/O pins available for other purposes. Features a PNZ334 photodiode, MCP6001U op amp and MCP6S22 and MCP6S92 Programmable Gain Amplifiers (PGA).

### **MCP6S22 PGA PICtail™ Daughter Board Ordering Information: MCP6S22DM-PCTL**

Helps evaluate and demonstrate Microchip's MCP6S21/2/6/8 PGA family. Interfaces with Microchip's PICkit**™** 1 Flash Starter Kit. Demonstrates firmware integration between PIC microcontrollers and PGA devices, to modify and develop firmware for your specific requirements. Board can be used in Stand-Alone mode.

### **MCP6SX2 PGA Thermistor PICtail™ Daughter Board**

#### **Ordering Information: MCP6SX2DM-PCTLTH**

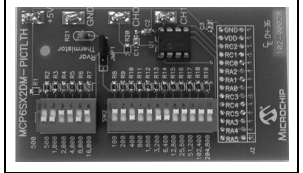

Features MCP6S22 and MCP6S92 PGAs. Helps overcome nonlinear response of the on-board NTC thermistor. Opens possibilities of temperature correcting another sensor and increasing the

number of PIC microcontroller I/O pins available for other purposes.

### **MCP6S2X PGA Evaluation Board Ordering Information: MCP6S2XEV**

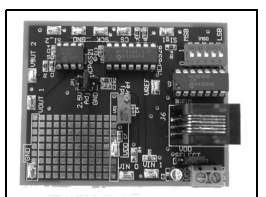

Provides a versatile selection of input channels and gains to evaluate device performance. Board supports multiple input signal sources. Two devices can be cascaded to produce gain to 1024 V/V.

# **Linear Products (Cont.)**

### **MCP3221 12-Bit A/D PICtail™ Daughter Board**

#### **Ordering Information: MCP3221DM-PCTL**

The MCP3221 PICtail Daughter Board is designed to demonstrate Microchip's MCP3221 device. The daughter board uses DataView™ Windows® software for a graphical real-time data analysis from the board through USB. This daughter board can also be used for firmware development to the MCP3221 device using the PICkit 1 Flash Starter Kit.

#### **MCP402X Digital Potentiometer Evaluation Board Kit Ordering Information: MCP402XEV**

Exercises all of the features of the MCP402X Nonvolatile Digital Potentiometer. Kit includes 2 PCBs, one populated and one unpopulated. The PCB supports the 8-pin SOIC, SOT-23-6 and SOT-23-5 MCP402X package variations and the standard ICSP™ programming header used by the Microchip BFMP low-cost programming tool.

# **Mixed-Signal Products**

### **TC340X Delta-Sigma A/D Converter Evaluation Kit**

#### **Ordering Information: TC3400EV**

Supports all members of Microchip's TC340X Sigma-Delta A/D Converter family. Communicates with any TC340X parts via a parallel printer port or from an external power supply.

### **Mixed-Signal PICtail™ Daughter Board Ordering Information: MXSIGDM**

Quickly and accurately evaluates performance of Microchip DACs, A/D Converters, LDOs, VREFs and Operational Amplifiers. Interfaces to the PICkit 1 Flash Starter Kit. Can use with a PIC16F767 for stand-alone operation. Supports many Microchip mixed-signal devices (surface mount footprint).

### **MXDEV® Analog Evaluation System Ordering Information: DVMCPA**

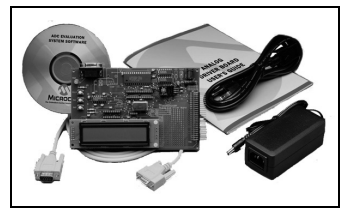

Versatile, easy-to-use system helps evaluate mixed-signal products. Includes the DVMCPA MCP Driver Board, which provides data acquisition and analysis/display in a Windows® environment.

# **MCP42XXX Digital Pot MXDEV® Evaluation System Daughter Board**

#### **Ordering Information: DV42XXX**

Includes an evaluation board, prototype board, RS-232 cable, 9V DC power supply, MXLAB® IDE software, digital potentiometers and a PIC microcontroller. Used with the MXDEV® 1 Analog Evaluation System Driver Board (available separately).

### **MCP3201/02 Single/Dual A/D Converter MXDEV® Evaluation System Daughter Board Ordering Information: DV3201A**

Supports MCP3001, MCP3002, MCP3201 and MCP3202 stand-alone A/D Converters. Used with the MXDEV 1 MCP3XXX Single/Dual ADC Evaluation System Driver Board (available separately).

### **MCP3204/08 MXDEV® Evaluation System Daughter Board**

#### **Ordering Information: DV32XXX**

Supports MCP3004, MCP3008, MCP3204 and MCP3208 stand-alone A/D Converters. Used with the MXDEV 1 MCP3XXX Single/Dual ADC Evaluation System Driver Board (available separately).

# **Analog and Mixed-Signal Demo Boards and Kits**

# **Power Management Products**

### **MCP1650 Boost Controller Evaluation Board Ordering Information: MCP1650EV**

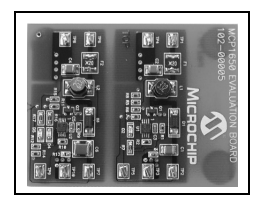

Demonstrates the MCP165X Boost Controller product family in two high-power, boost converter applications.

### **SOT-23-3 Voltage Supervisor Evaluation Board Ordering Information: VSUPEV**

Quickly evaluates operation of Voltage Supervisors and Voltage Detectors in the Microchip SOT-23-3 package. Generic board evaluates SOT-23-3 devices (such as LDOs and Voltage References). Four blank PCBs are included for testing multiple devices.

### **MCP1630 NiMH Battery Charger Demo Board**

#### **Ordering Information: MCP1630DM-NMC1**

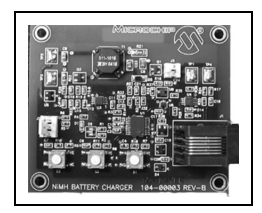

High-speed PWM interfaces to PIC16LF818, providing a complete NiMH battery charger with fuel gauge capability. Minimizes external inductor/capacitor cost. Performs complex NiMH battery charger timing functions. Protects battery circuit if a Fault occurs.

### **MCP1601 Buck Regulator Evaluation Board Ordering Information: MVCP1601EV**

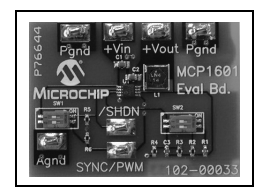

For both battery-powered and distributed-power applications. Operates over a 2.7V to 5.5V input range while delivering 500 mA of output current.

### **MCP7382X Li Ion Battery Charger Evaluation Board**

#### **Ordering Information: MCP382XEV**

Features three circuits utilizing the MCP73826, MCP73827 and MCP73828 devices to demonstrate simple, stand-alone, linear charging of single cell Lithium Ion/Lithium Polymer battery packs (battery packs are not included).

# **Power Management Products (Cont.)**

### **MCP7384X Li Ion Battery Charger Evaluation Board**

#### **Ordering Information: MCP7384XEV**

Three circuits use MCP73841, MCP73842 and MCP73843 devices to demonstrate simple, stand-alone, linear charging of single or dual cell Lithium Ion/Lithium Polymer battery packs (battery packs are not included).

### **MCP165X 3W White LED Demo Board Ordering Information: MCP1650DM-LED1**

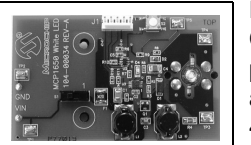

Demonstrates the MCP165X Boost Controller product family in a batterypowered white LED application with an input voltage range of 2.0V to 4.5V.

## **MCP1726 LDO Evaluation Board Ordering Information: MCP1726EV**

Features Microchip's 1A, Low Quiescent Current LDO Regulator in two circuits. The first circuit has the adjustable version of the MCP1726 in the 8-pin 3x3 DFN package. The second circuit has the adjustable version of the MCP1726 in the 8-pin SOIC package. Both circuits have potentiometers that can be used to adjust the output voltage of the LDO. Fixed voltage versions of the device can also be evaluated with this board.

## **MCP1252 Charge Pump Backlight Demo Board**

### **Ordering Information: MCP1252DM-BKLT**

The MCP1252 Charge Pump Backlight LED Demo Board demonstrates the use of a charge pump device in an LED application. The board also serves as a platform to evaluate the MCP1252 device in general.

## **SOIC 8-Lead Evaluation Board Ordering Information: SOIC8EV**

A blank PCB to easily evaluate Microchip Technology's 8-pin devices. Each device pin is connected to a pull-up resistor, a pull-down resistor, an in-line resistor and a loading capacitor. The PCB pads allow through hole or surface mount connectors to be installed to ease connection to the board. Additional passive component footprints are on the board to allow simple circuits to be implemented.

# **Thermal Management Products**

# **TC64X/64XB Fan Speed Controller Evaluation Board**

**Ordering Information: TC642EV**

This is a complete evaluation board for evaluation and prototyping brushless DC fan control circuits using the TC642, TC646, TC647, TC648 and TC649 BDC fan controllers.

### **TC64/64XB Fan Speed Controller Demo Board**

### **Ordering Information: TC642DEMO**

Fan control module allows users to quickly prototype fan control circuits based on the TC642 or TC646 PWM fan control ICs. It uses through hole components for easy user assembly and evaluation.

### **TC650 Fan Speed Controller Demo Board Ordering Information: TC650DEMO**

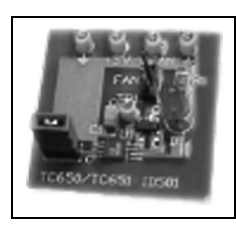

Allows users to quickly prototype fan control circuits based on the TC650 or TC651 PWM fan control ICs.

# **TC652 Fan Speed Controller Demo Board Ordering Information: TC652DEMO**

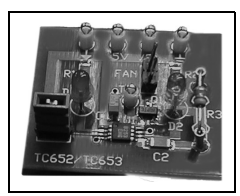

Allows users to quickly prototype fan control circuits on TC652 or TC653 PWM fan control ICs. The board can interface with virtually any brushless DC fan.

### **TC1047A Temperature-to-Voltage Converter PICtail™ Daughter Board Ordering Information: 1047ADM-PCTL**

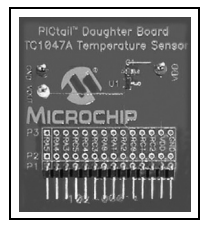

Demonstrates how to interface the TC1047A device to a microcontroller. Connects directly to the PICkit 1 Flash Starter Kit, providing a platform for code development and evaluation. Provides a good example of how to integrate an analog temperature sensor into a system.

# **Thermal Management Products (Cont.)**

## **TC72 Digital Temperature Sensor PICtail™ Daughter Board**

**Ordering Information: TC72DM-PICTL**

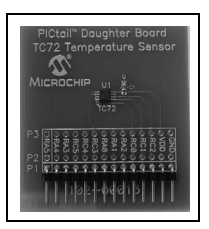

Connects directly to the PICkit 1 Flash Starter Kit. Highly accurate board features a 10-bit digital sensor with 3-wire SPI<sup>™</sup> interface.

### **TC74 Serial Digital Thermal Sensor Demo Board**

### **Ordering Information: TC74DEMO**

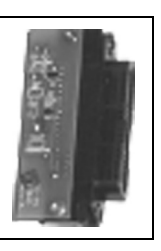

Particularly suited for low-cost, small form factor applications. Connects directly to the PICkit 1 Flash Starter Kit.

### **TC77 Thermal Sensor PICtail™ Daughter Board Ordering Information: TC77-DM-PICTL**

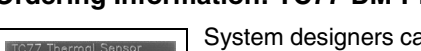

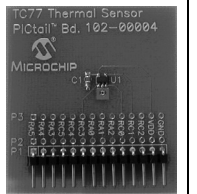

System designers can use this design as an example of how to integrate a digital temperature sensor into their systems. Connects directly to the PICkit 1 Flash Starter Kit.

# **MCP9700 Thermal Sensor PICtail™ Daughter Board**

# **Ordering Information: MCP9700DM-PCTL**

The MCP9700 Thermal Sensor PICtail™ Daughter Board demonstrates how to interface the MCP9700 to a microcontroller. This can be used by the system designer as an example of how to integrate an analog temperature sensor into systems.

# **Analog and Mixed-Signal Demo Boards and Kits**

# **Analog Software Tools**

### **FilterLab® Active Filter Design Software**

The FilterLab® Active Filter Design Software tool simplifies active filter design. Available at no cost, the FilterLab Active Filter Design Software tool provides full schematic diagrams of the filter circuit with component values and displays the frequency response.

### **SPICE Software Models**

Modeling is the heart of any SPICE simulation system and Microchip provides a variety of model libraries. This library and service is another example of how Microchip leads the way in analog simulation and modeling.

For more information, visit the Microchip web site at: www.microchip.com/analogtools

**NOTES:**

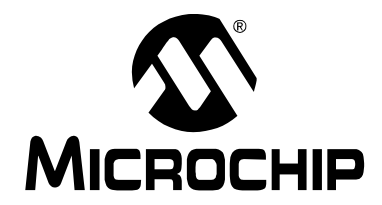

# **KEELOQ® SECURITY ICs EVALUATION KIT**

This section contains the following major topics:

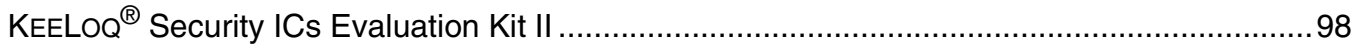

# **KEELOQ® Security ICs Evaluation Kit II**

The KEELOQ Security ICs Evaluation Kit II provides the opportunity to evaluate KEELOQ Security ICs code hopping technology quickly and easily without having to make a large capital investment. The evaluation kit contains all the hardware and software necessary to implement a fully functional remote control system and demonstrate all operating modes of the following devices: HCS101, HCS200, HCS201, HCS300, HCS301, HCS320, HCS360, HCS361, HCS362, HCS365 and HCS370 encoders.

The kit can also be used to program and demonstrate the encoder functionality of the HCS410, HCS412 and HCS473 transponders (transcoders).

#### **KEELOQ® Security IC**s **Evaluation Kit II Contents**

- Programmer and Decoder Demonstration Board
- Two KEELOQ Security ICs Transmitter Demo Boards
- Sample Kit Containing Various KEELOQ Security ICs Encoder and Decoder Samples
- KEELOQ Security ICs Data Product CD

#### **Ordering Information:**

DM303006 KEELOQ<sup>®</sup> Security ICs Evaluation Kit II

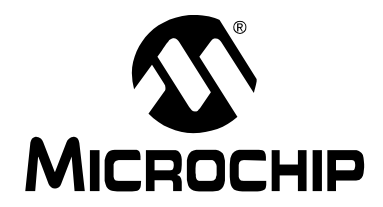

# **BATTERY MANAGEMENT**

This section contains the following major topics:

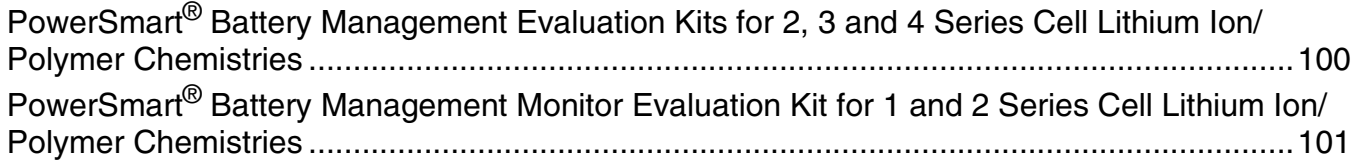

# **PowerSmart® Battery Management Evaluation Kits for 2, 3 and 4 Series Cell Lithium Ion/Polymer Chemistries**

The PowerSmart Battery Management Evaluation Kits for Lithium Ion/Polymer chemistries provide the opportunity to evaluate a Microchip battery management solution for Lithium-based battery packs. The evaluation kits contain all of the hardware and software necessary to implement a functional SmartBattery pack with a primary and secondary safety circuit and a LED State-of-Charge display. The kit can be used to configure and demonstrate functionality of the PS501 Battery Manager IC.

**PowerSmart® Battery Management Evaluation Kits for Lithium Ion/Polymer Chemistries Contents**

- Battery Manager Module for Lithium Ion/ Polymer Battery Packs
- PowerInfo™ 2 Configuration Interface
- USB Cable
- RS-232 Cable
- Power Supply
- Battery Management PC Software CD

#### **Ordering Information:**

PS5162EV PowerSmart<sup>®</sup> Battery Management Evaluation Kit for Lithium Ion/Polymer Chemistries (2-cell) PS5163EV PowerSmart® Battery Management Evaluation Kit for Lithium Ion/Polymer Chemistries (3-cell) PS5164EV PowerSmart<sup>®</sup> Battery Management Evaluation Kit for Lithium Ion/Polymer Chemistries (4-cell)

# **PowerSmart® Battery Management Monitor Evaluation Kit for 1 and 2 Series Cell Lithium Ion/Polymer Chemistries**

The PowerSmart Battery Management Evaluation Kit for Lithium Ion/Polymer chemistries provides the opportunity to evaluate a Microchip battery monitor solution for one or two series cell Lithium-based battery packs. The evaluation kit contains all of the hardware and software necessary to incorporate a functional fuel gauge and safety module into a battery pack. The kit can be used to configure and demonstrate functionality of the PS700 Battery Monitor IC.

**PowerSmart® Battery Management Evaluation Kit for 1 and 2 Series Cell Lithium Ion/Polymer Chemistries Contents**

- Battery Monitor Evaluation Board (PS7070) for 1 and 2 Series Cell Lithium Ion/Polymer Battery Packs
- PowerInfo™ 2 Configuration Interface (PS051)
- USB Cable
- Battery Management PC Software CD

#### **Ordering Information:**

PS7070EV PowerSmart<sup>®</sup> Battery Management Evaluation Kit for 1 and 2 Series Cell Lithium Ion/Polymer **Chemistries** 

**NOTES:**
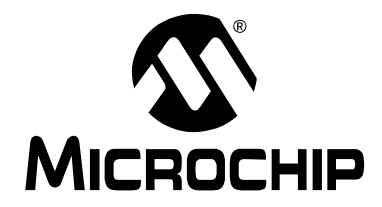

# **CROSS REFERENCE**

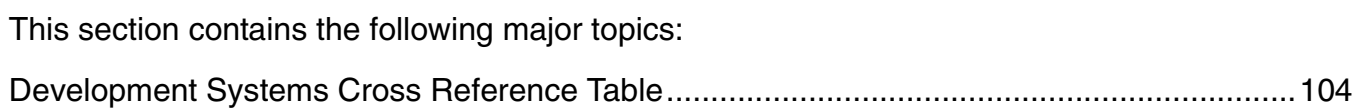

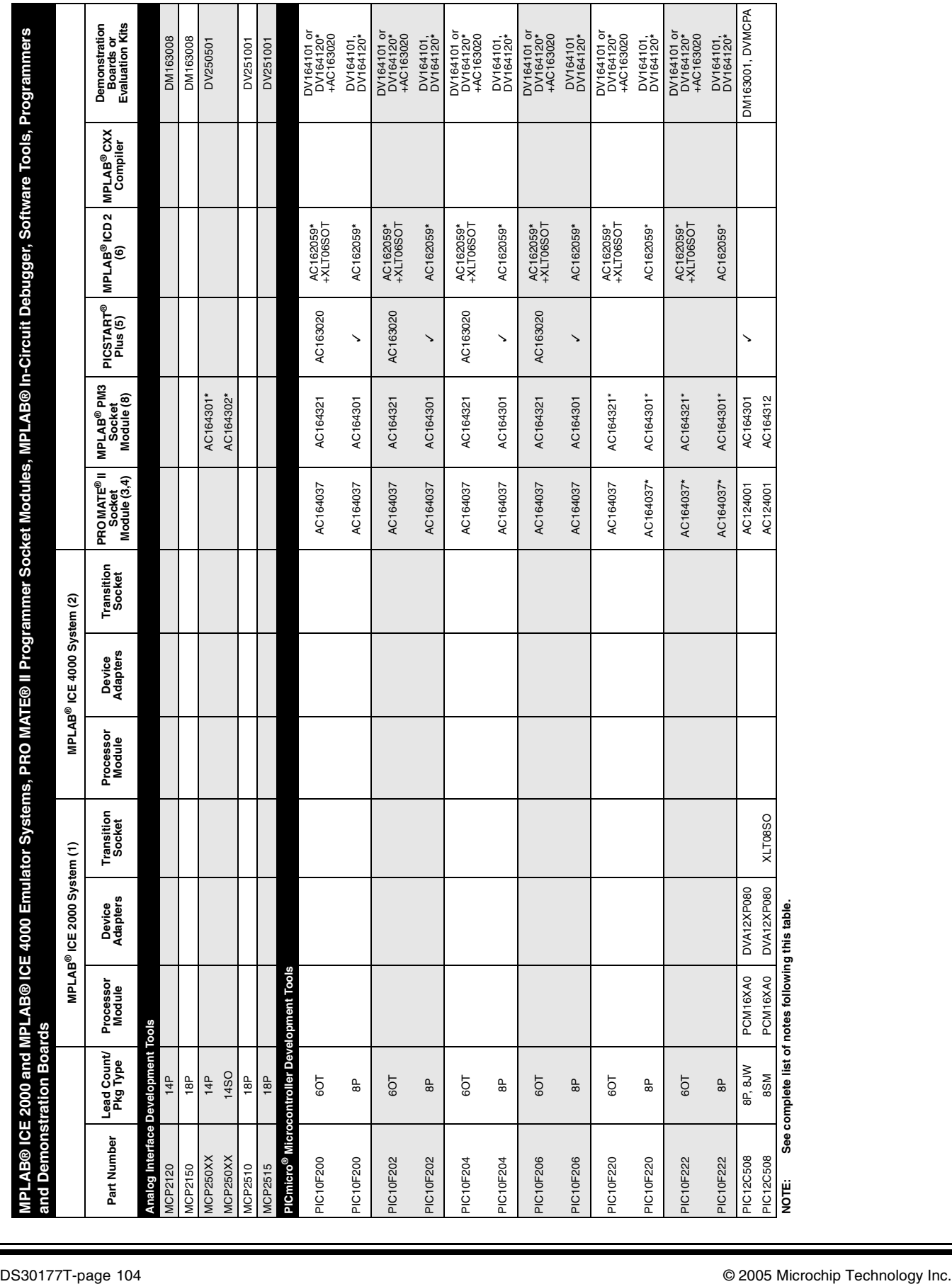

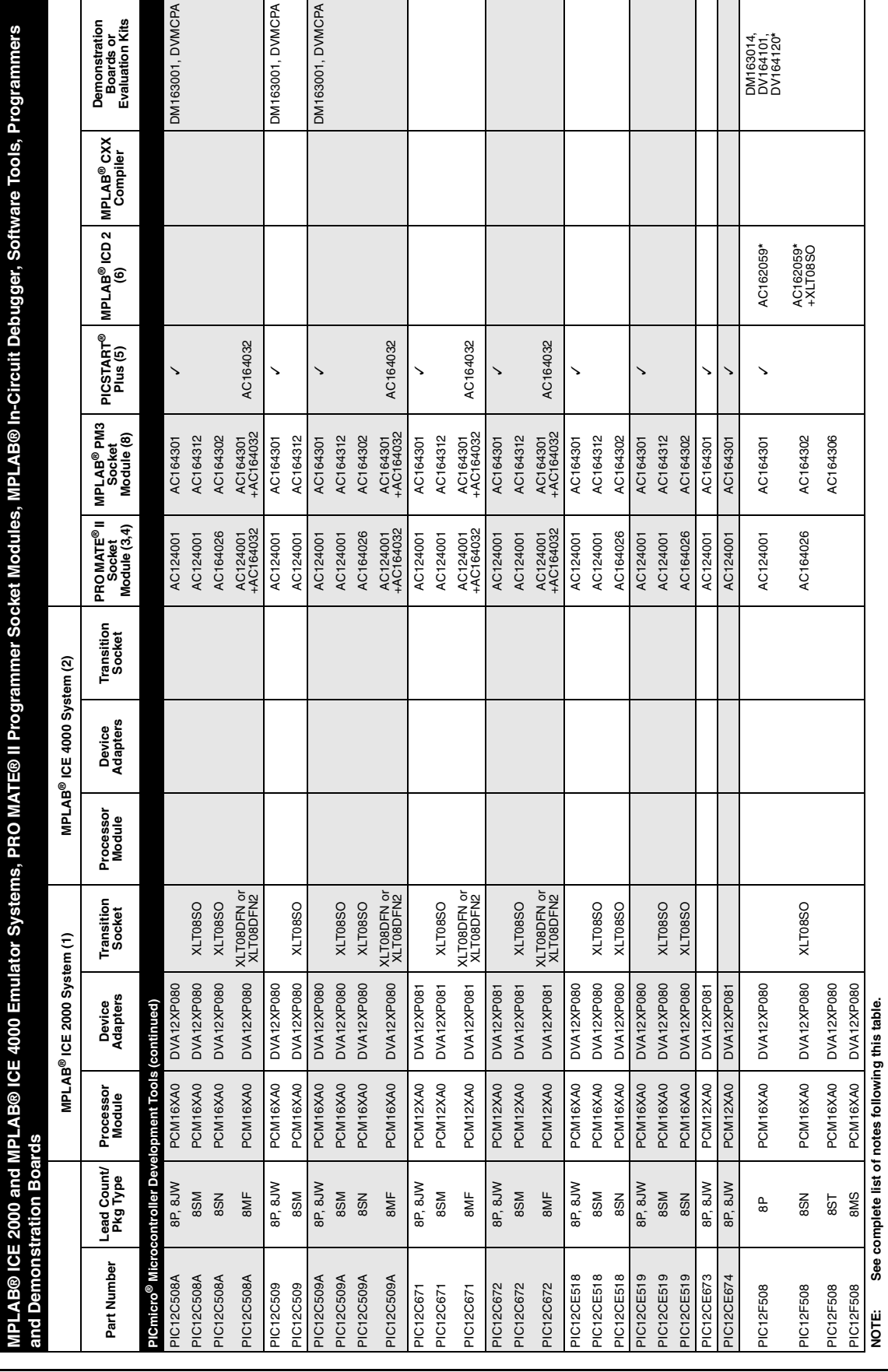

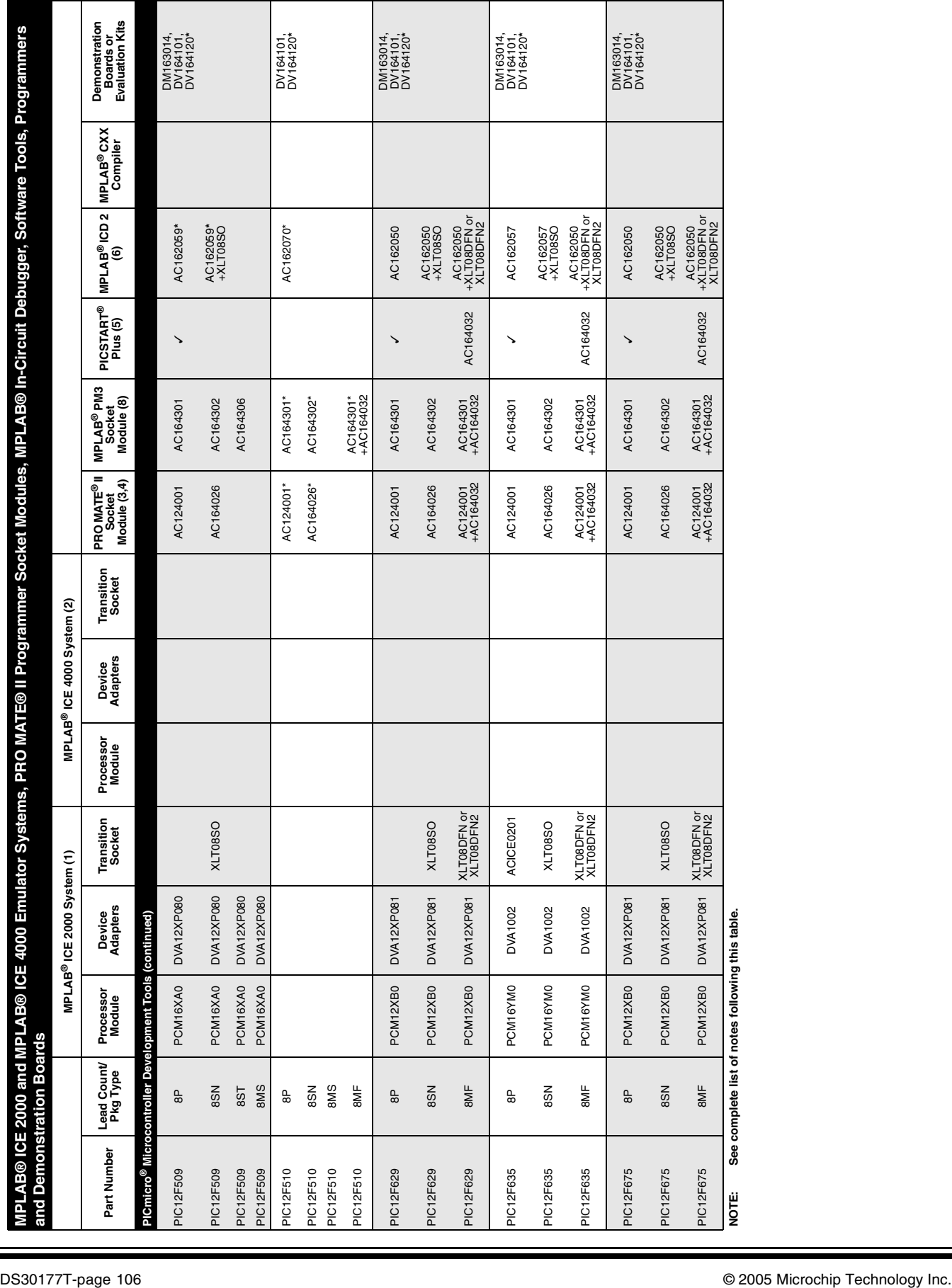

**MPLAB® ICE 2000 and MPLAB® ICE 4000 Emulator Systems, PRO MATE® II Programmer Socket Modules, MPLAB® In-Circuit Debugger, Software Tools, Programmers** 

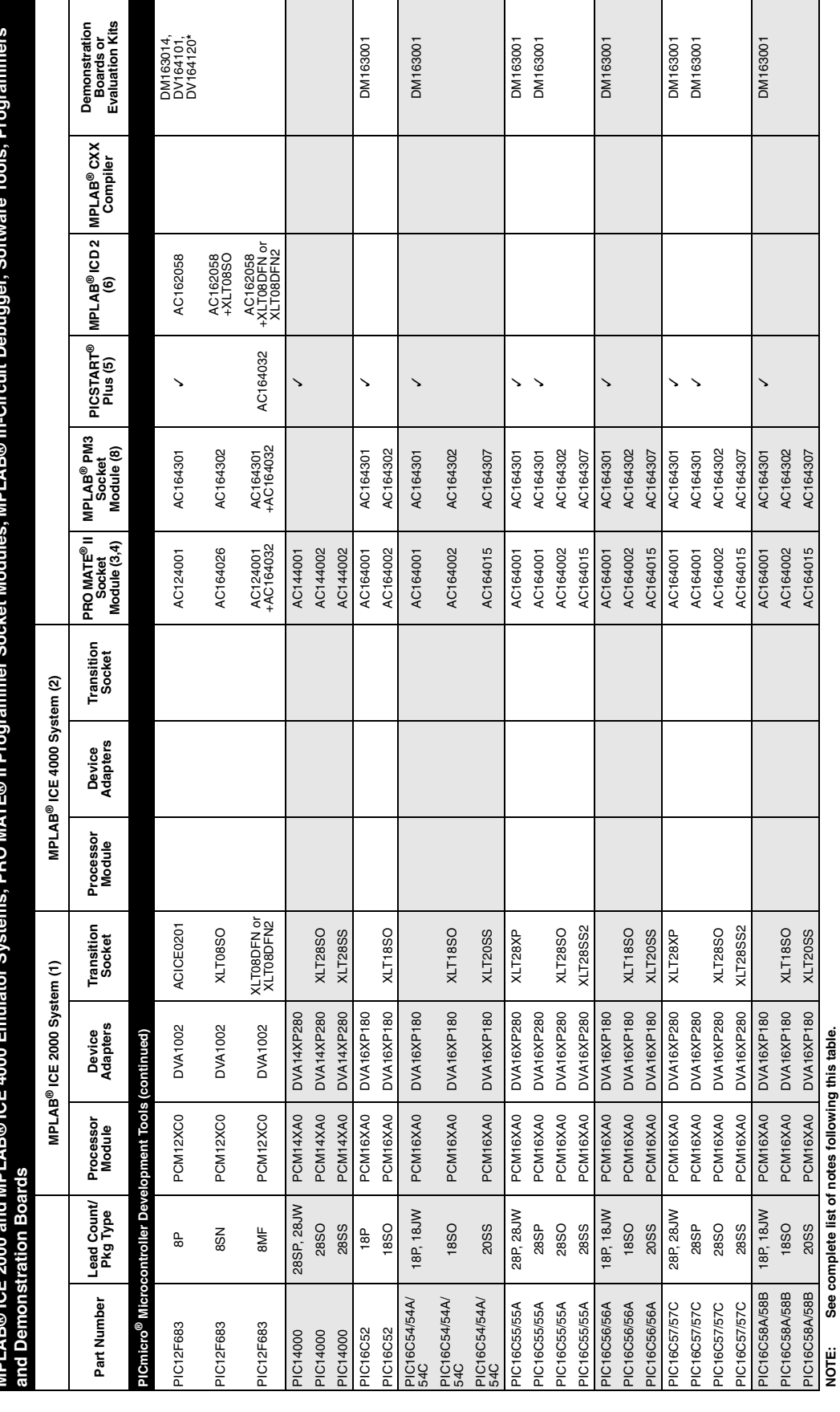

Ŧ

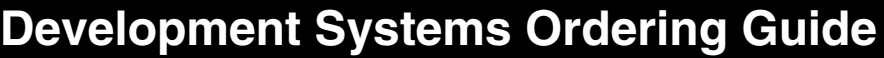

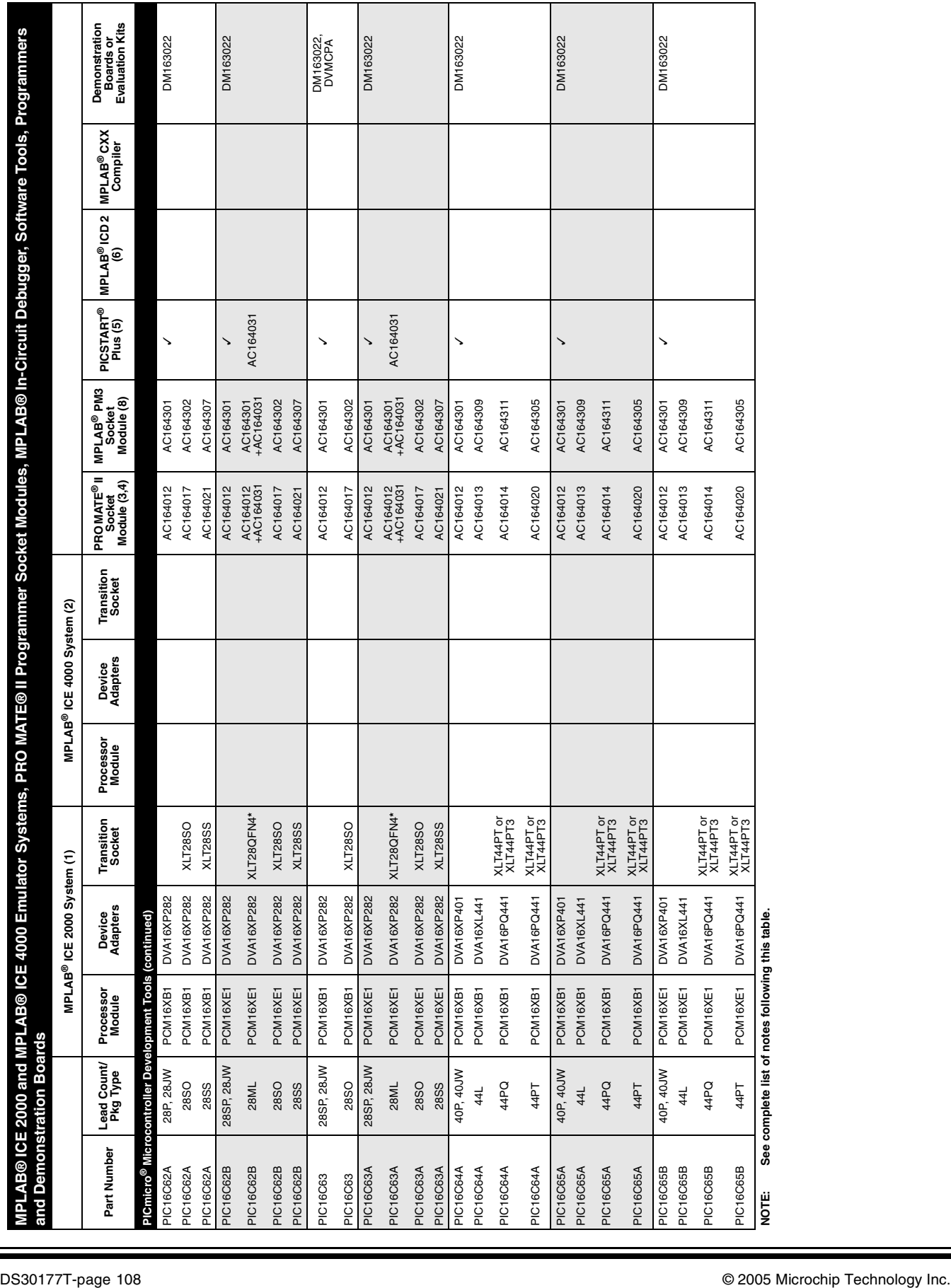

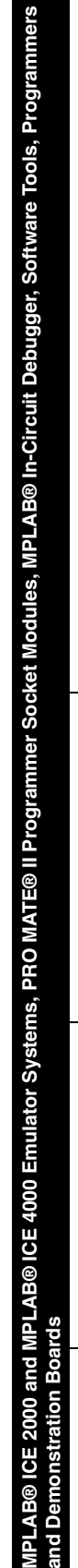

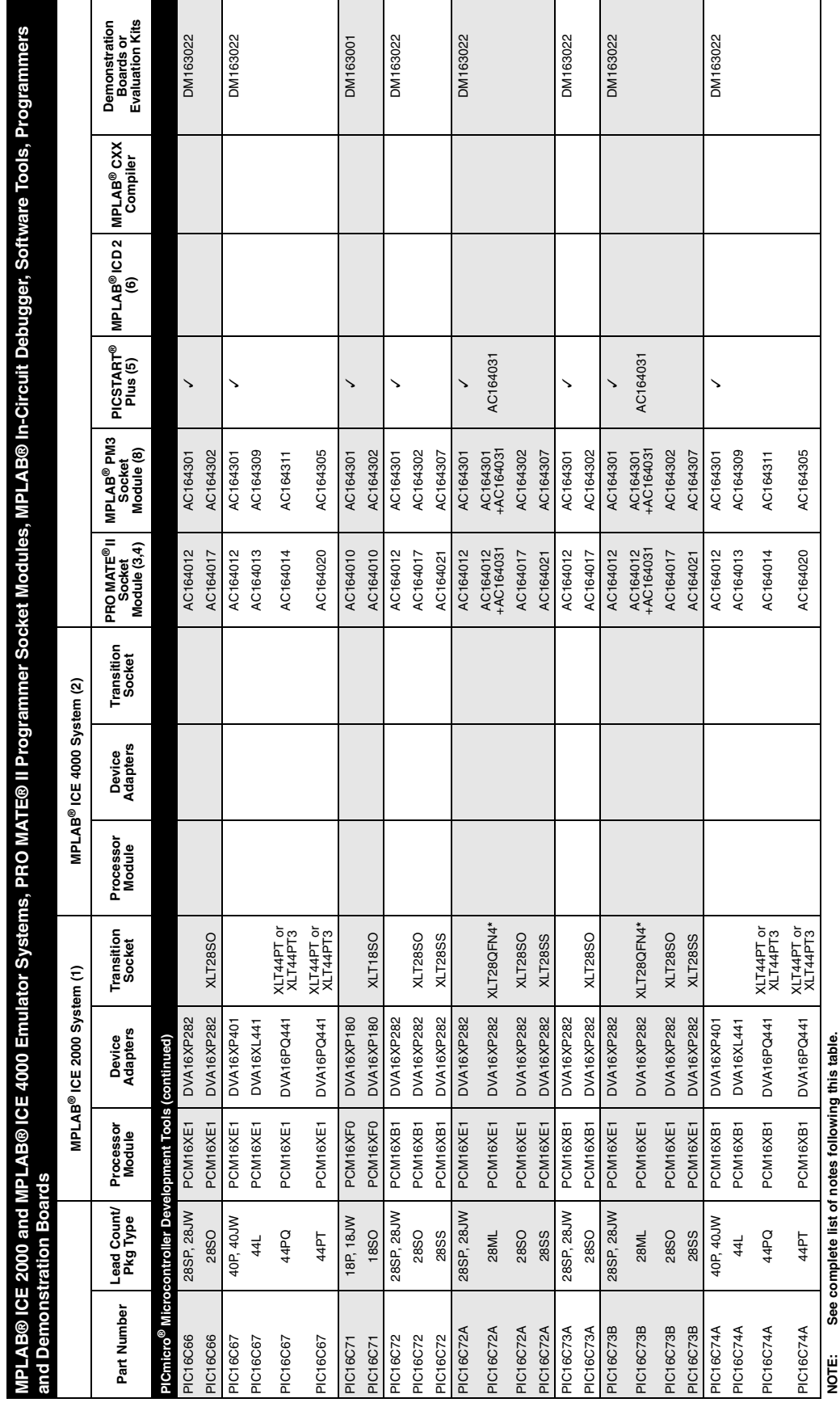

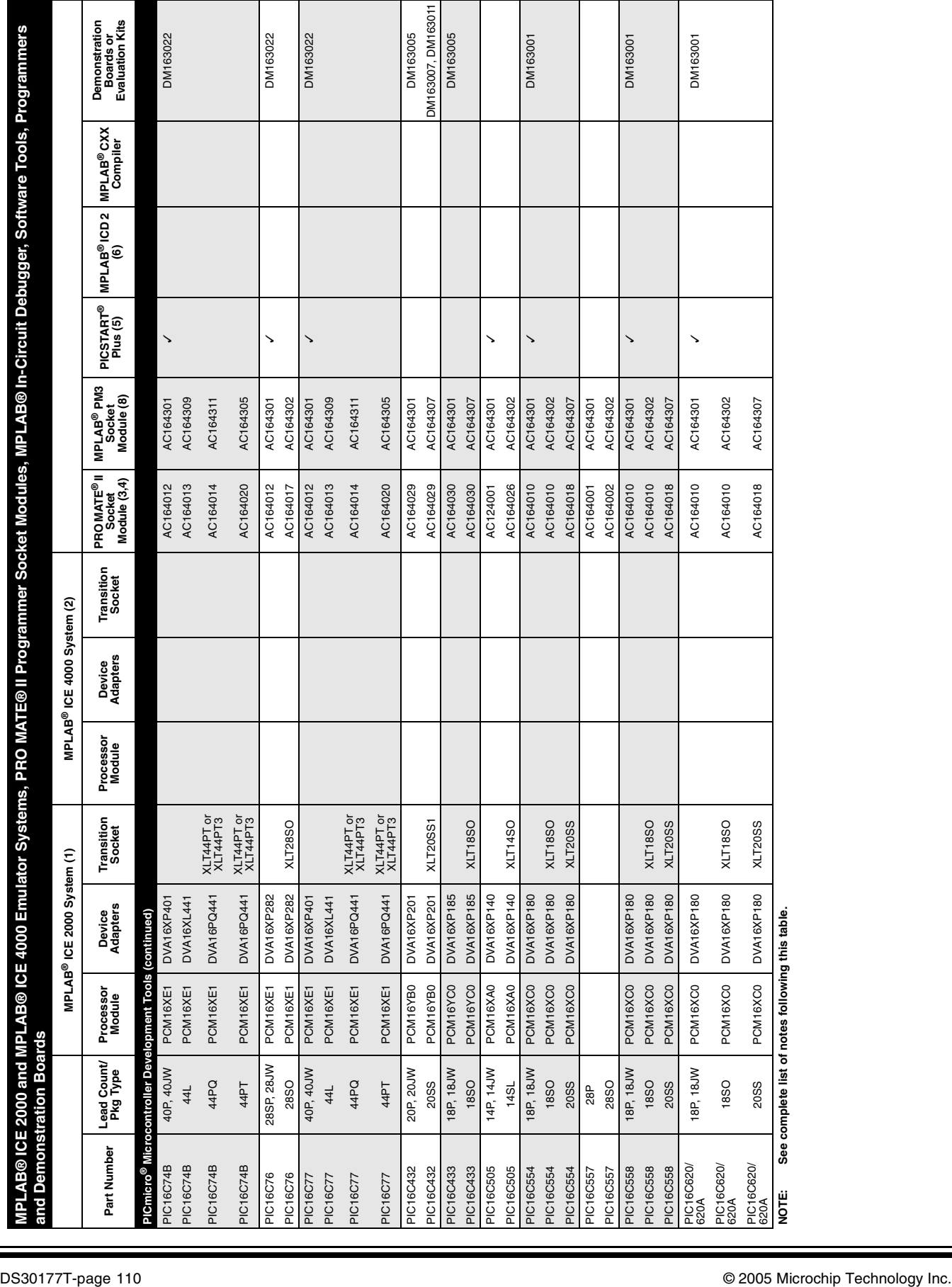

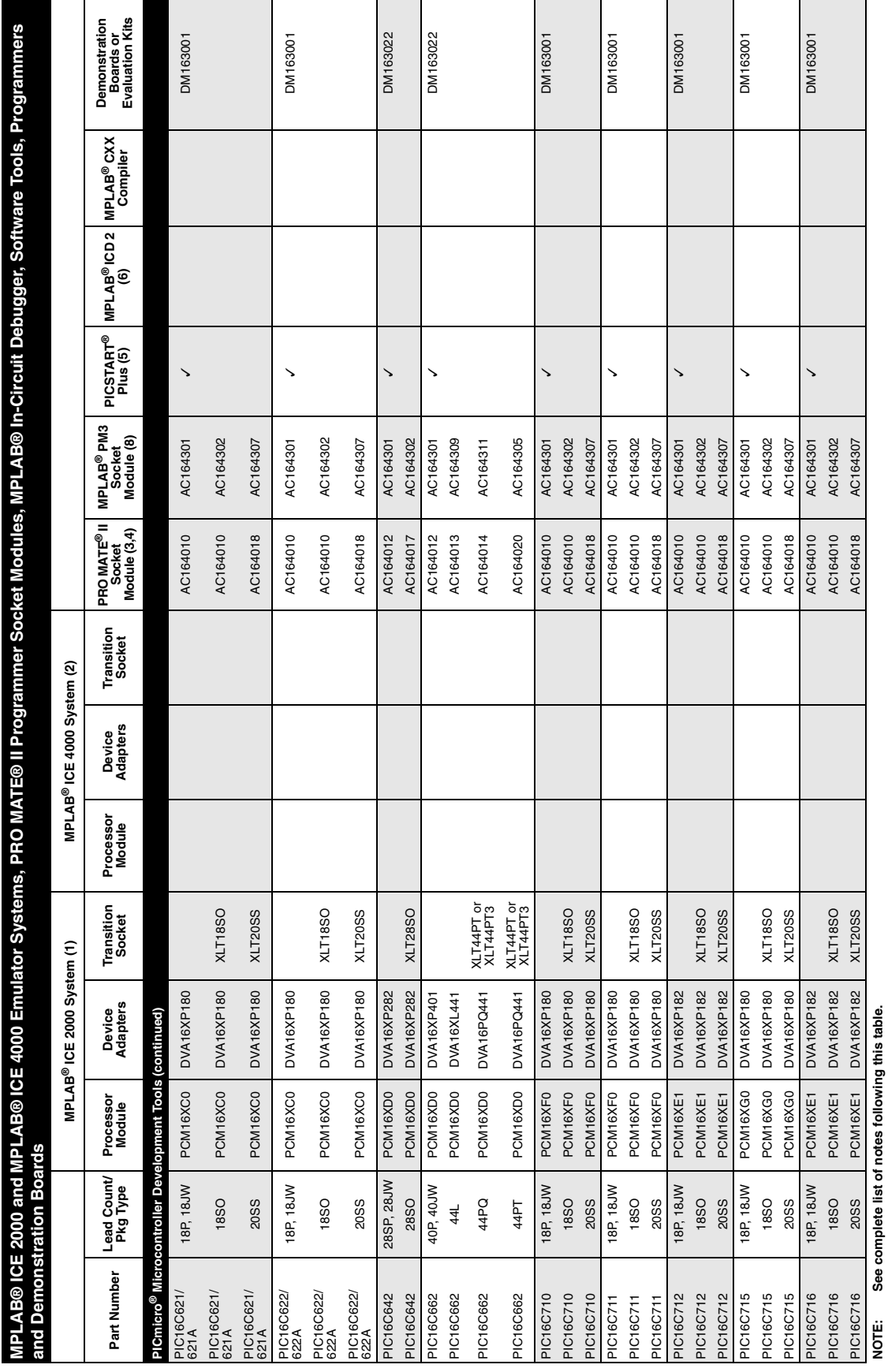

**NOTE: See complete list of notes following this table.**

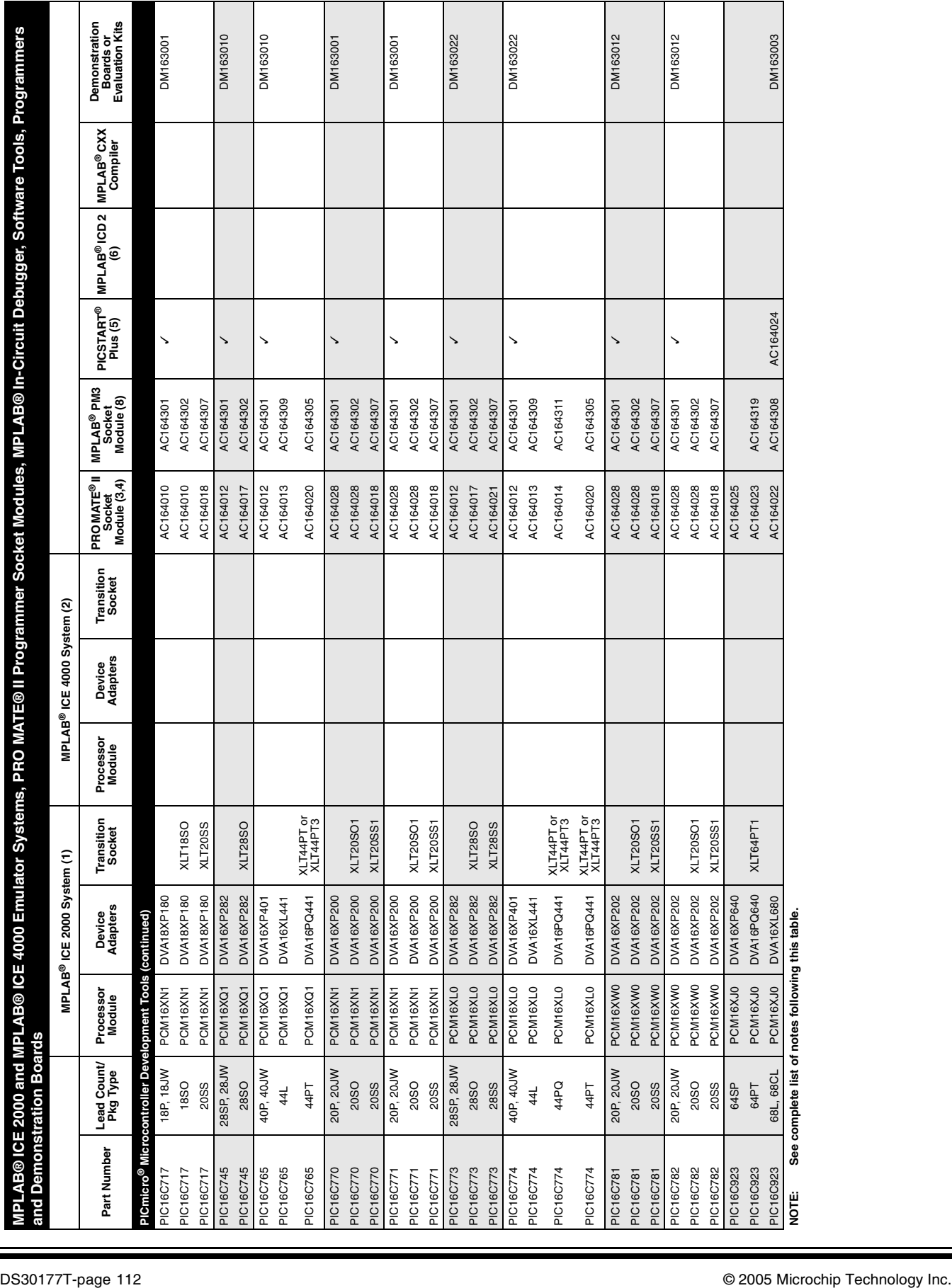

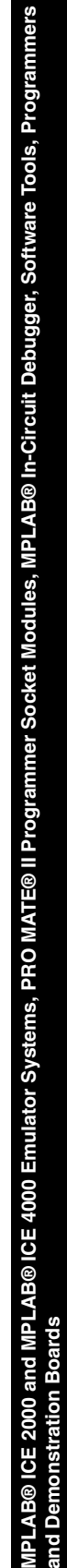

 $\mathbb{R}^n$ 

 $\mathbf{I}$ 

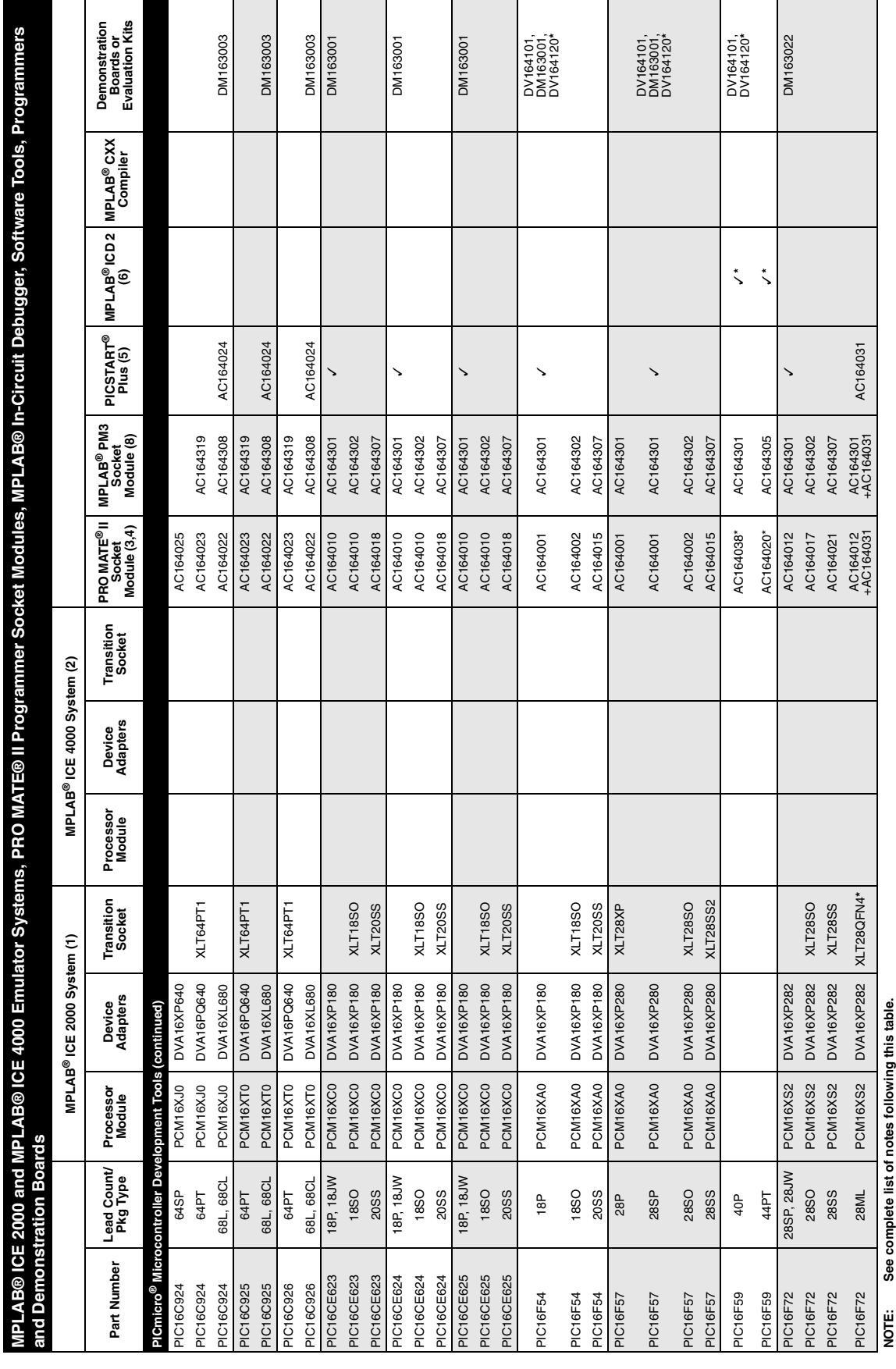

 $\mathbf{I}$ 

 $\overline{\phantom{a}}$ 

### **Cross Reference**

 $\mathcal{L}(\mathcal{A})$ 

 $\mathcal{L}$ 

 $\mathbb{R}^n$ 

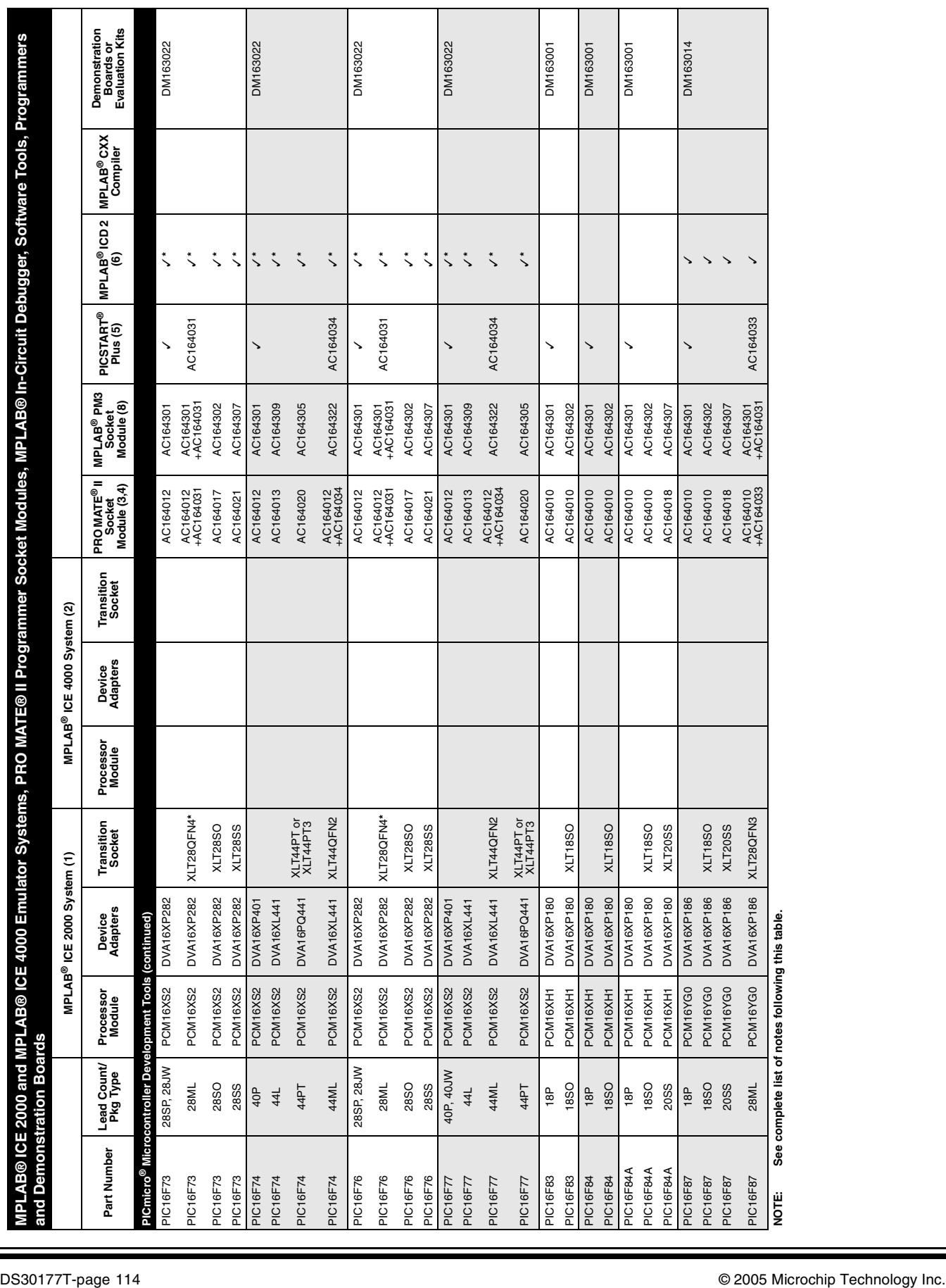

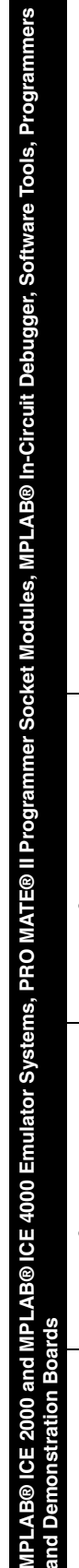

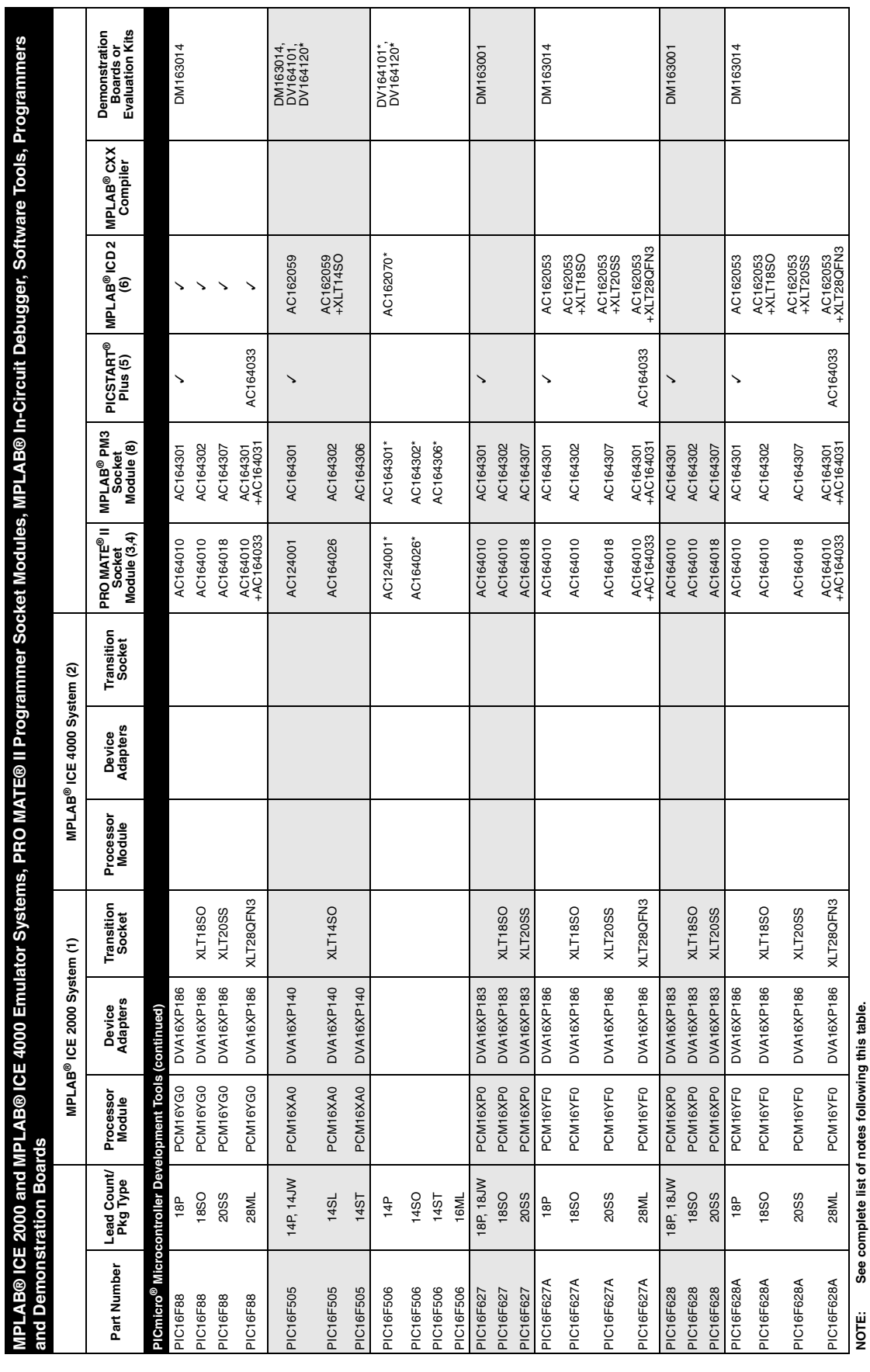

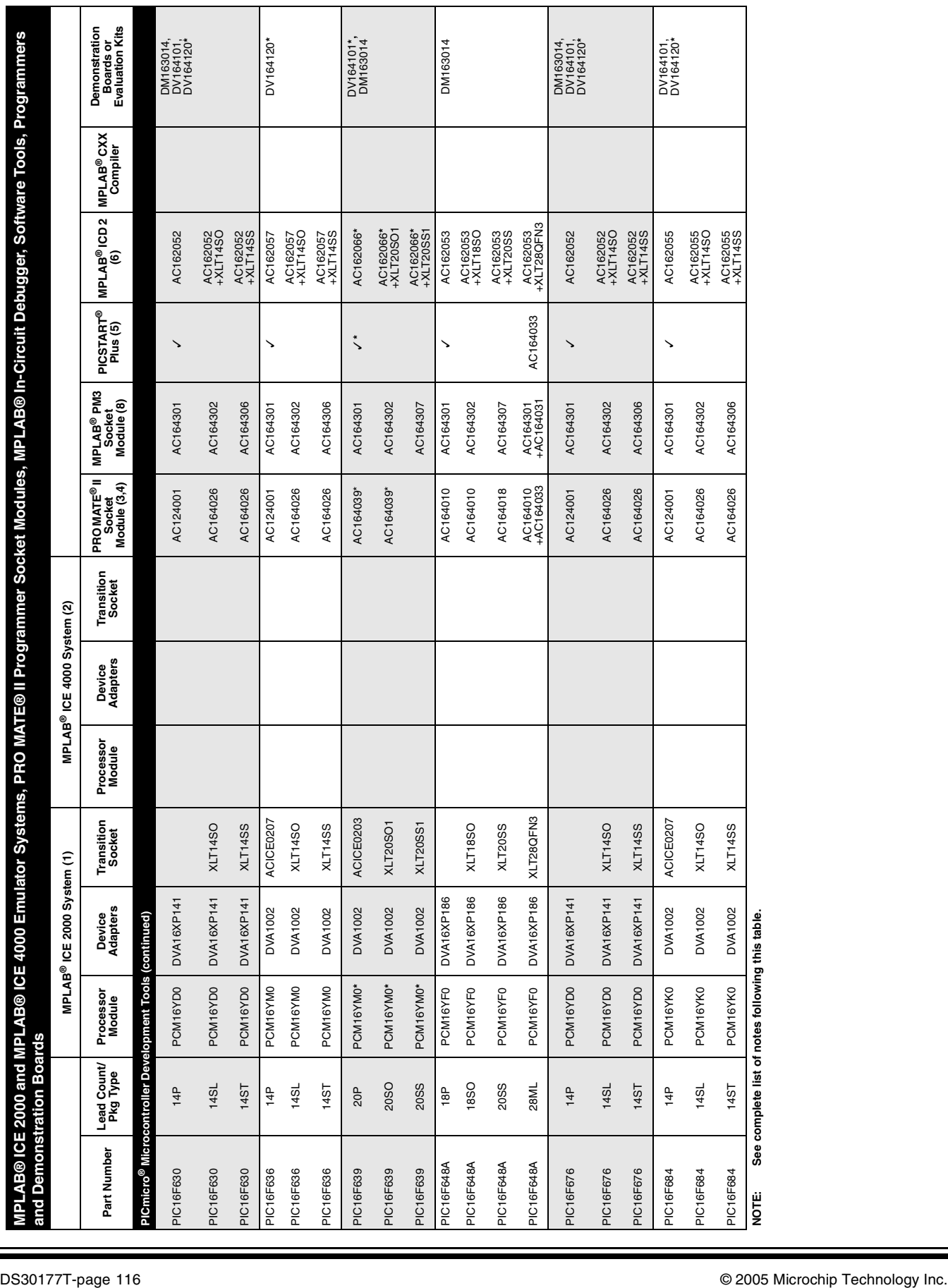

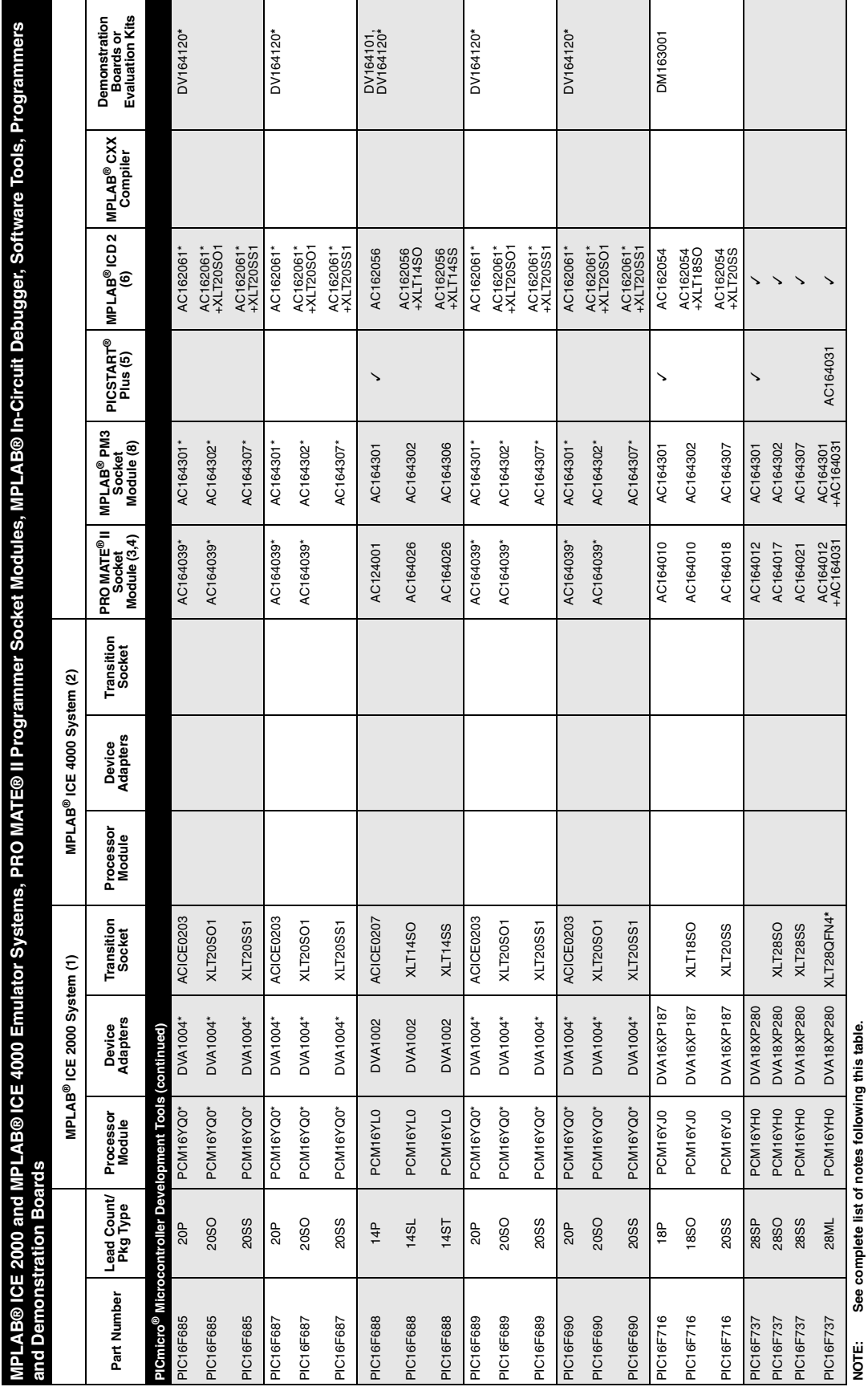

Ŧ

### **Cross Reference**

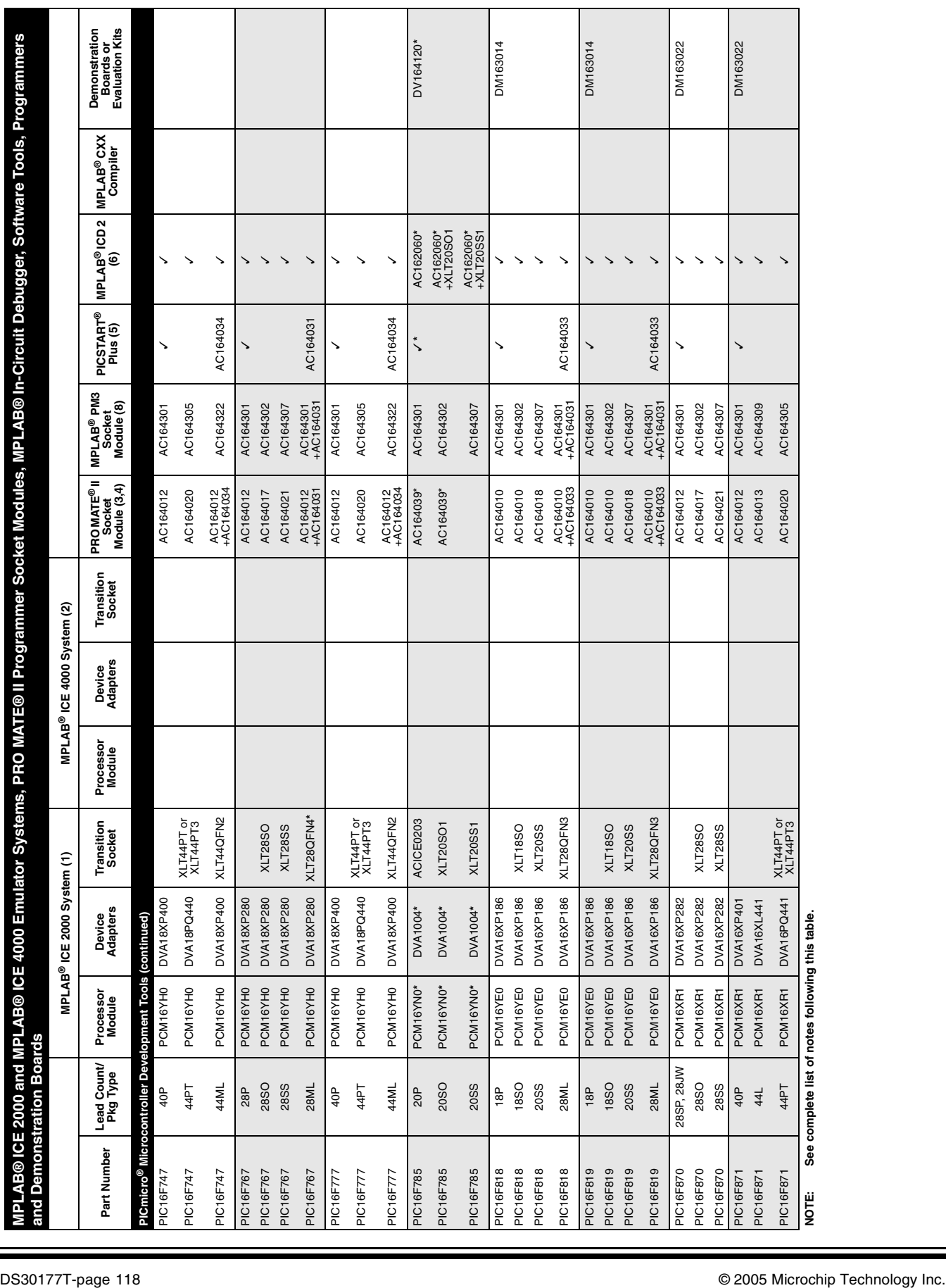

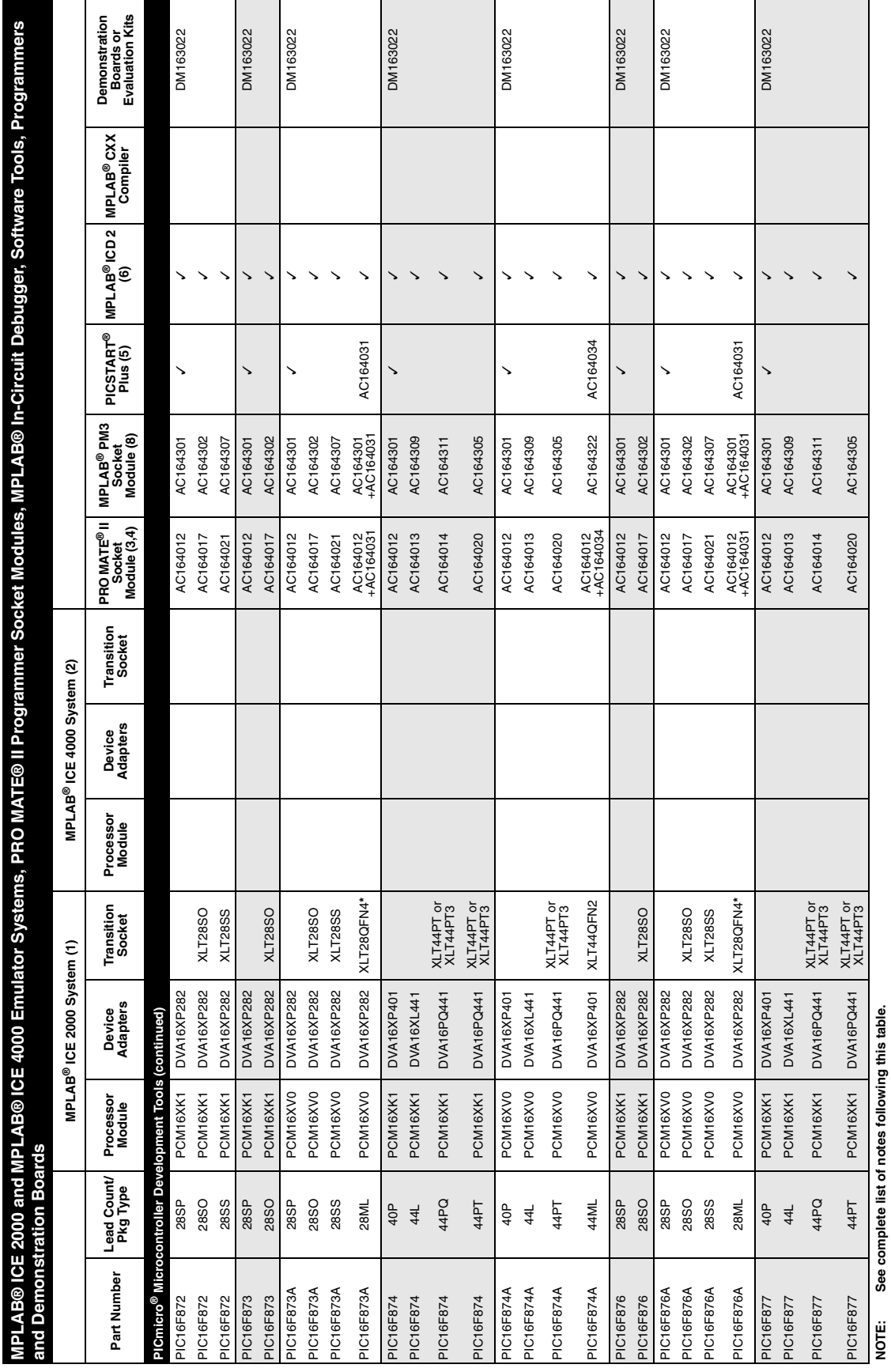

**NOTE: See complete list of notes following this table.**

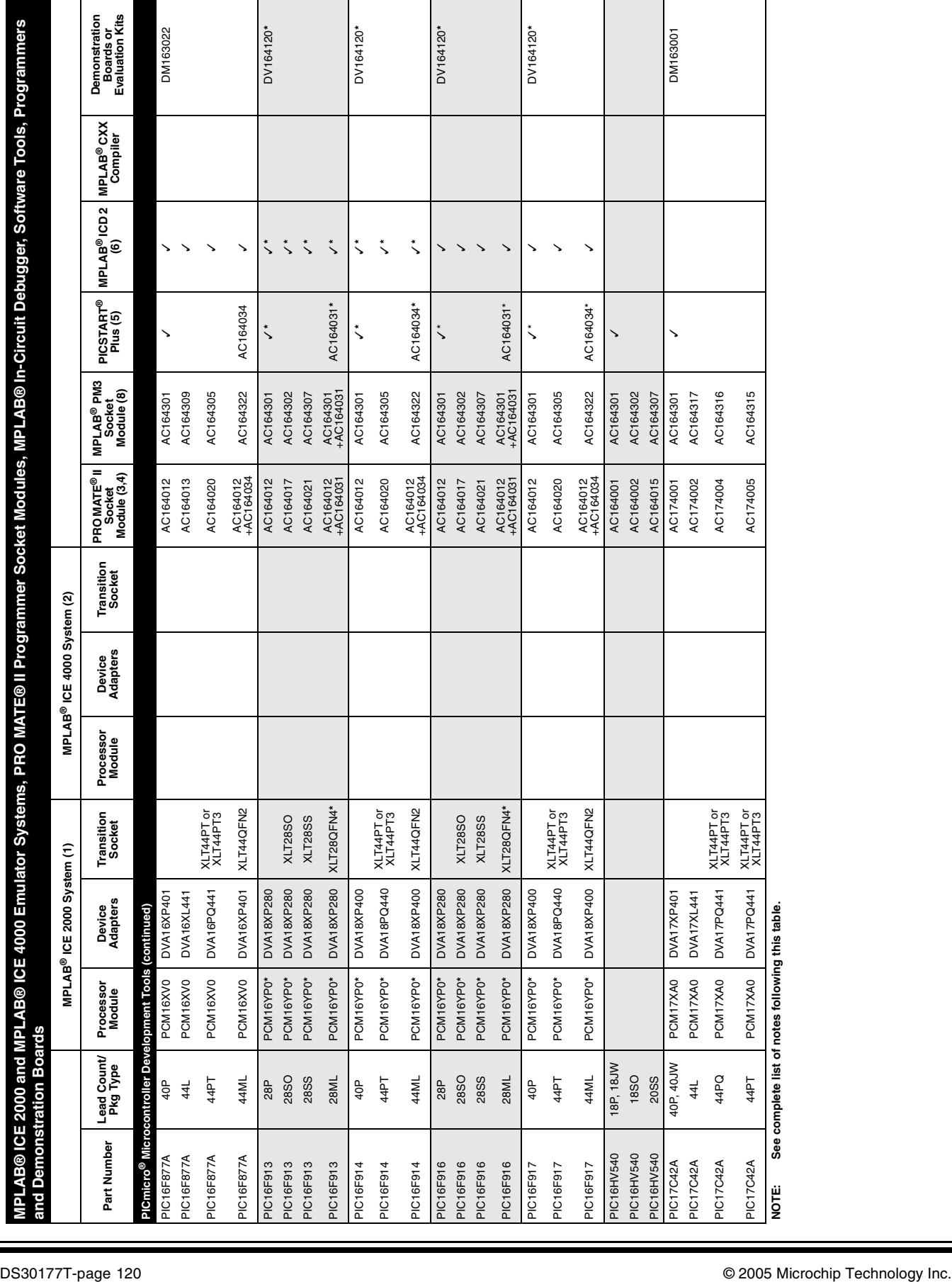

**MPLAB® ICE 2000 and MPLAB® ICE 4000 Emulator Systems, PRO MATE® II Programmer Socket Modules, MPLAB® In-Circuit Debugger, Software Tools, Programmers** 

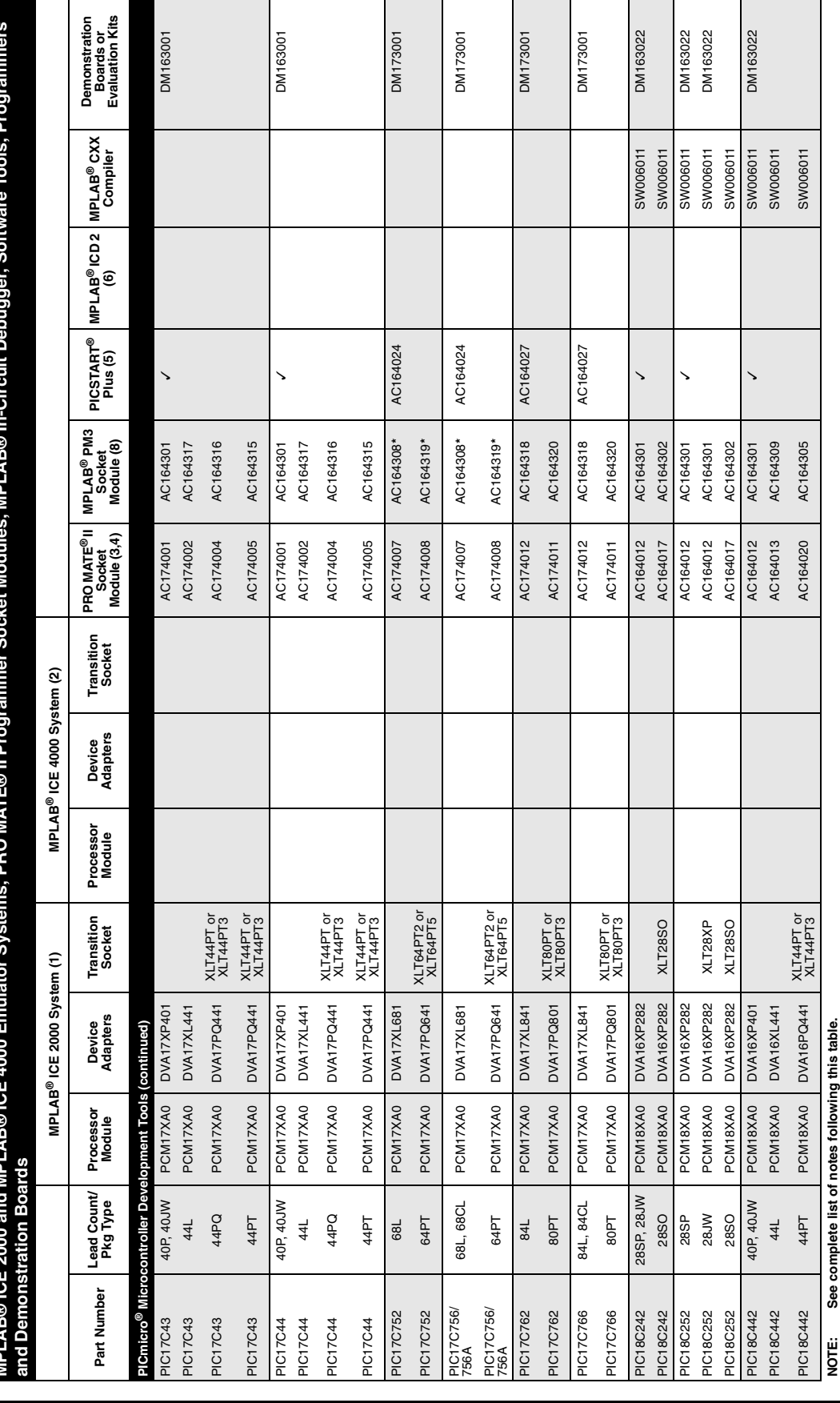

### **Cross Reference**

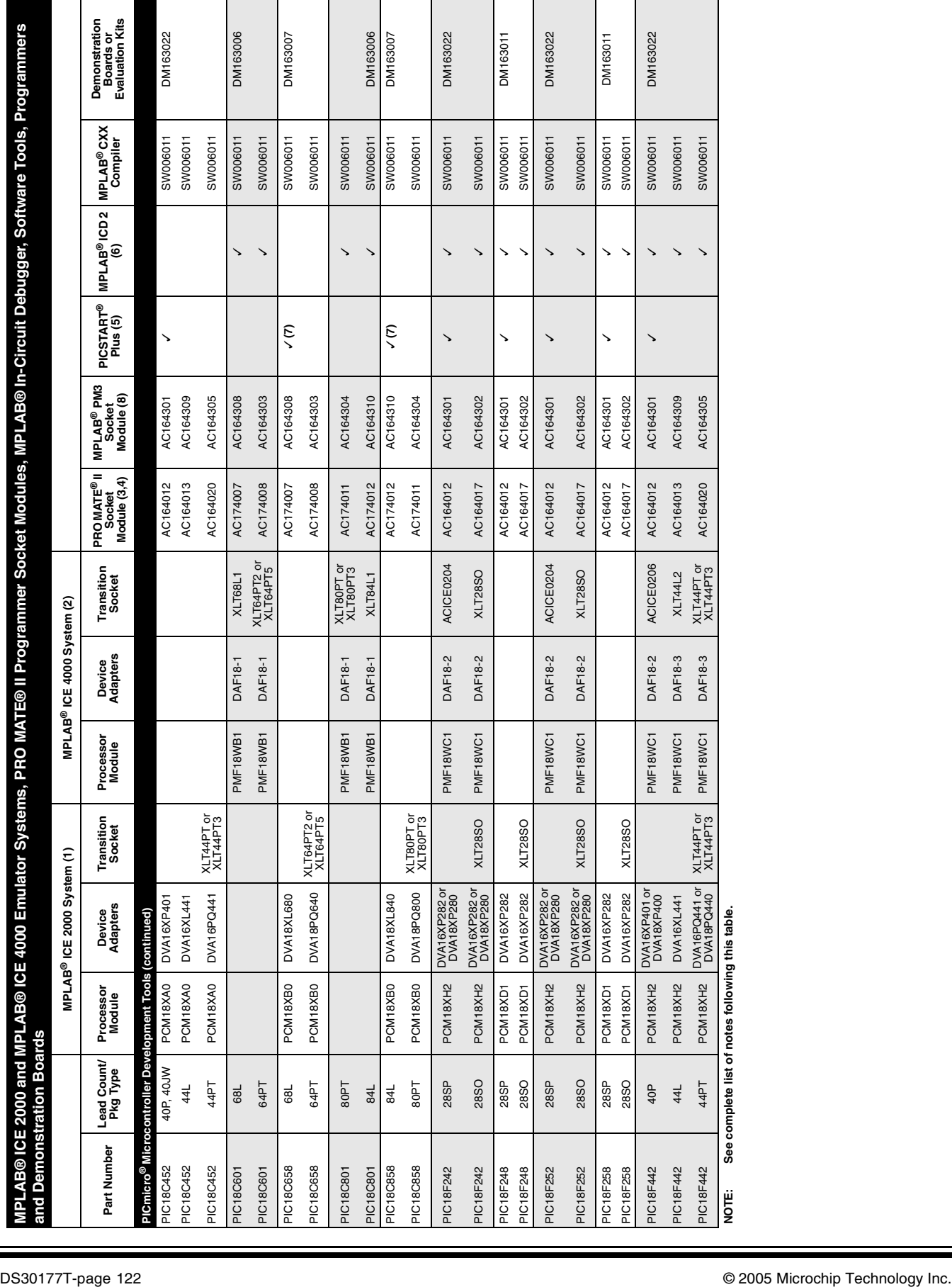

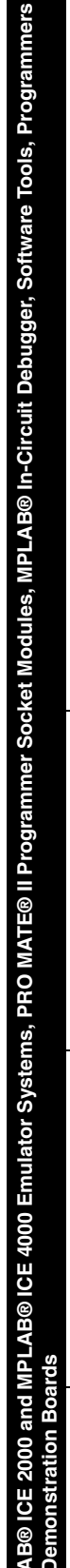

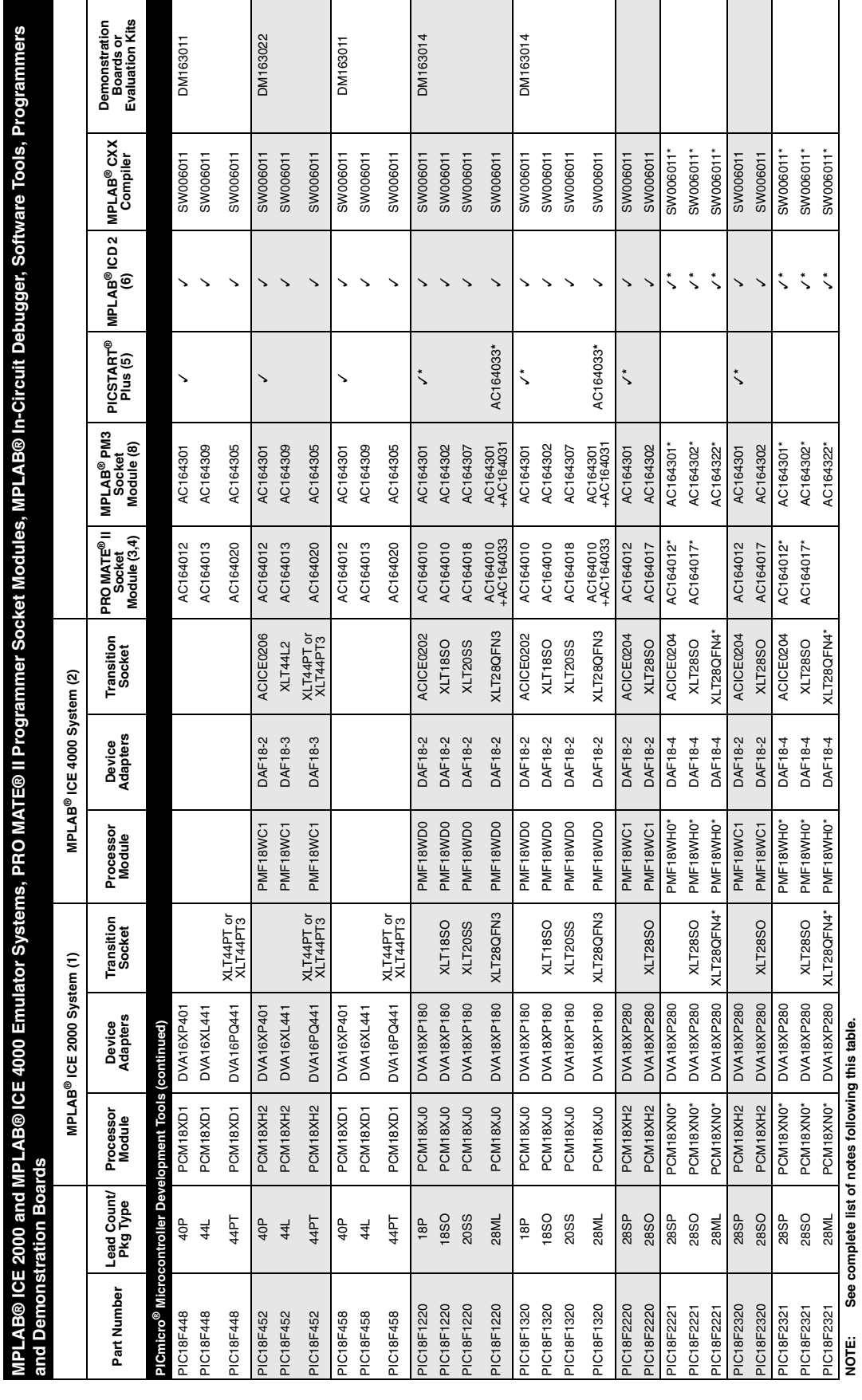

г

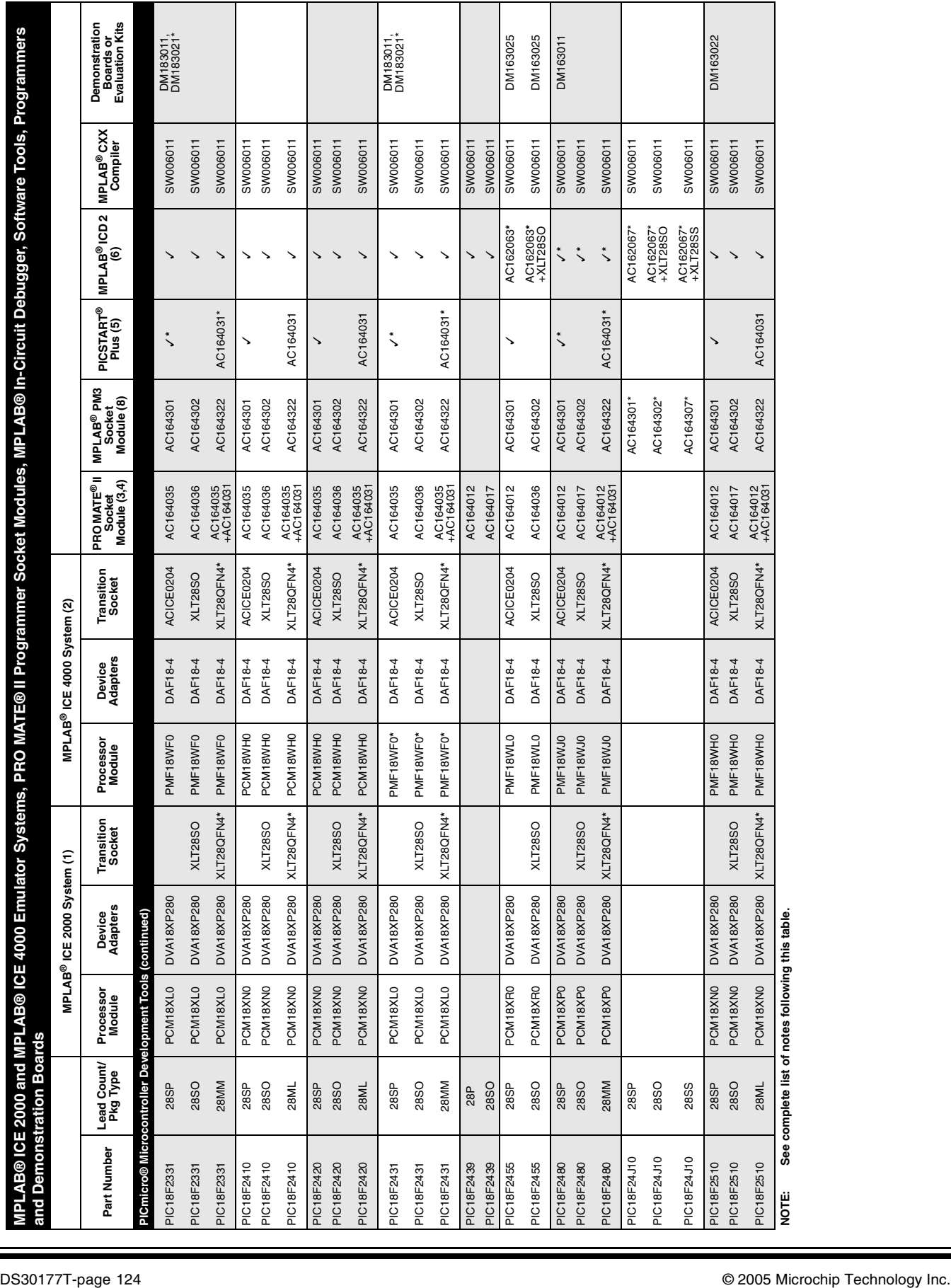

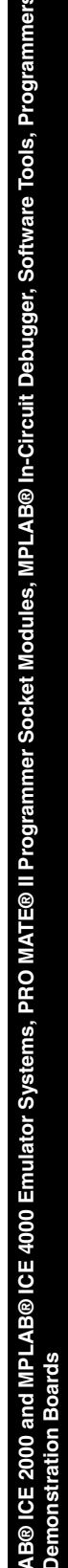

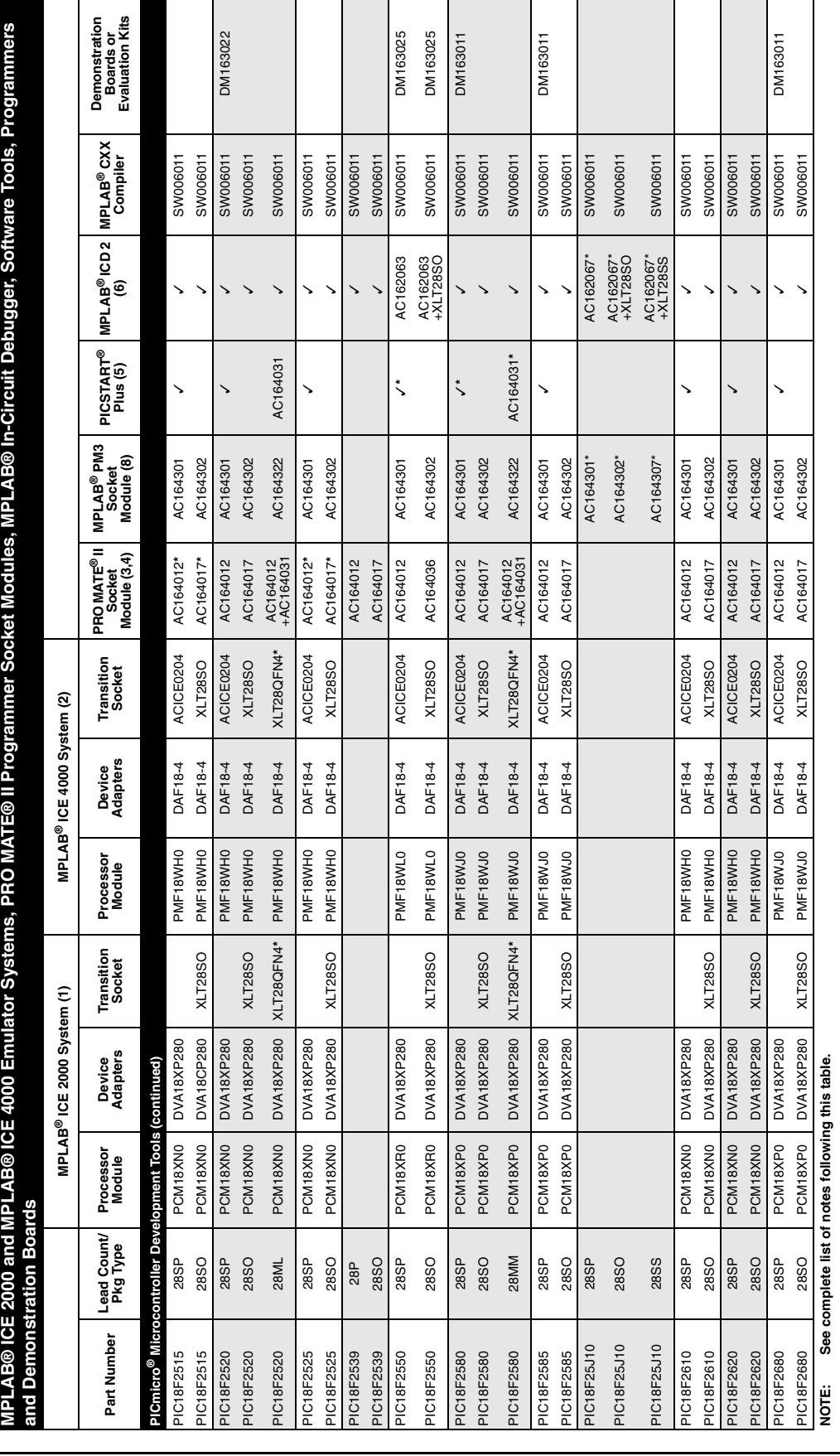

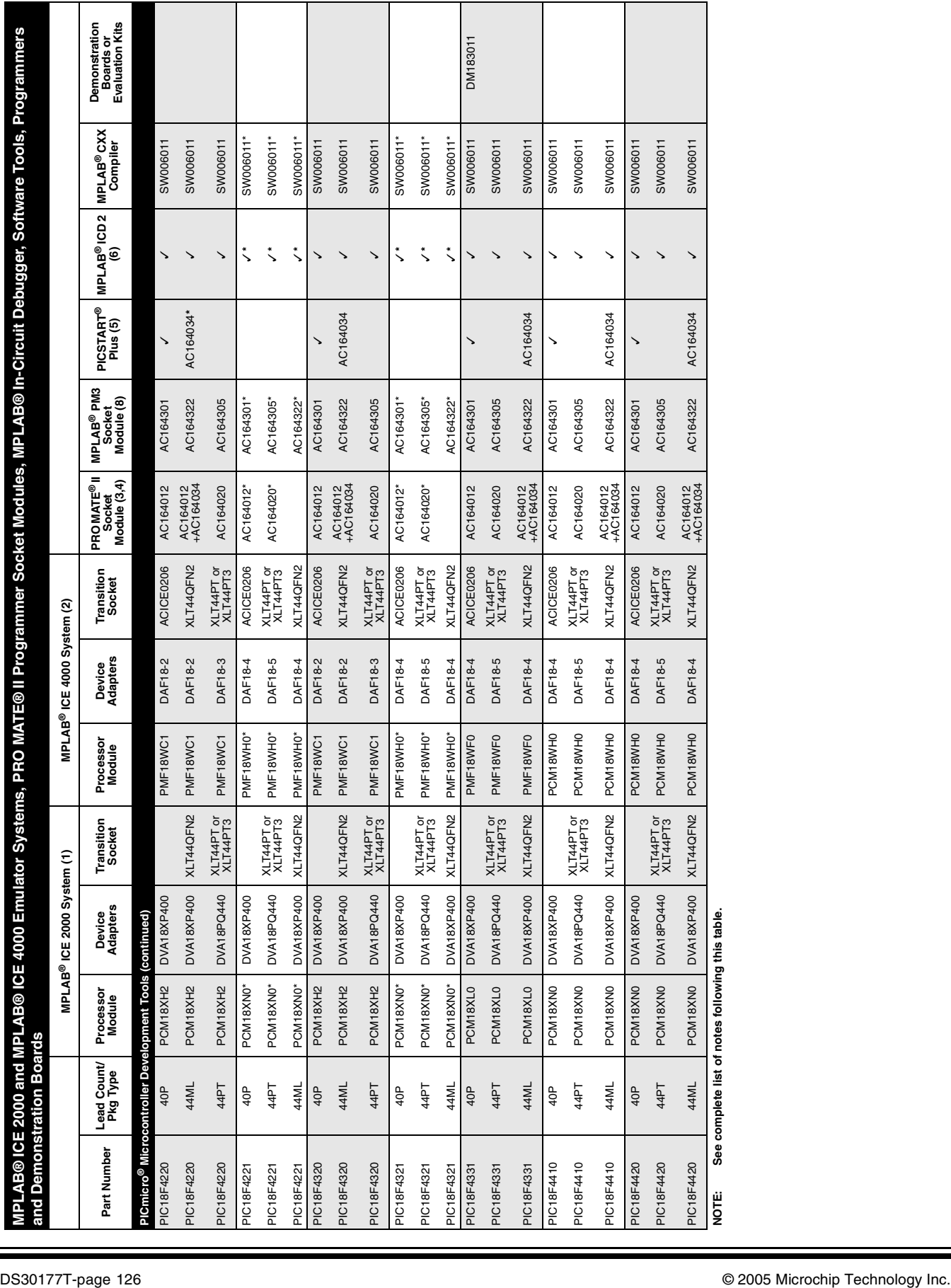

**MPLAB® ICE 2000 and MPLAB® ICE 4000 Emulator Systems, PRO MATE® II Programmer Socket Modules, MPLAB® In-Circuit Debugger, Software Tools, Programmers** 

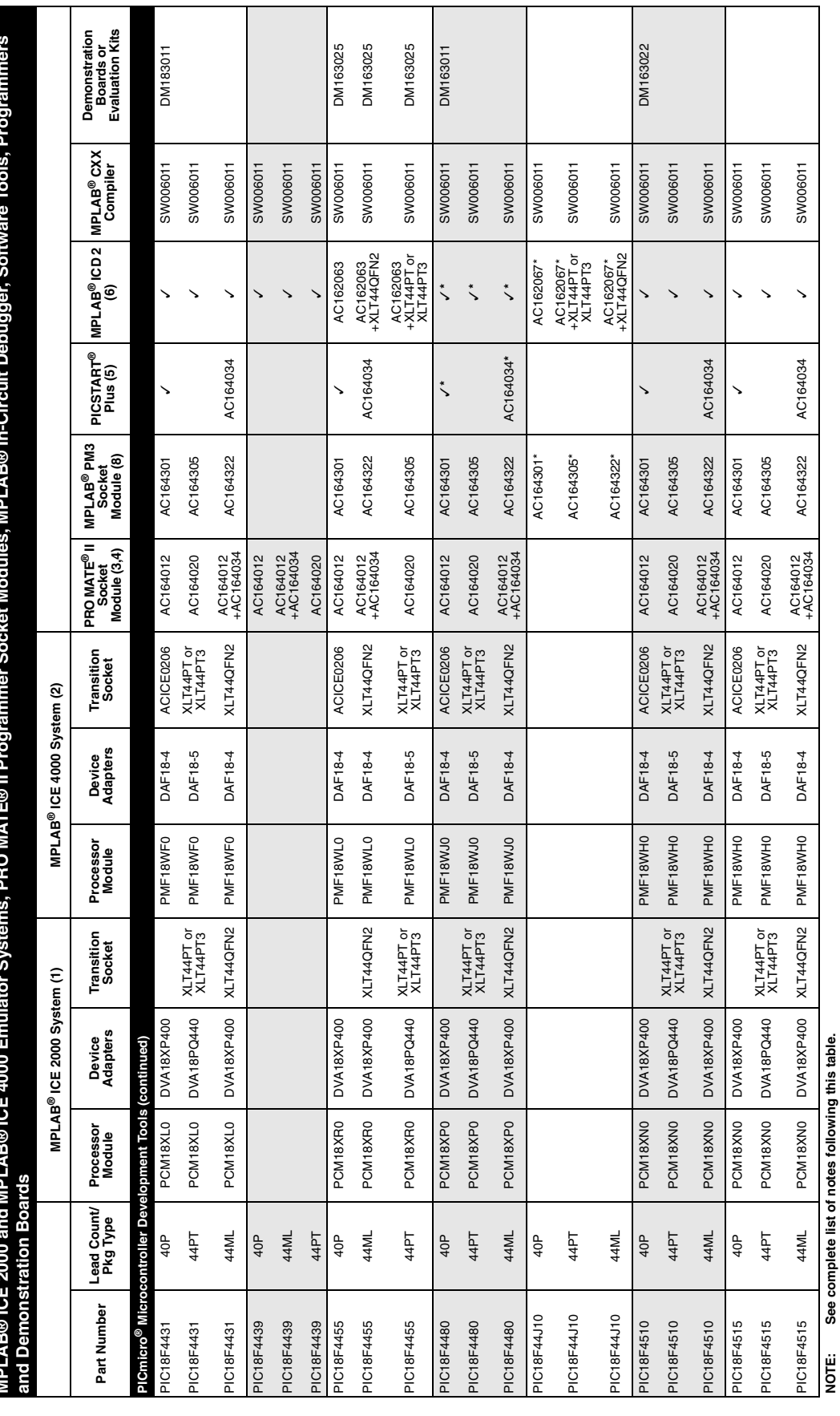

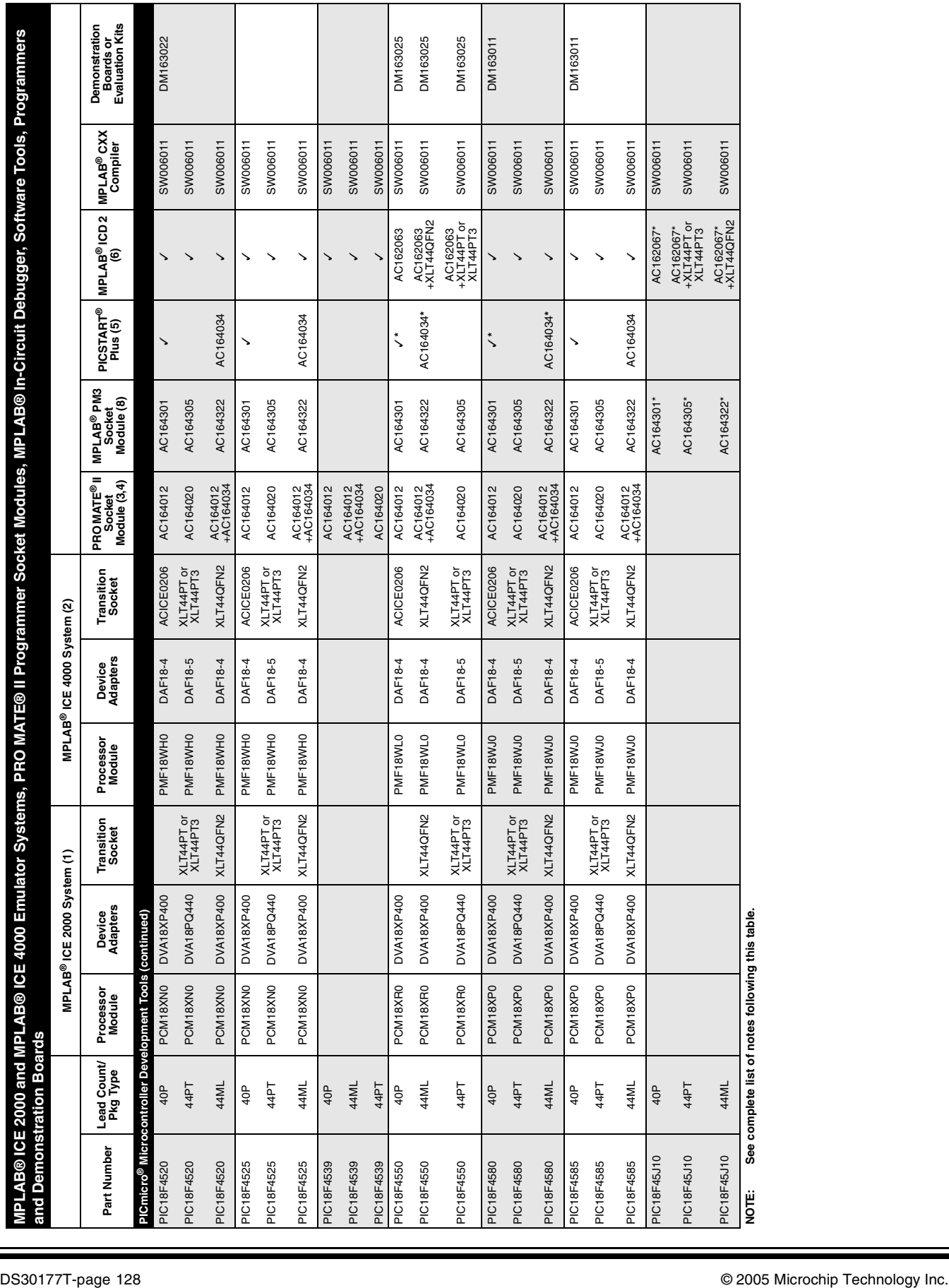

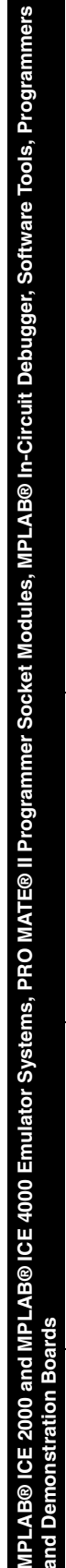

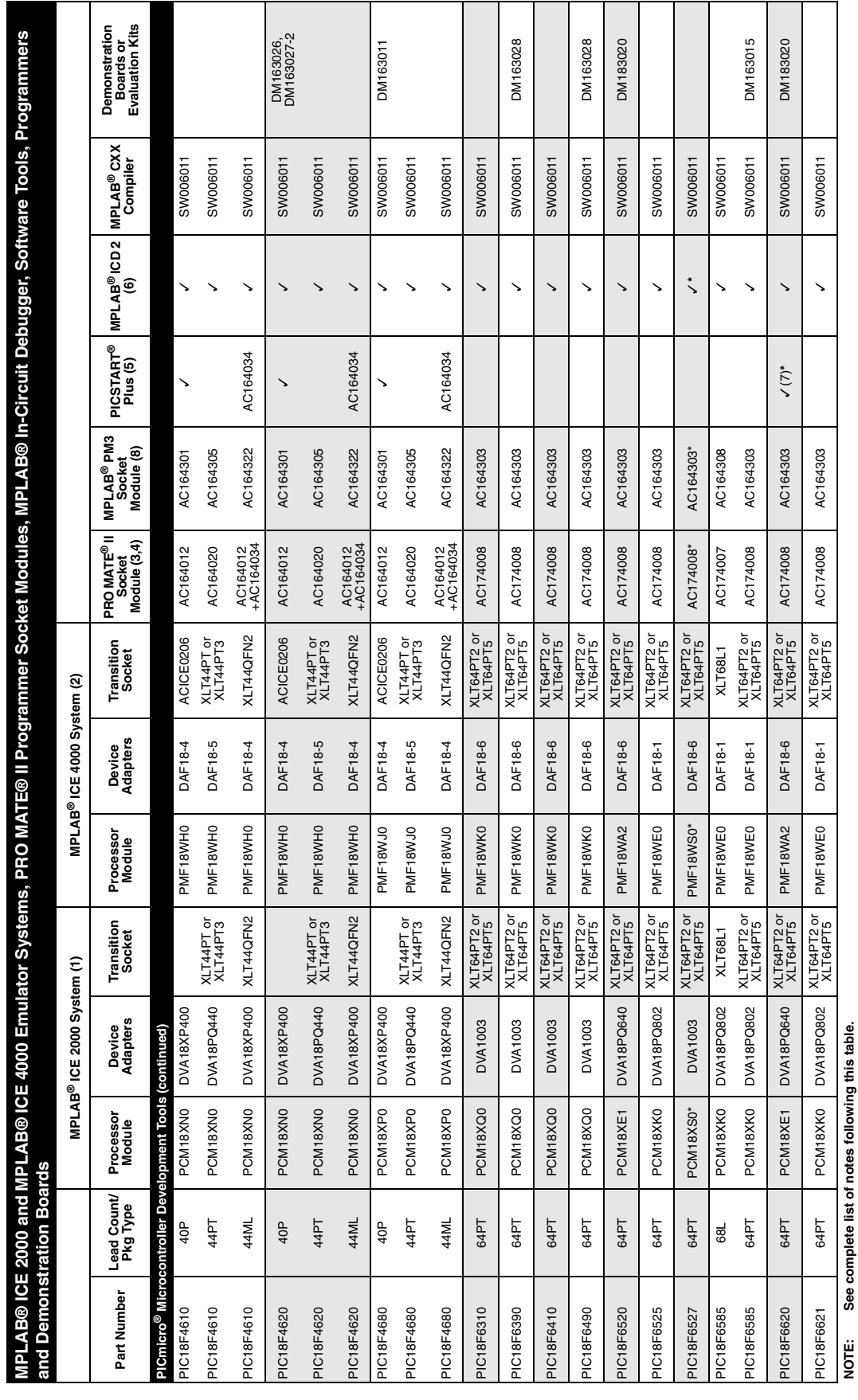

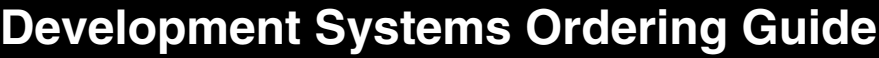

┬

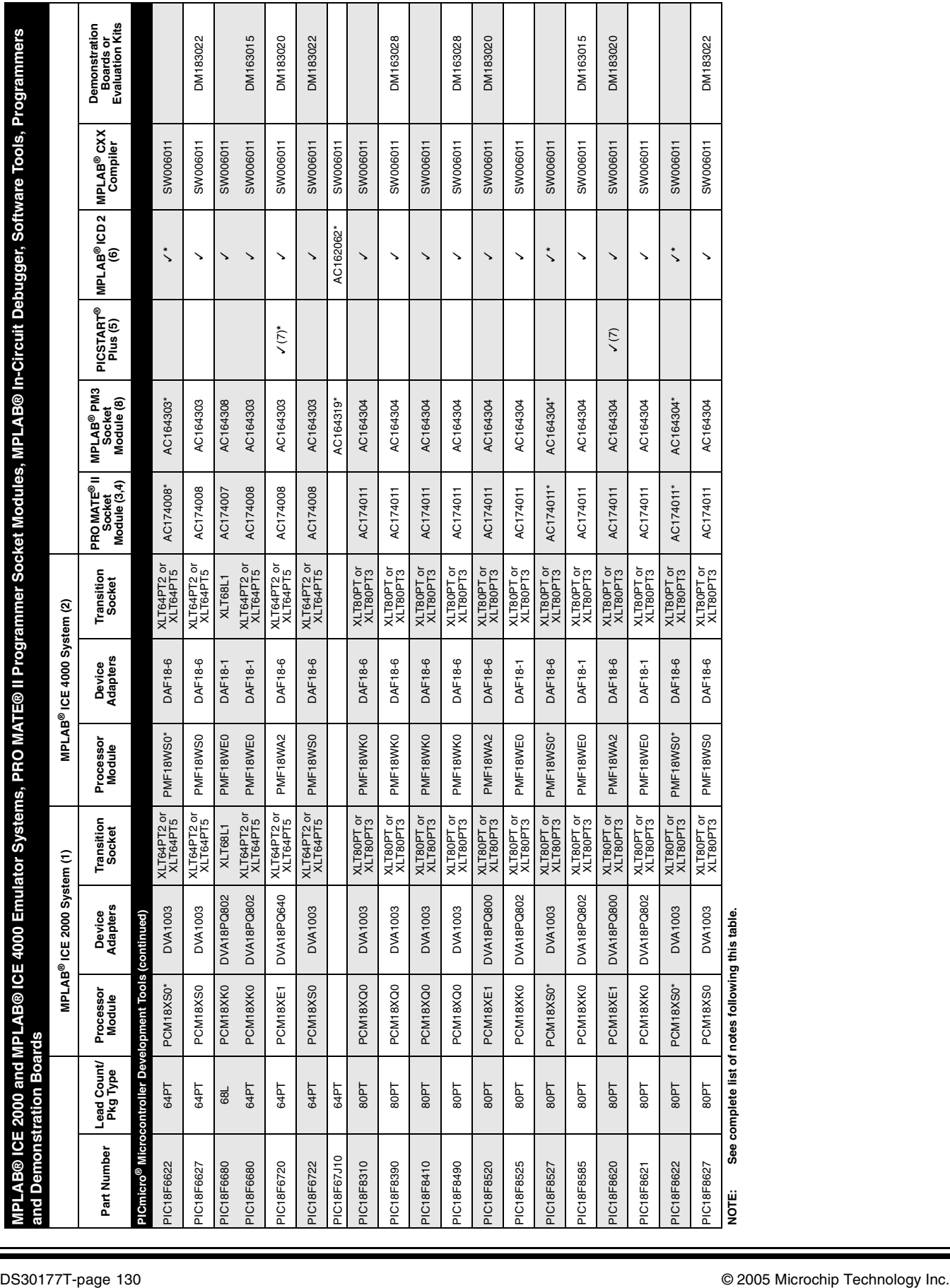

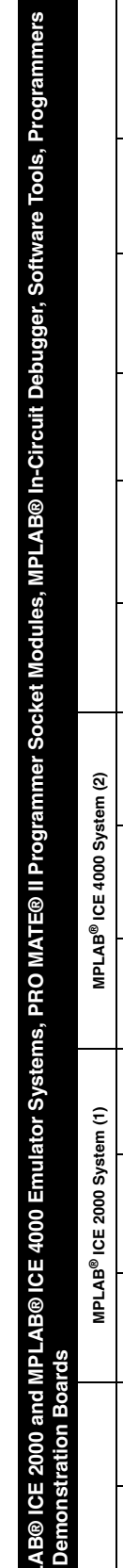

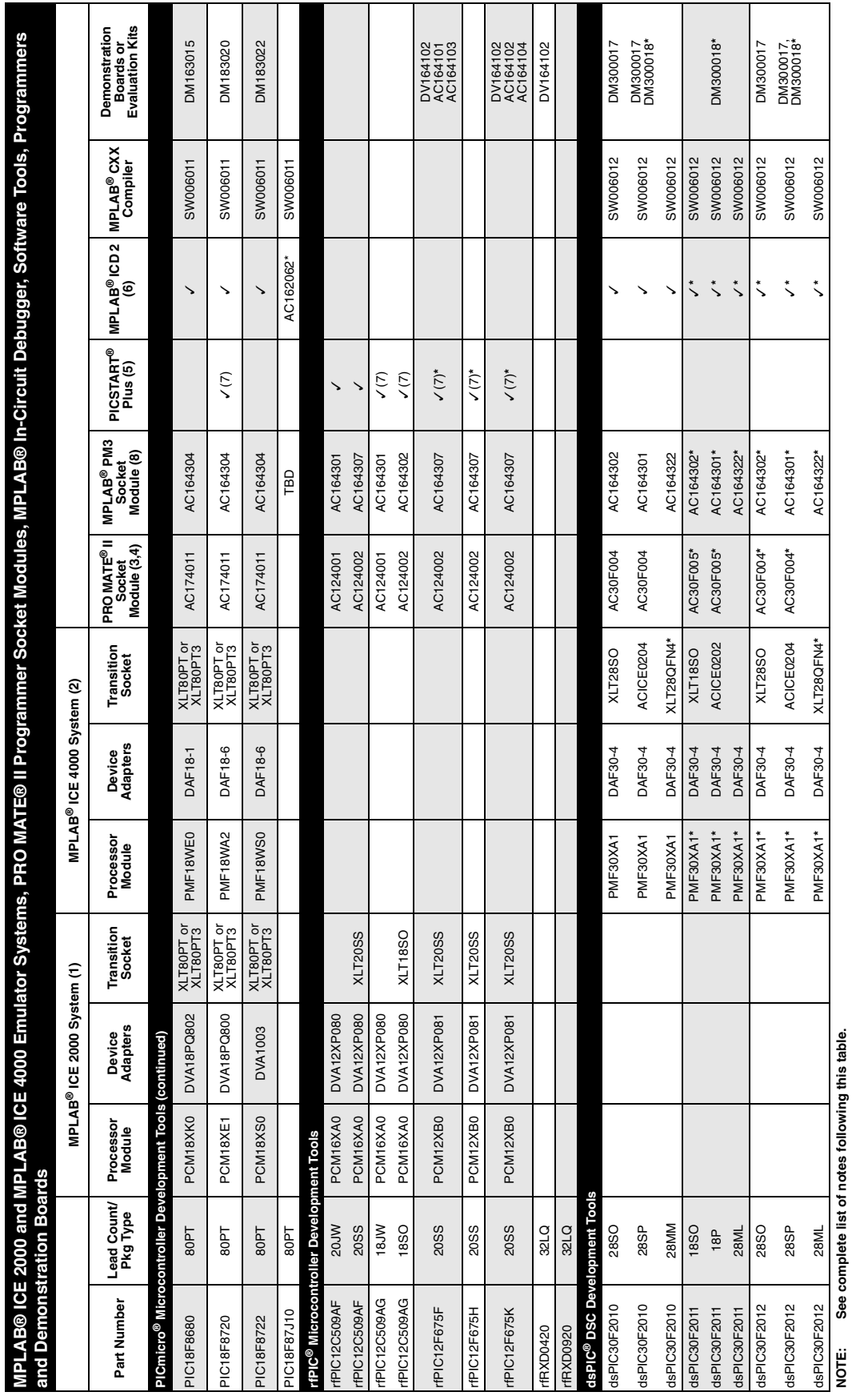

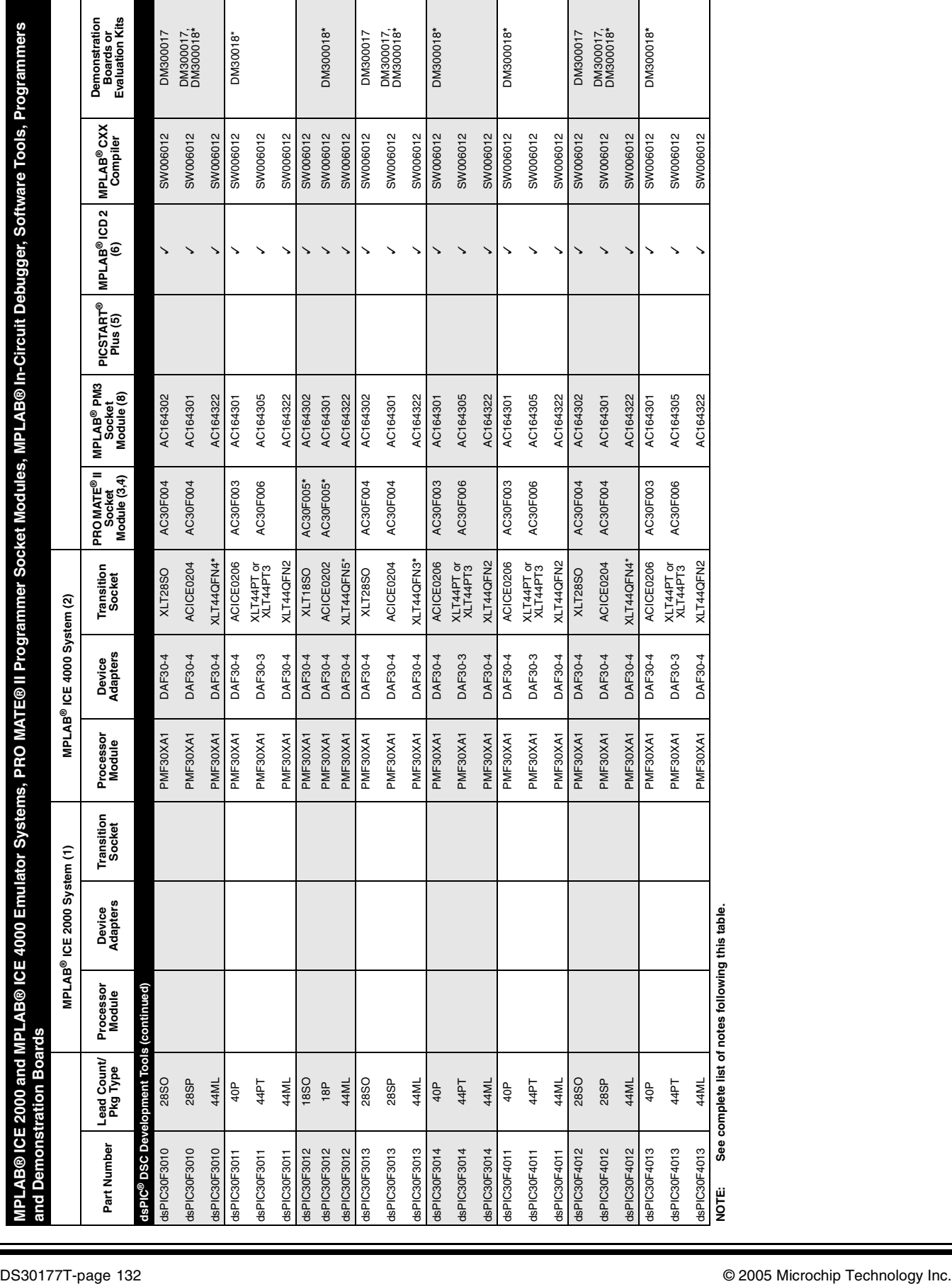

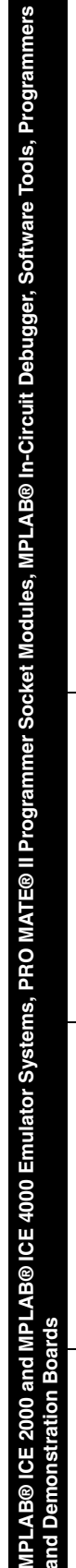

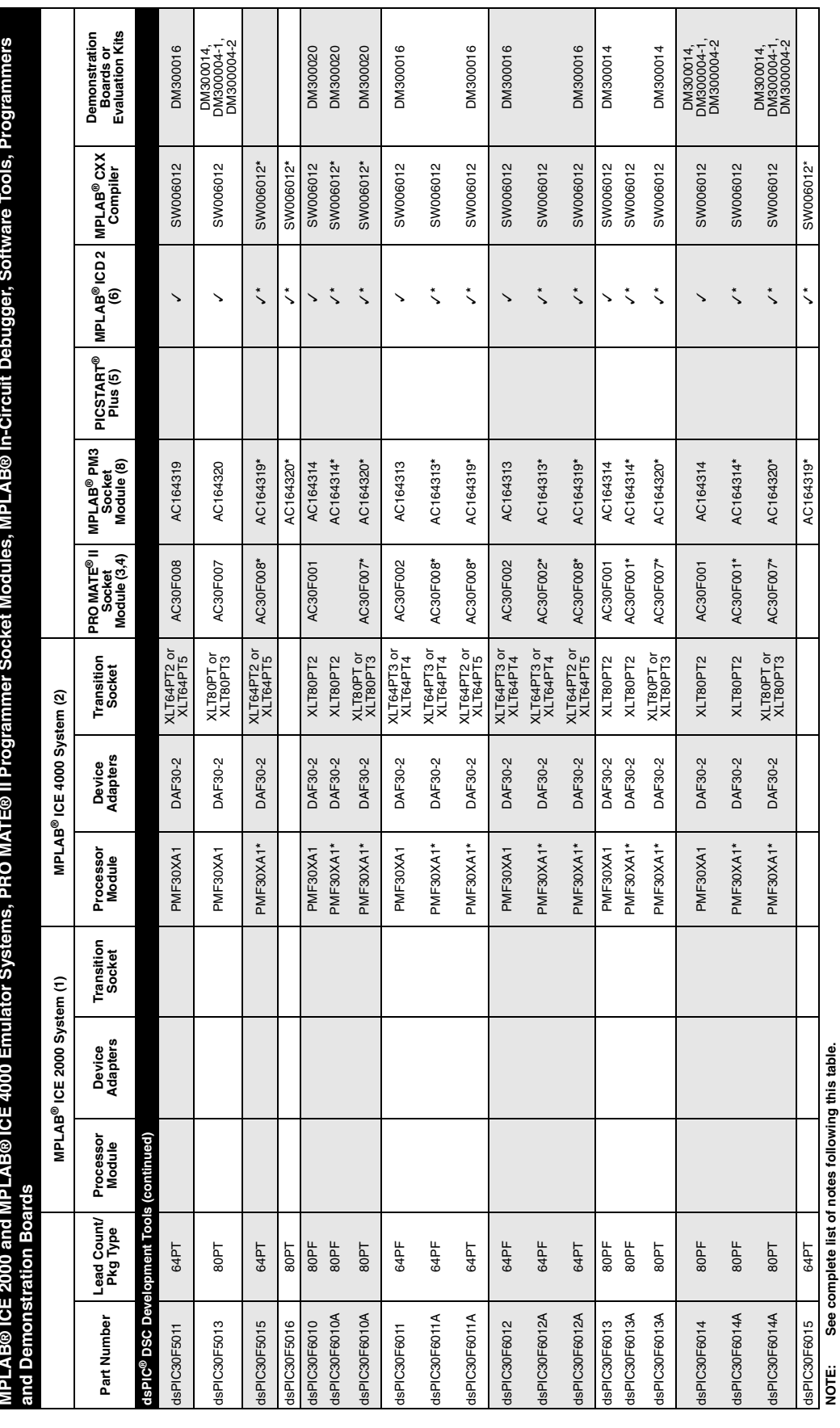

┯

┱

Т

┰

### **Cross Reference**

DS30177T-page 134 © 2005 Microchip Technology Inc. **MPLAB® ICE 2000 and MPLAB® ICE 4000 Emulator Systems, PRO MATE® II Programmer Socket Modules, MPLAB® In-Circuit Debugger, Software Tools, Programmers and Demonstration Boards - NOTES NOTES 1:** MPLAB® ICE 2000 pod available separately. (ICE2000) **2:** MPLAB® ICE 4000 pod available separately. (ICE4000) **3:** PRO MATE® II Programmer unit (no longer available). (DV007003) **4:** Optional In-Circuit Serial Programming™ (ICSP™) Socket for PRO MATE® II available separately. (AC004004) **5:** PICSTART® Plus (DV003001) **6:** MPLAB® ICD 2 In-Circuit Debugger. Configurations are: (DV164005) ICD 2 module, USB cable and ICD cable. (DV164006) ICD 2 module, USB cable, ICD cable, serial cable, PICDEM™ 2 Plus and power supply. (DV164007) ICD 2 module, USB cable, ICD cable, serial cable and power supply; (DV164030) ICD 2 module, USB cable, ICD cable, serial cable and dsPICDEM™ Starter Demo Board; (AC162049) ICD 2 Universal Programming Module; (AC162051) ICD or ICD 2 28/40 PDIP Header Interface Board. **7:** Custom adapter required; not available from Microchip. See "Readme" for PICSTART® Plus. **8:** MPLAB® PM3 Programmer Unit available separately. (DV007004). ICSP™ function is built-in with MPLAB® PM3 Programmer. (AC164350) MPLAB® PM3 Adapter for PRO MATE® II Socket modules. **\*** New product or future support. Contact Microchip web site at www.microchip.com for availability.  $\checkmark$  Supported with basic configuration. If a part number is listed in the column, that part is required and available separately. Supported with basic configuration. If a part number is listed in the column, that part is required and available separately.

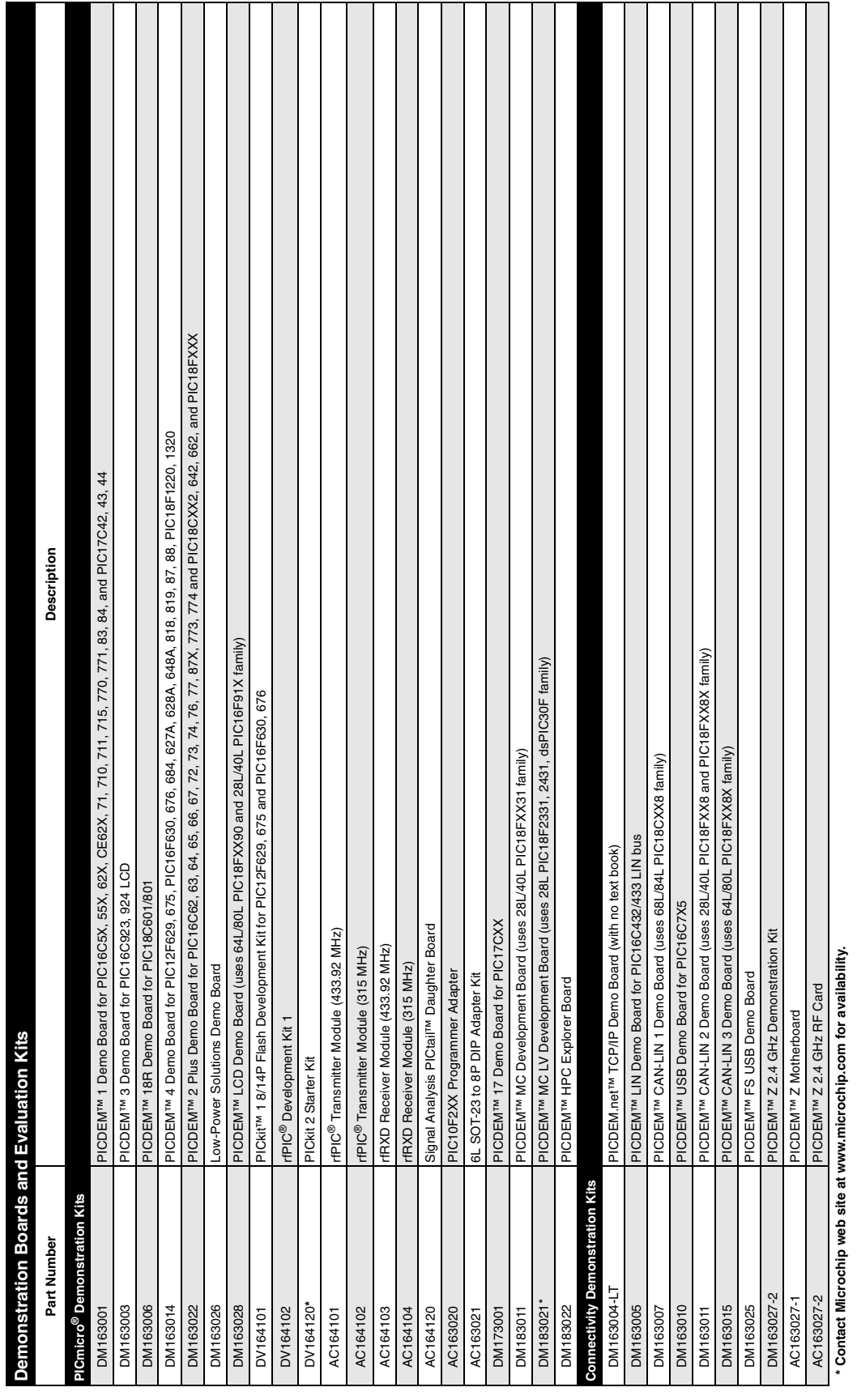

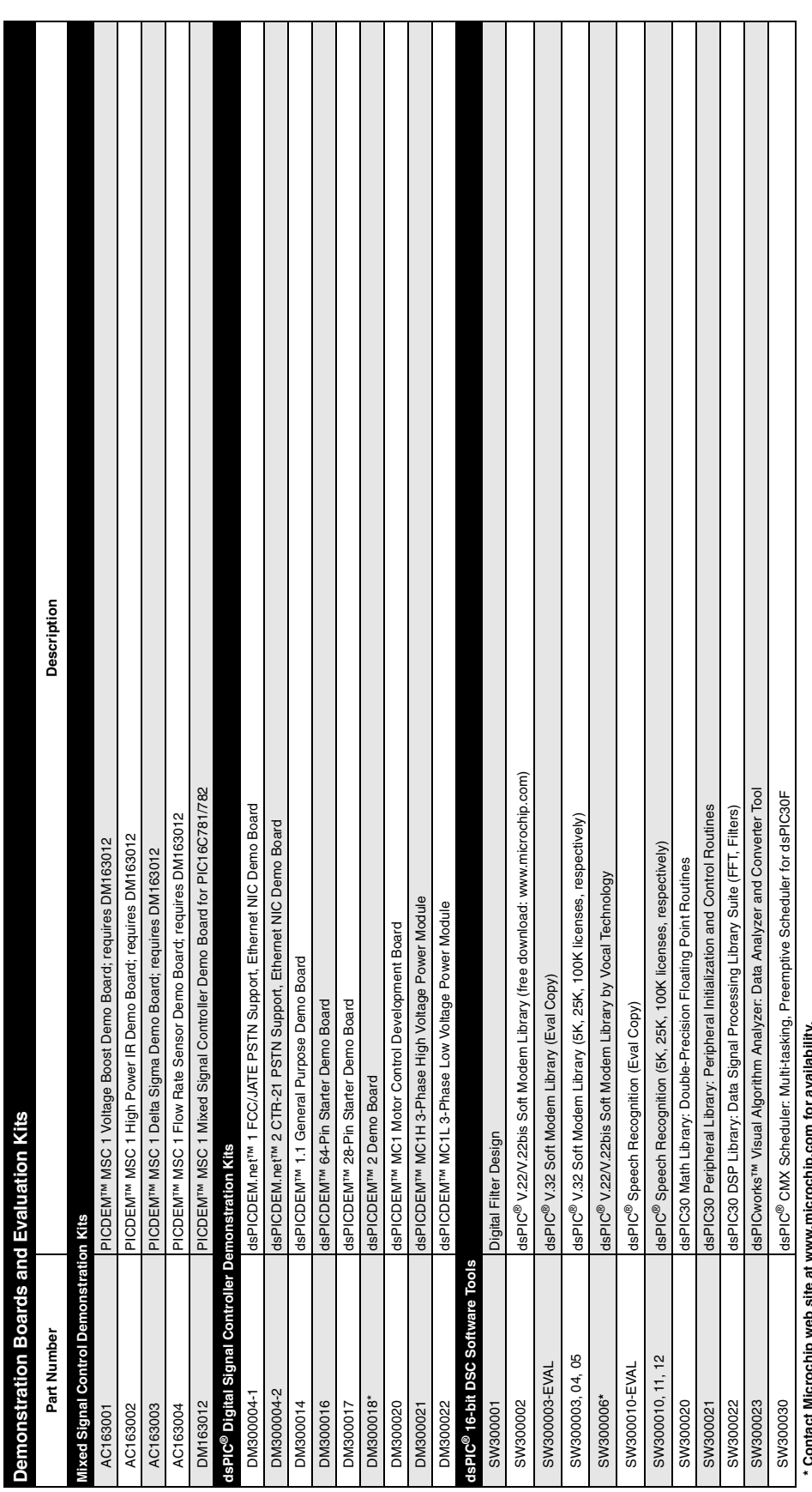

# **\* Contact Microchip web site at www.microchip.com for availability.**

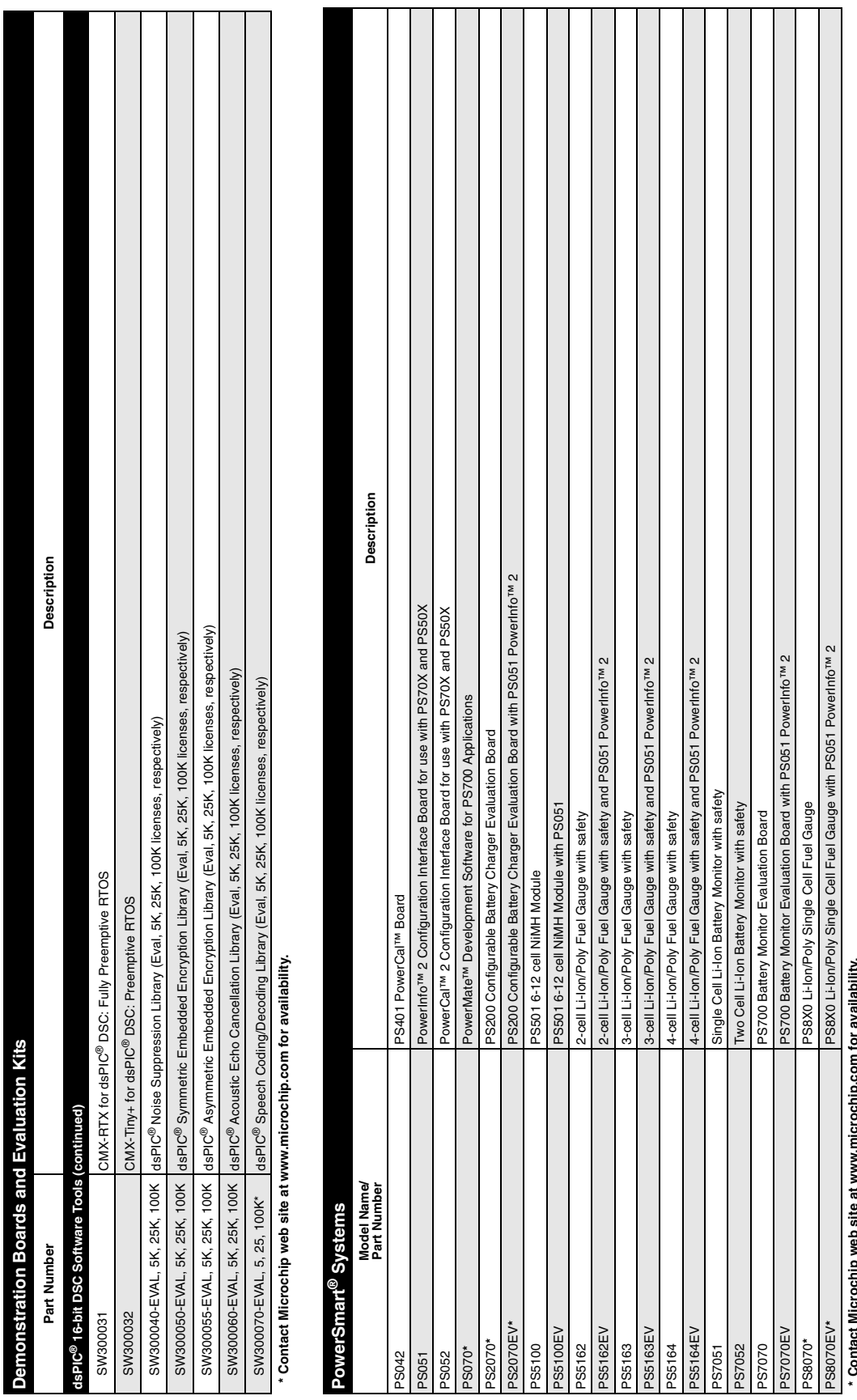

**\* Contact Microchip web site at www.microchip.com for availability.**

Ξ

### **Cross Reference**

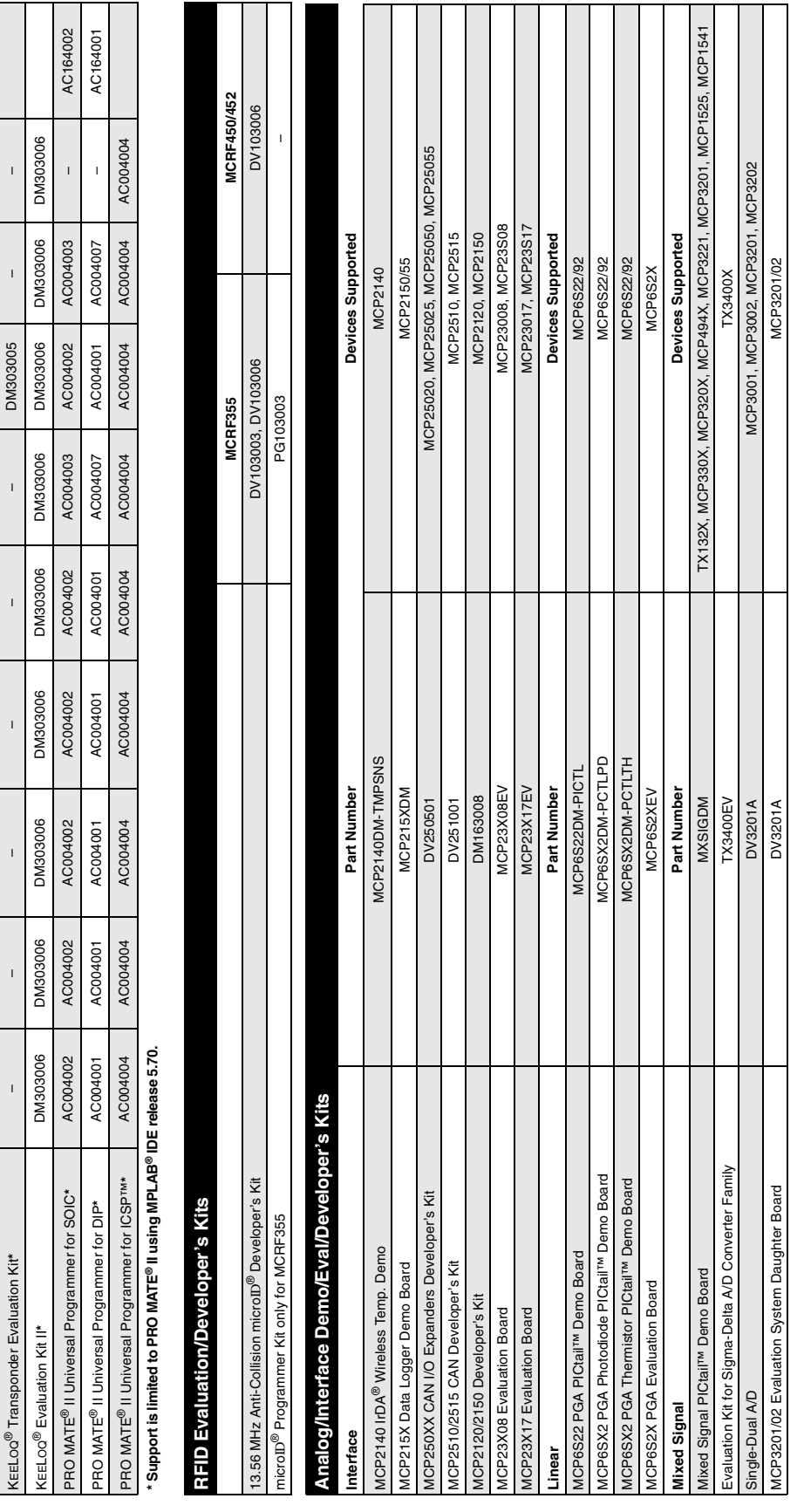

**KEELOQ<sup>®</sup> Evaluation Kits ® Evaluation Kits**

**Memory Evaluation/Developer's Kits**

mory Evaluation/Developer's Kits SEEVAL<sup>®</sup> 32 Serial EEPROM Developer's Kit

SEEVAL® 32 Serial EEPROM Developer's Kit Developer's Kit Developer's Kit DV243002 All serial EEPROMS, 24XX, 93XX, 25XX series

DV243002

71950H 1915/006950H 82750H 217/01750H 028/99850H 289850H 198/09850H 028/108/008950H 107/002500H 10150H

**HCS362** 

HCS360/361

HCS300/301/320

**HCS200/201** 

**HCS101** 

HCS365/370

**HCS512** 

**HCS500/515** 

**HCS473** 

**HCS410/412** 

All serial EEPROMS, 24XX, 93XX, 25XX series
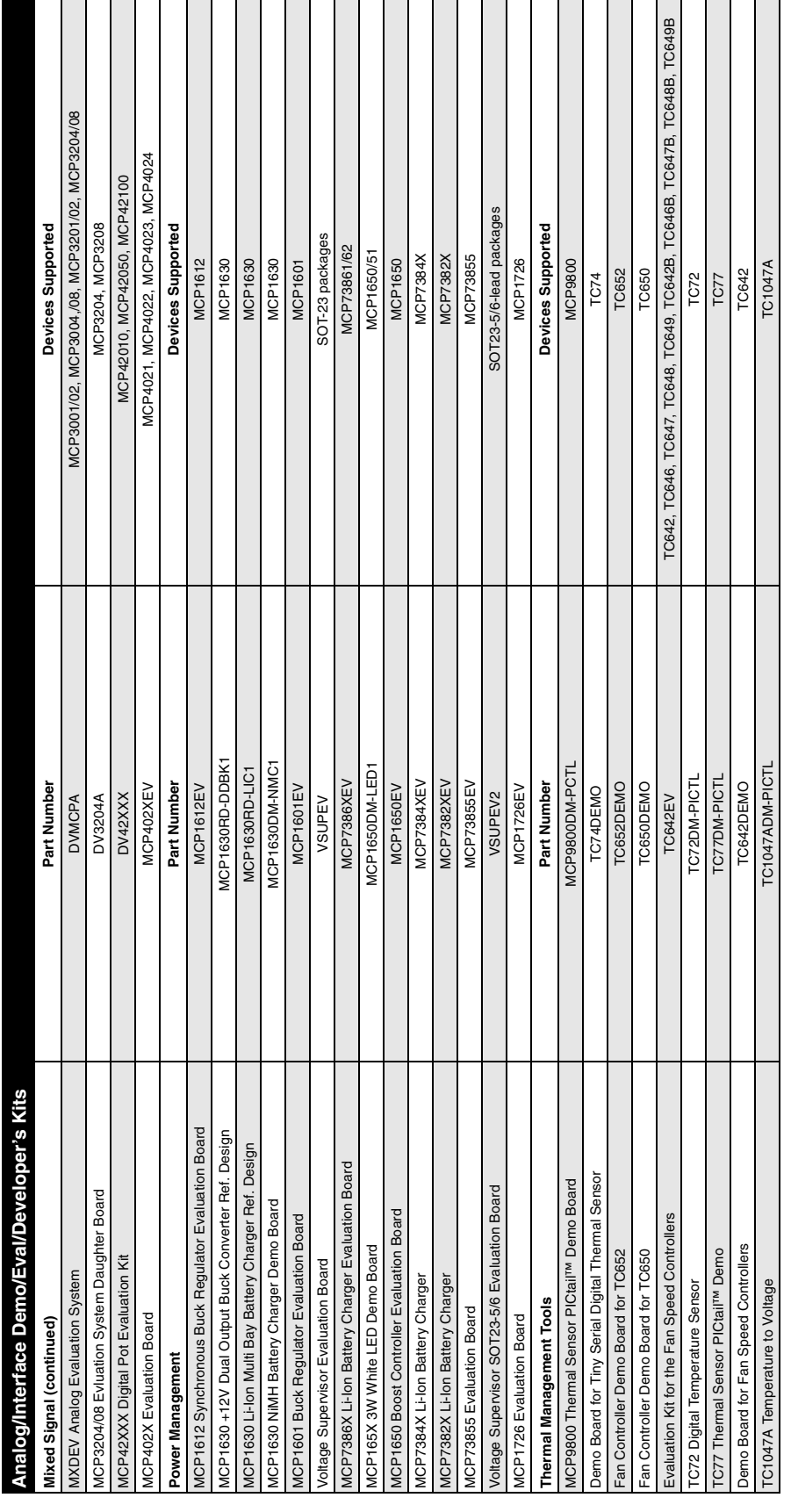

 $\overline{\mathbf{r}}$ 

 $\overline{\phantom{0}}$ 

 $\overline{\phantom{0}}$  $\mathbf{\tau}$  $\overline{\phantom{a}}$   $\mathbf{\tau}$  $\overline{\phantom{a}}$  $\top$  $\overline{\phantom{a}}$  $\overline{\phantom{a}}$ 

 $\overline{\phantom{a}}$ 

## **Cross Reference**

 $\overline{\phantom{a}}$  $\mathbf{r}$   $\overline{\phantom{a}}$ 

# **Development Systems Ordering Guide**

**NOTES:**

## **Index**

**A**

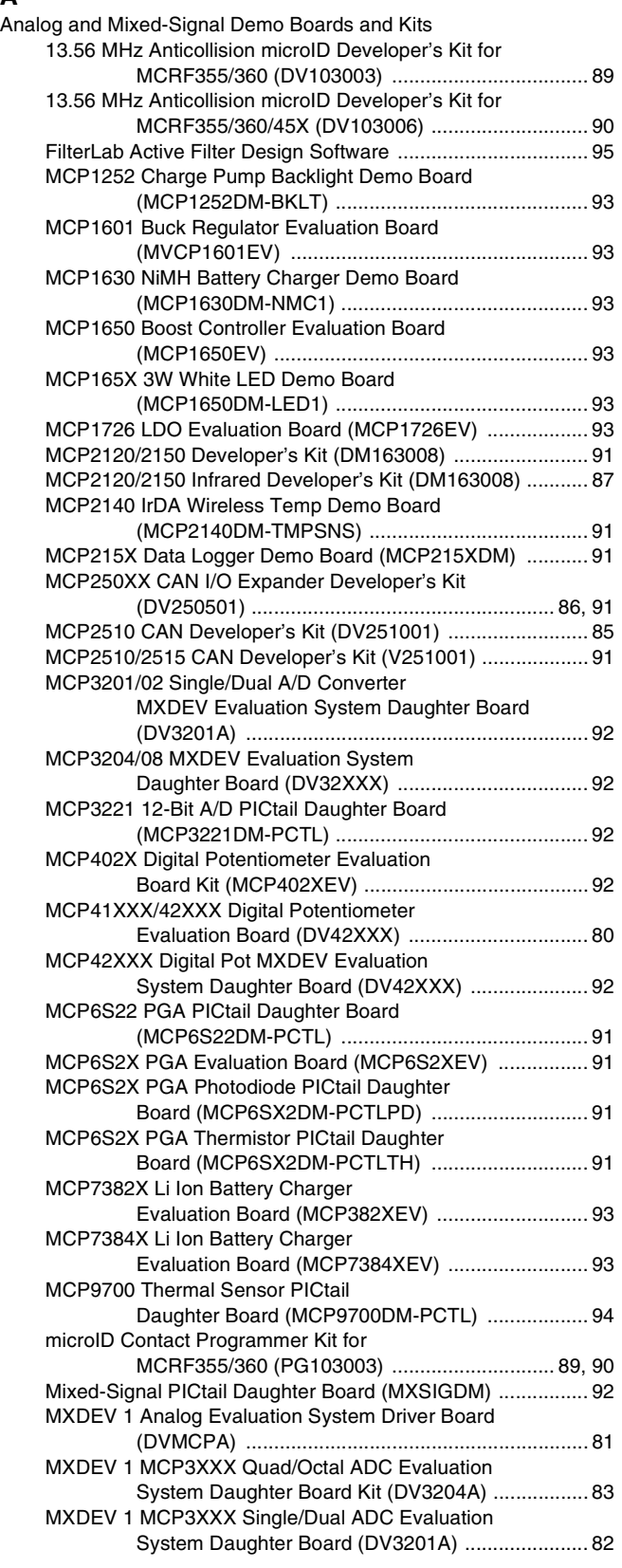

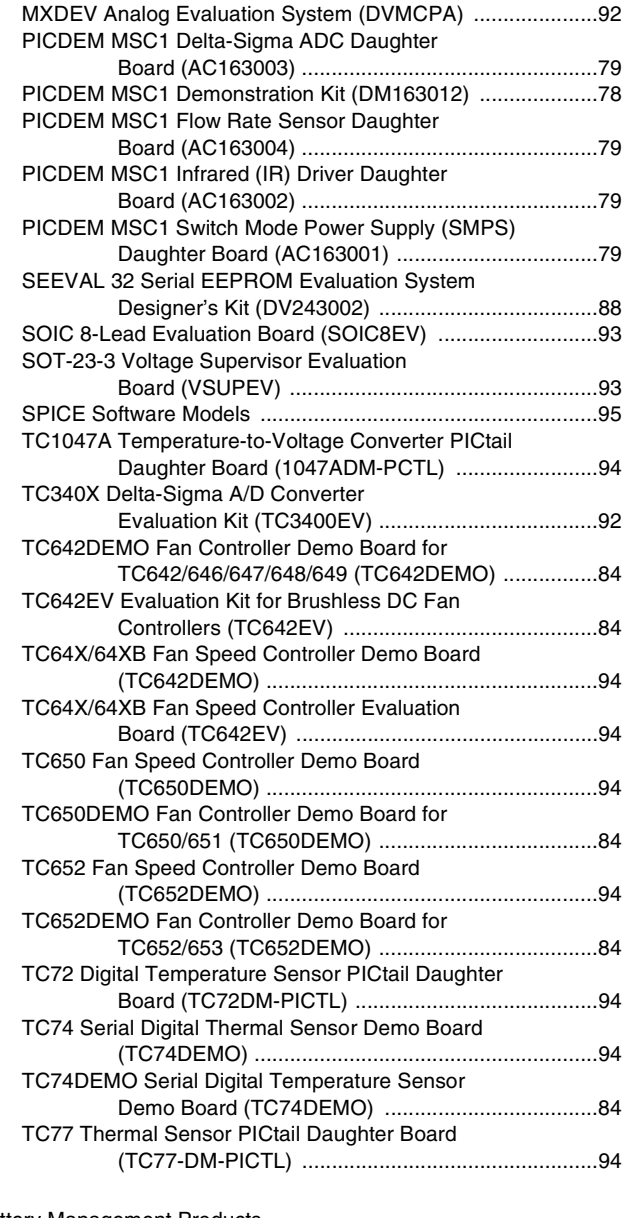

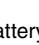

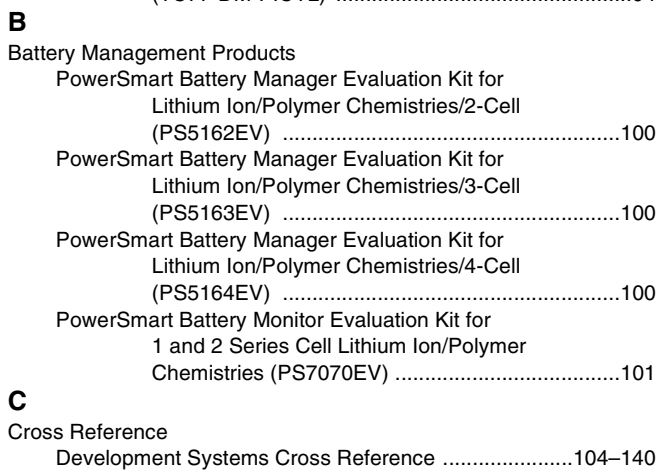

# **Development Systems Ordering Guide**

#### **D**

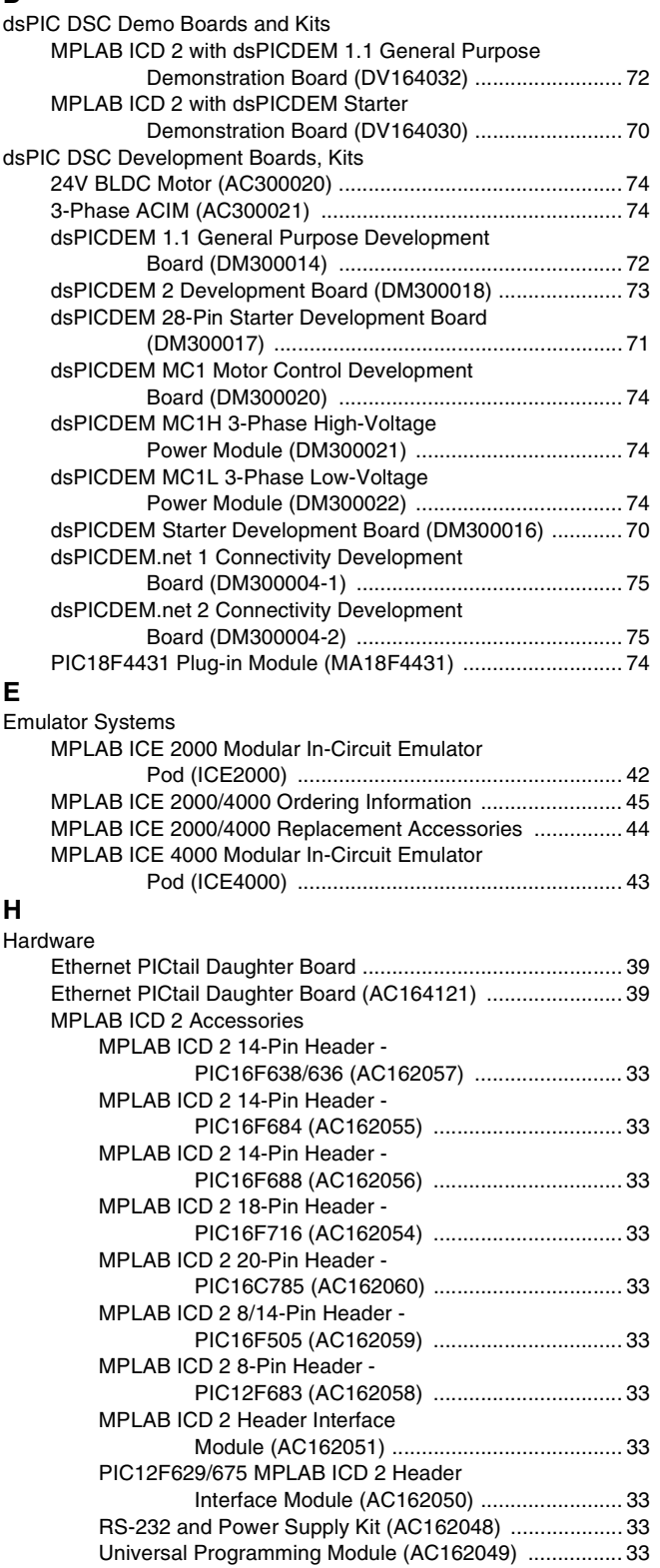

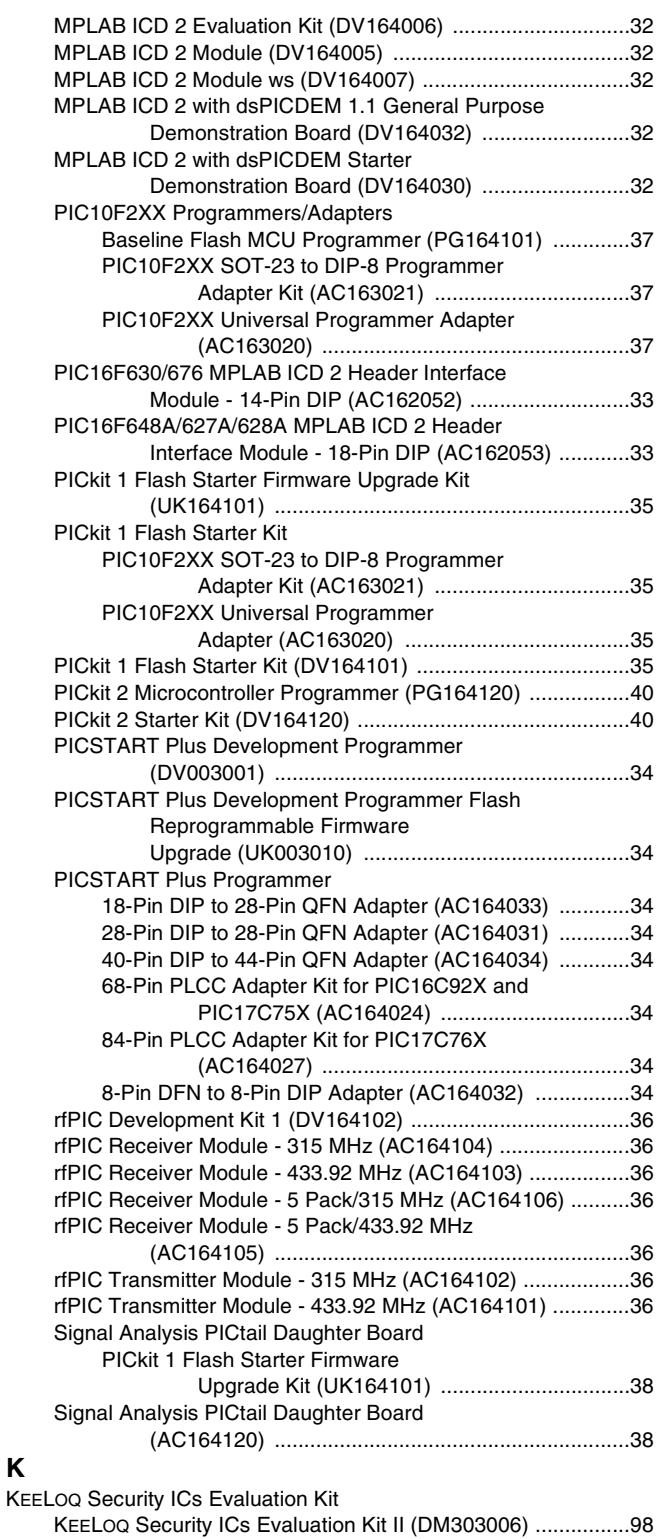

### **Index**

**P**

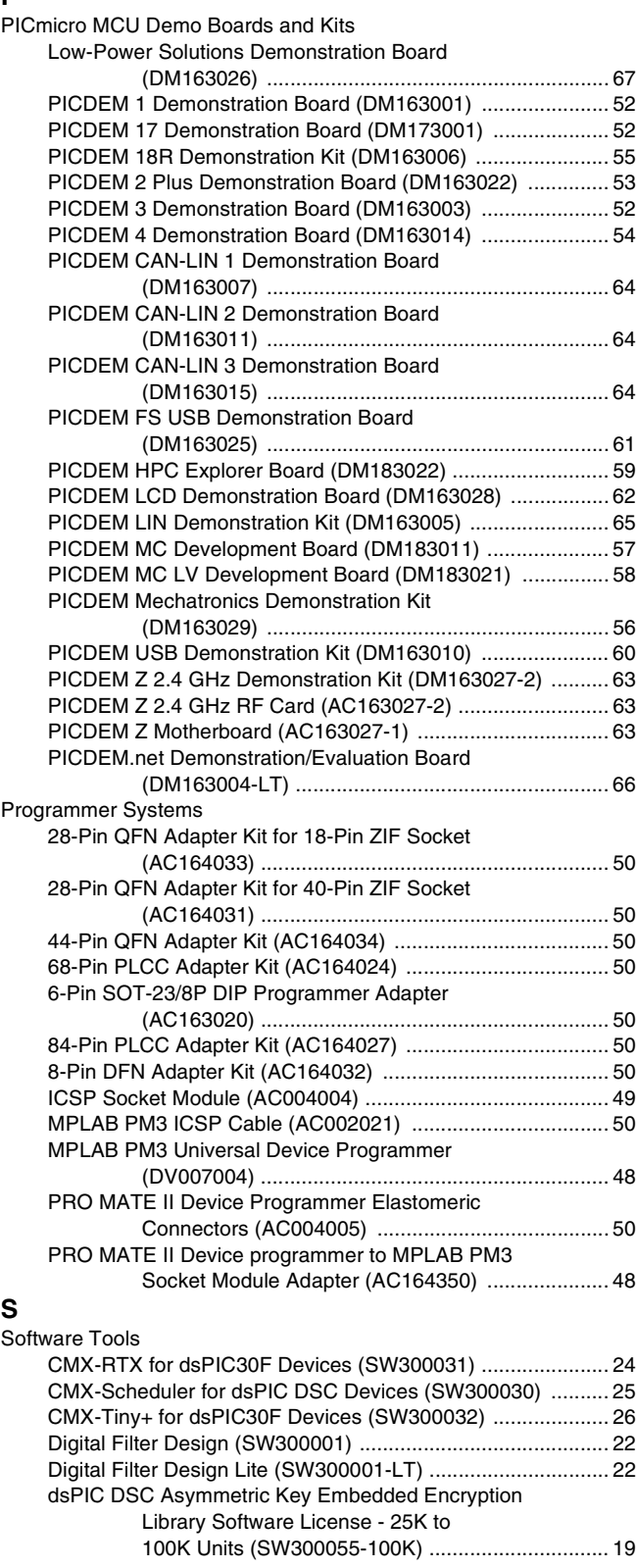

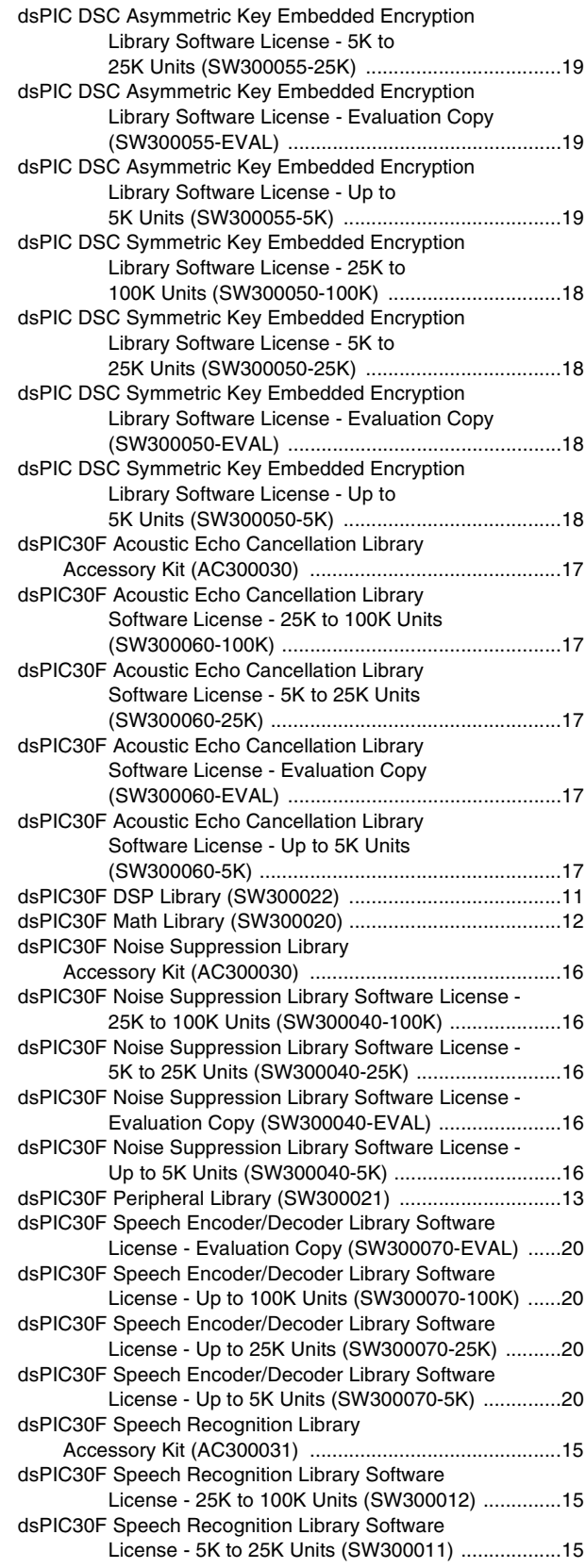

# **Development Systems Ordering Guide**

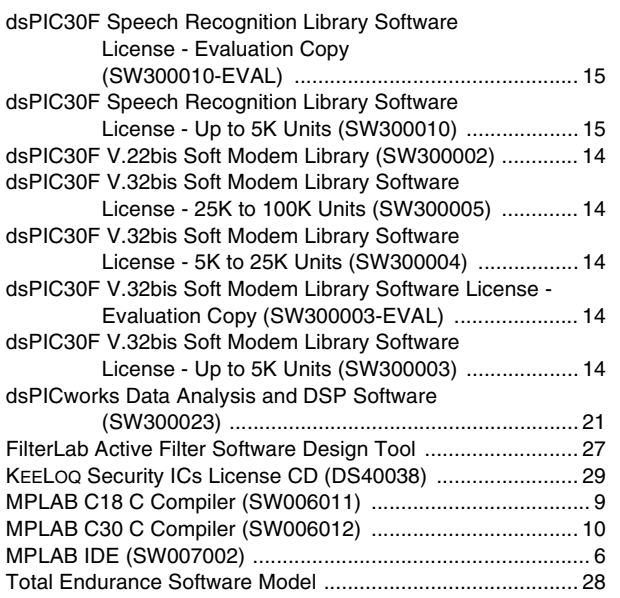

### **Index**

**NOTES:**

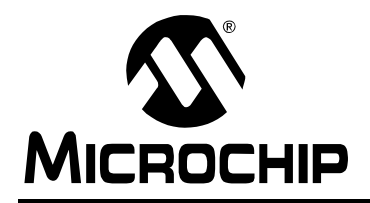

### **WORLDWIDE SALES AND SERVICE**

#### **AMERICAS**

**Corporate Office** 2355 West Chandler Blvd. Chandler, AZ 85224-6199 Tel: 480-792-7200 Fax: 480-792-7277 Technical Support: http://support.microchip.com Web Address: www.microchip.com

**Atlanta** Alpharetta, GA Tel: 770-640-0034 Fax: 770-640-0307

**Boston** Westborough, MA Tel: 774-760-0087 Fax: 774-760-0088

**Chicago** Itasca, IL Tel: 630-285-0071 Fax: 630-285-0075

**Dallas** Addison, TX Tel: 972-818-7423 Fax: 972-818-2924

**Detroit** Farmington Hills, MI Tel: 248-538-2250 Fax: 248-538-2260

**Kokomo** Kokomo, IN Tel: 765-864-8360 Fax: 765-864-8387

**Los Angeles** Mission Viejo, CA Tel: 949-462-9523 Fax: 949-462-9608

**San Jose** Mountain View, CA Tel: 650-215-1444 Fax: 650-961-0286

**Toronto** Mississauga, Ontario, Canada Tel: 905-673-0699 Fax: 905-673-6509

#### **ASIA/PACIFIC**

**Australia - Sydney** Tel: 61-2-9868-6733 Fax: 61-2-9868-6755

**China - Beijing** Tel: 86-10-8528-2100 Fax: 86-10-8528-2104

**China - Chengdu** Tel: 86-28-8676-6200 Fax: 86-28-8676-6599

**China - Fuzhou** Tel: 86-591-8750-3506 Fax: 86-591-8750-3521

**China - Hong Kong SAR** Tel: 852-2401-1200 Fax: 852-2401-3431

**China - Shanghai** Tel: 86-21-5407-5533 Fax: 86-21-5407-5066 **China - Shenyang** Tel: 86-24-2334-2829 Fax: 86-24-2334-2393

**China - Shenzhen** Tel: 86-755-8203-2660 Fax: 86-755-8203-1760

**China - Shunde** Tel: 86-757-2839-5507 Fax: 86-757-2839-5571

**China - Qingdao** Tel: 86-532-502-7355 Fax: 86-532-502-7205 **ASIA/PACIFIC**

**India - Bangalore** Tel: 91-80-2229-0061 Fax: 91-80-2229-0062

**India - New Delhi** Tel: 91-11-5160-8631 Fax: 91-11-5160-8632

**Japan - Kanagawa** Tel: 81-45-471- 6166 Fax: 81-45-471-6122

**Korea - Seoul** Tel: 82-2-554-7200 Fax: 82-2-558-5932 or 82-2-558-5934

**Malaysia - Penang** Tel:011-604-646-8870 Fax:011-604-646-5086

**Philippines - Manila** Tel: 011-632-634-9065 Fax: 011-632-634-9069

**Singapore** Tel: 65-6334-8870 Fax: 65-6334-8850

**Taiwan - Kaohsiung** Tel: 886-7-536-4818 Fax: 886-7-536-4803

**Taiwan - Taipei** Tel: 886-2-2500-6610 Fax: 886-2-2508-0102

**Taiwan - Hsinchu** Tel: 886-3-572-9526 Fax: 886-3-572-6459

#### **EUROPE**

**Austria - Weis** Tel: 43-7242-2244-399 Fax: 43-7242-2244-393 **Denmark - Ballerup** Tel: 45-4450-2828 Fax: 45-4485-2829

**France - Massy** Tel: 33-1-69-53-63-20 Fax: 33-1-69-30-90-79

**Germany - Ismaning** Tel: 49-89-627-144-0 Fax: 49-89-627-144-44

**Italy - Milan**  Tel: 39-0331-742611 Fax: 39-0331-466781

**Netherlands - Drunen** Tel: 31-416-690399 Fax: 31-416-690340

**England - Berkshire** Tel: 44-118-921-5869 Fax: 44-118-921-5820

04/20/05

### **X-ON Electronics**

Largest Supplier of Electrical and Electronic Components

*Click to view similar products for* [Processor Accessories](https://www.x-on.com.au/category/embedded-solutions/engineering-tools/embedded-development-tools/embedded-tools-accessories/processor-accessories) *category:*

*Click to view products by* [Microchip](https://www.x-on.com.au/manufacturer/microchip) *manufacturer:* 

Other Similar products are found below :

[20-101-0495](https://www.x-on.com.au/mpn/rabbitsemiconductor/201010495) [AC102012-1](https://www.x-on.com.au/mpn/microchip/ac1020121) [20-101-0502](https://www.x-on.com.au/mpn/rabbitsemiconductor/201010502) [2447](https://www.x-on.com.au/mpn/molex/2447) [28106](https://www.x-on.com.au/mpn/teconnectivity/28106) [451651](https://www.x-on.com.au/mpn/elesa-ganter/451651) [JL82599EN S R1ZS](https://www.x-on.com.au/mpn/intel/jl82599ensr1zs) [SPB204-AL-1](https://www.x-on.com.au/mpn/h-dwireless/spb204al1) [90001265-88](https://www.x-on.com.au/mpn/digiinternational/9000126588) [CG1657 DAISY CHAIN](https://www.x-on.com.au/mpn/microsemi/cg1657daisychain) [32316](https://www.x-on.com.au/mpn/parallax/32316) [BK0016](https://www.x-on.com.au/mpn/microchip/bk0016) [9651EDGE05](https://www.x-on.com.au/mpn/aaeon/9651edge05) [699001](https://www.x-on.com.au/mpn/wurth/699001) [CWH-CTP-COP-YE](https://www.x-on.com.au/mpn/freescale/cwhctpcopye) [CWH-CTP-COP-YE](https://www.x-on.com.au/mpn/nxp/cwhctpcopye) [CWH-CTP-STC-YE](https://www.x-on.com.au/mpn/freescale/cwhctpstcye) [910-28015B](https://www.x-on.com.au/mpn/parallax/91028015b) [ATABOT](https://www.x-on.com.au/mpn/atmel/atabot) [20-101-0431](https://www.x-on.com.au/mpn/digiinternational/201010431) [721-80001](https://www.x-on.com.au/mpn/parallax/72180001) [721-00019](https://www.x-on.com.au/mpn/parallax/72100019) [721-00018](https://www.x-on.com.au/mpn/parallax/72100018) [700-00056](https://www.x-on.com.au/mpn/parallax/70000056) [AC244005](https://www.x-on.com.au/mpn/microchip/ac244005) [28114](https://www.x-on.com.au/mpn/parallax/28114) [28148](https://www.x-on.com.au/mpn/proxxon/28148) [868](https://www.x-on.com.au/mpn/adafruit/868) [ARX-DSP](https://www.x-on.com.au/mpn/globalspecialties/arxdsp) [B000003](https://www.x-on.com.au/mpn/arduino/b000003) [X000048](https://www.x-on.com.au/mpn/arduino/x000048) [CG1152 DAISY CHAIN](https://www.x-on.com.au/mpn/microsemi/cg1152daisychain) [INTRFCEV](https://www.x-on.com.au/mpn/microchip/intrfcev) [ARX-BOOK](https://www.x-on.com.au/mpn/globalspecialties/arxbook) [T050000](https://www.x-on.com.au/mpn/arduino/t050000) [1101001000045](https://www.x-on.com.au/mpn/raspberrypi/1101001000045) [130-32000](https://www.x-on.com.au/mpn/parallax/13032000) [82634DSARPLTVAK](https://www.x-on.com.au/mpn/intel/82634dsarpltvak) [ROBOT-2WD-KIT](https://www.x-on.com.au/mpn/olimex/robot2wdkit) [UDOO-SK-USA](https://www.x-on.com.au/mpn/udoo/udooskusa) [UDOO-SK-EU](https://www.x-on.com.au/mpn/udoo/udooskeu) [28965](https://www.x-on.com.au/mpn/parallax/28965) [28961](https://www.x-on.com.au/mpn/parallax/28961) [28960](https://www.x-on.com.au/mpn/parallax/28960) [Basic US PI3 Kit](https://www.x-on.com.au/mpn/stadiumgroup/basicuspi3kit) [82634DSARPLTVIK](https://www.x-on.com.au/mpn/intel/82634dsarpltvik) [1557](https://www.x-on.com.au/mpn/adafruit/1557) [28109](https://www.x-on.com.au/mpn/parallax/28109) [EP-CHUPCNETPLUS](https://www.x-on.com.au/mpn/aaeon/epchupcnetplus) [143](https://www.x-on.com.au/mpn/abb/143)